Enseigner les vivants et les morts des crises frumentaires du XVIII<sup>e</sup> siècle : des archives locales à l'intelligence artificielle

**Céline LEFEVRE-ALEMANY**, professeure d'histoire-géographie en temps partagé au lycée Jean Monnet de Joué les Tours et à l'INSPE de Tours-Fondettes, IAN Orléans-Tours, membre du GPRL.

**Sylvain NEGRIER**, professeur d'histoire-géographie au lycée Jean Zay d'Orléans, professeur missionné auprès du service éducatif des Archives départementales du Loiret, membre du GPRL

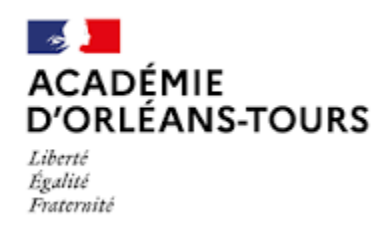

## **Pourquoi les archives locales ?**

- une approche concrète des sources de l'histoire
- une proximité avec les lieux de vie des élèves
- une richesse documentaire sous-exploitée

## **Pourquoi les archives locales ?**

- une approche concrète des sources de l'histoire
- une proximité avec les lieux de vie des élèves
- une richesse documentaire sous-exploitée

## **Pourquoi l'intelligence artificielle ?**

- une irruption récente et soudaine dans nos vies
- une inquiétude des enseignants face à l'utilisation qu'en font les élèves
- de nouvelles pratiques pédagogiques à inventer

## **Pourquoi les archives locales ?**

- une approche concrète des sources de l'histoire
- une proximité avec les lieux de vie des élèves
- une richesse documentaire sous-exploitée

## **Pourquoi l'intelligence artificielle ?**

- une irruption récente et soudaine dans nos vies
- une inquiétude des enseignants face à l'utilisation qu'en font les élèves
- de nouvelles pratiques pédagogiques à inventer

## **Pourquoi les associer ?**

- confronter deux logiques opposées : singularité de l'archive, conformisme de l'IA
- tester les forces et les limites de chacune dans cette confrontation
- manipuler en classe deux objets inhabituels pour les élèves

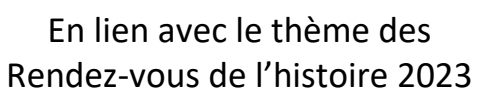

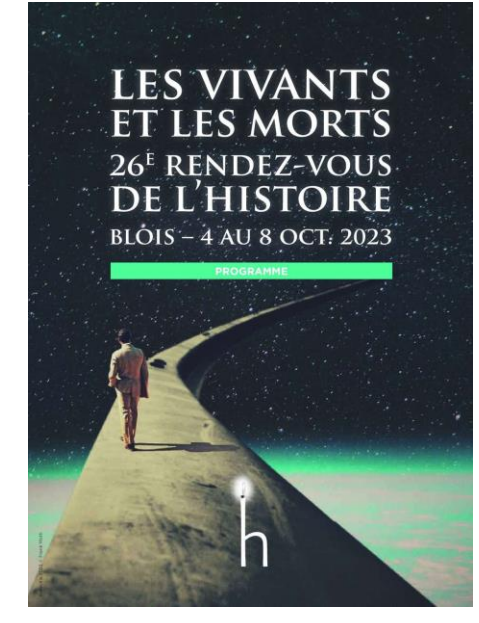

Déroulé de l'atelier :

**1- Enseigner les vivants et les morts des crises frumentaires du XVIII<sup>e</sup> siècle au prisme des archives locales et de l'intelligence artificielle**

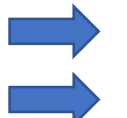

**Quelles archives locales pour parler des crises frumentaires ? L'IA réécrit-elle l'histoire ?**

#### **2- Les utilisations de l'IA dans une séquence d'enseignement**

 **Un exemple en classe de seconde (SNT) Un exemple en classe de seconde (histoire) Un exemple en classe de terminale (HGGSP)**

#### **3- Enseigner avec l'IA : bilan et perspectives**

**Limites de l'utilisation des archives**

**Limites de l'utilisation de l'IA**

**et pistes de remédiation**

#### **4- Temps d'échanges**

- Les journaux de curés
- Les souvenirs des témoins
- Les documents de l'administration
- Les mercuriales
- …

- Les journaux de curés
- Les souvenirs des témoins
- Les documents de l'administration
- Les mercuriales
- $\cdots$

Les principales sources locales sont recensées dans l'ouvrage de Marcel Lachiver, *Les Années de misère. La famine au temps du Grand Roi*, Paris, Fayard, 1991.

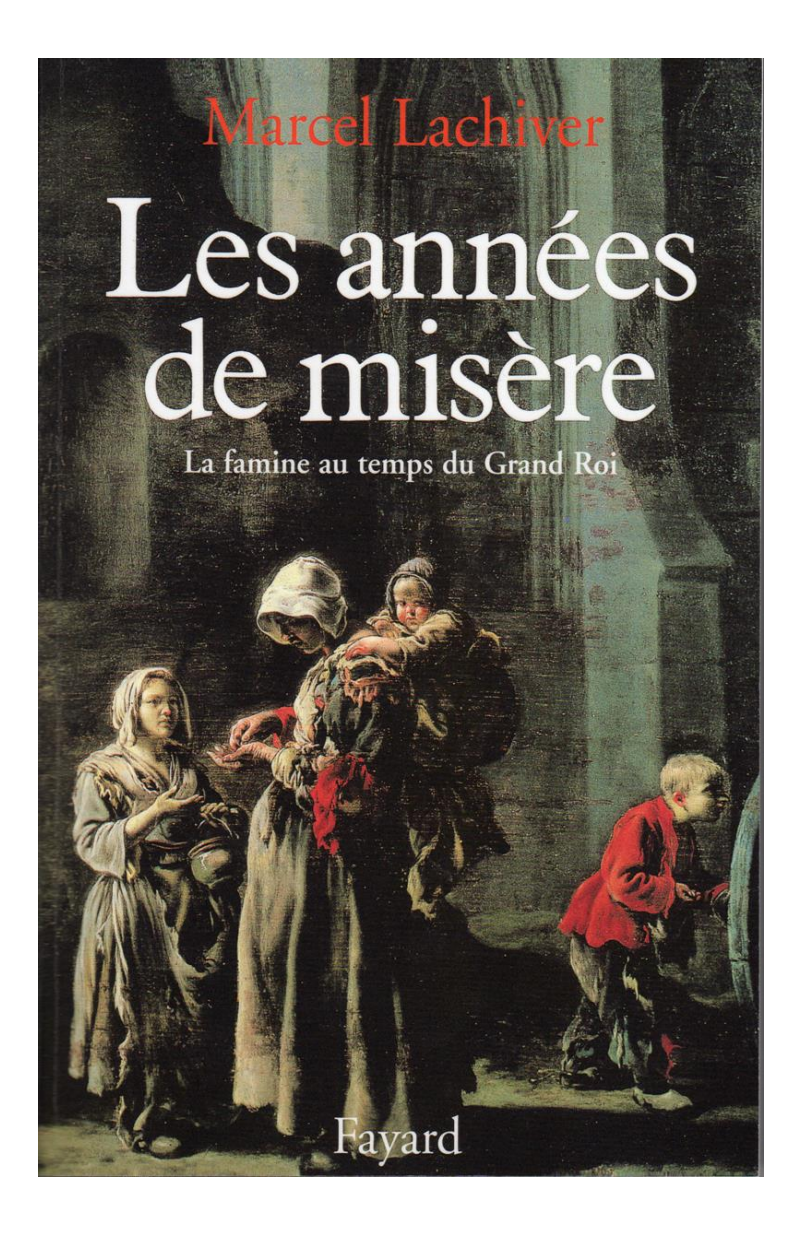

Des sources à chercher dans les dépôts d'archives, particulièrement les Archives départementales des six départements de l'Académie.

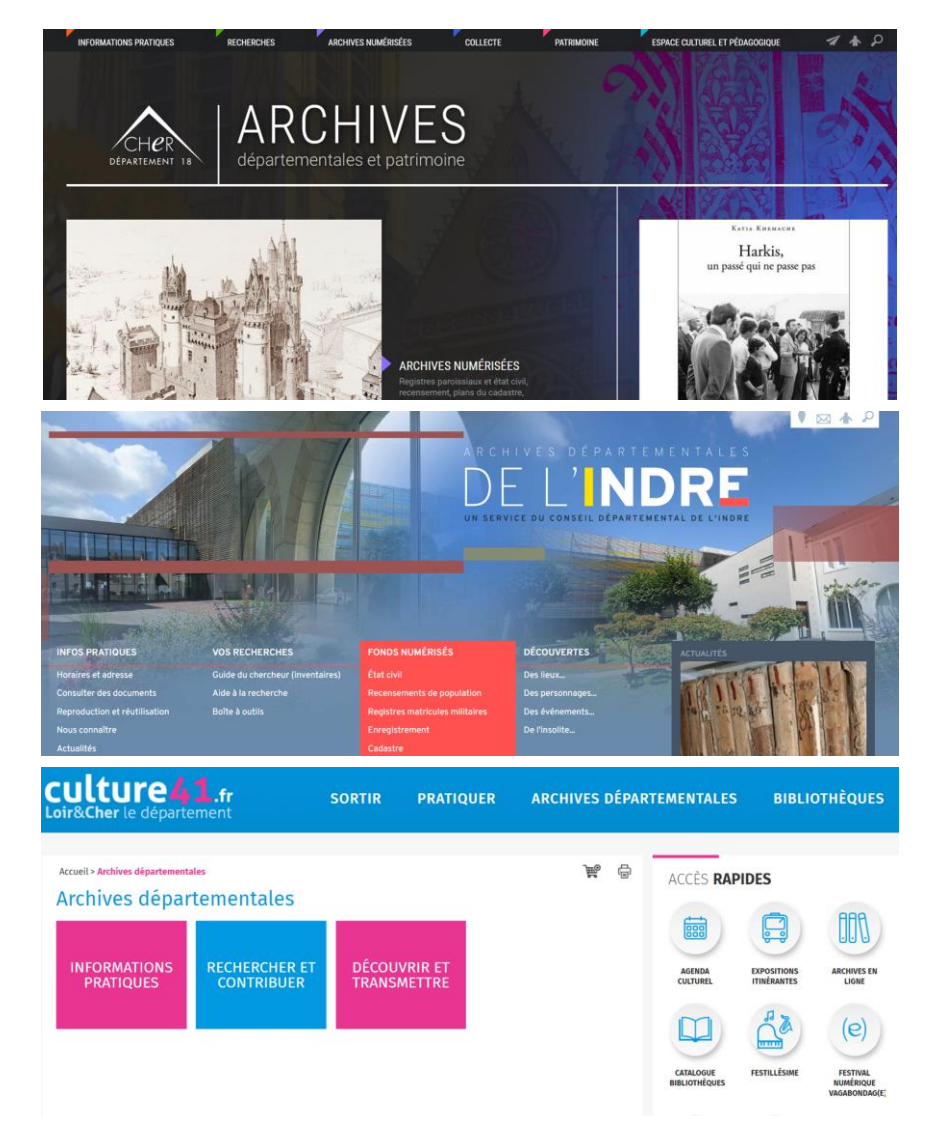

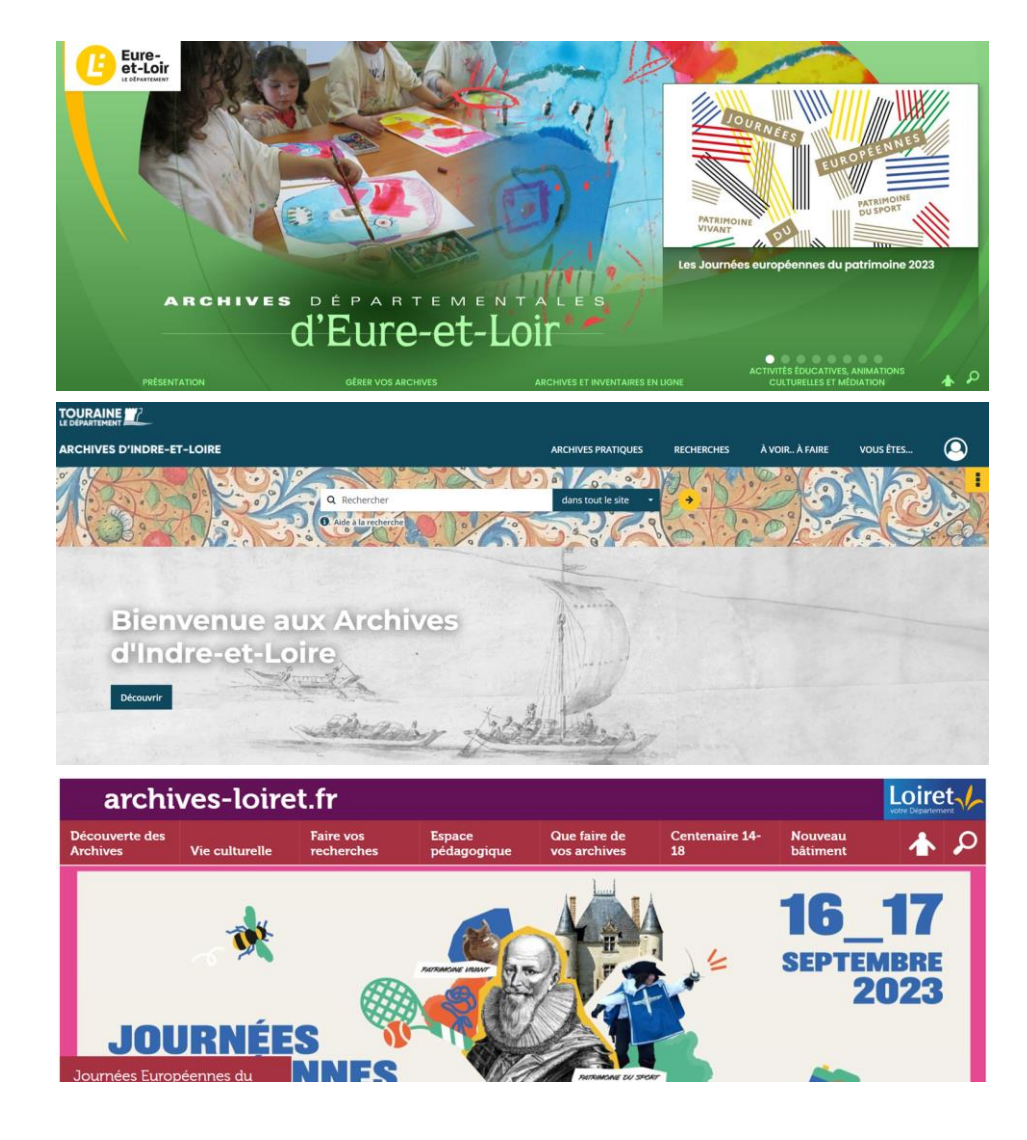

Des sources publiées par des historiens confirmés ou des érudits locaux.

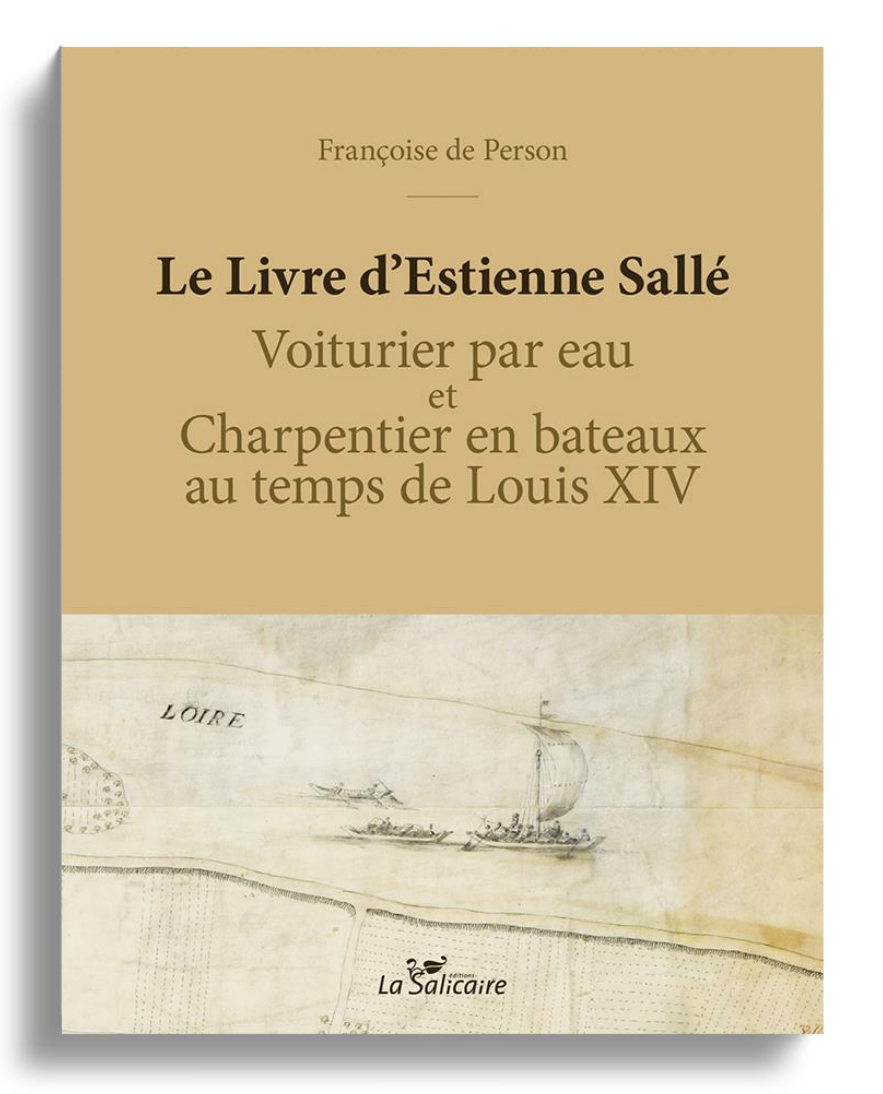

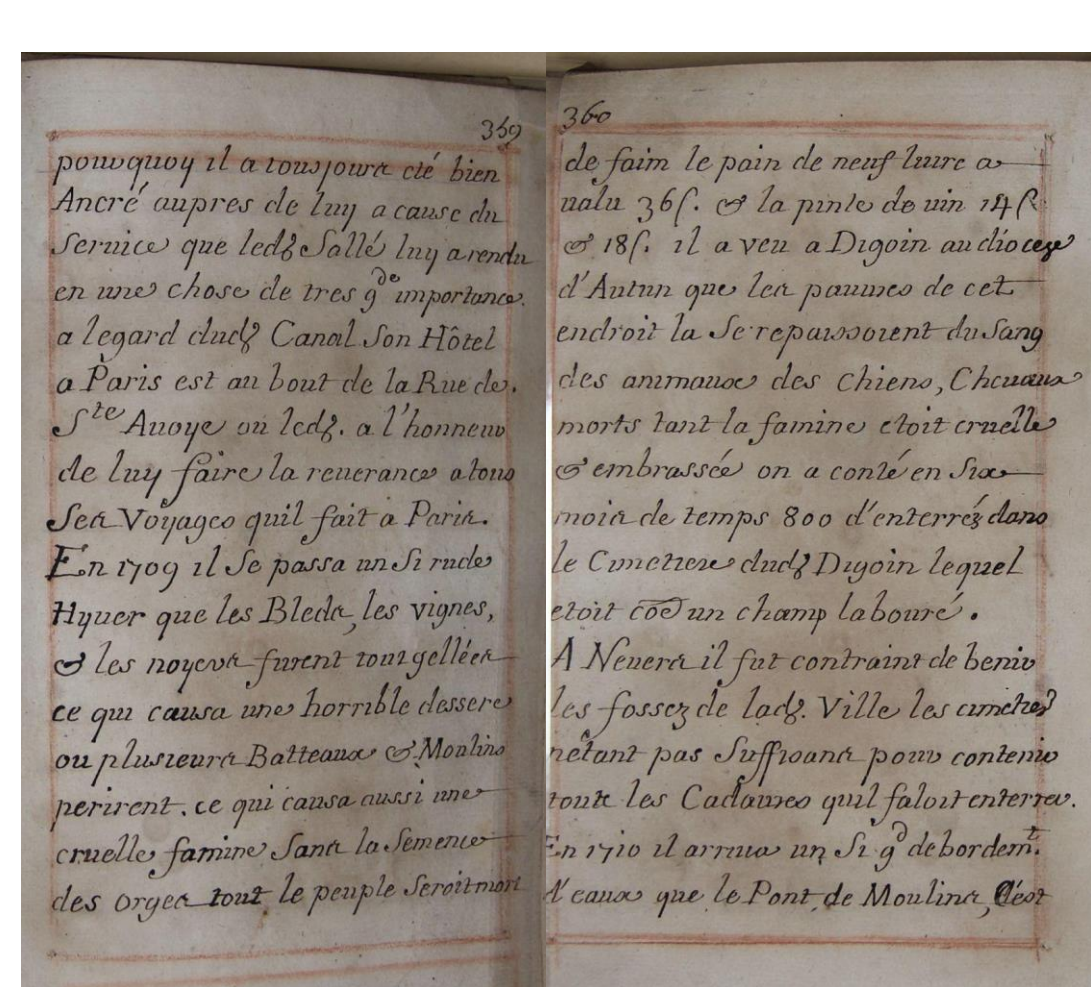

#### **1- 2 L'IA réécrit-elle l'histoire ?**

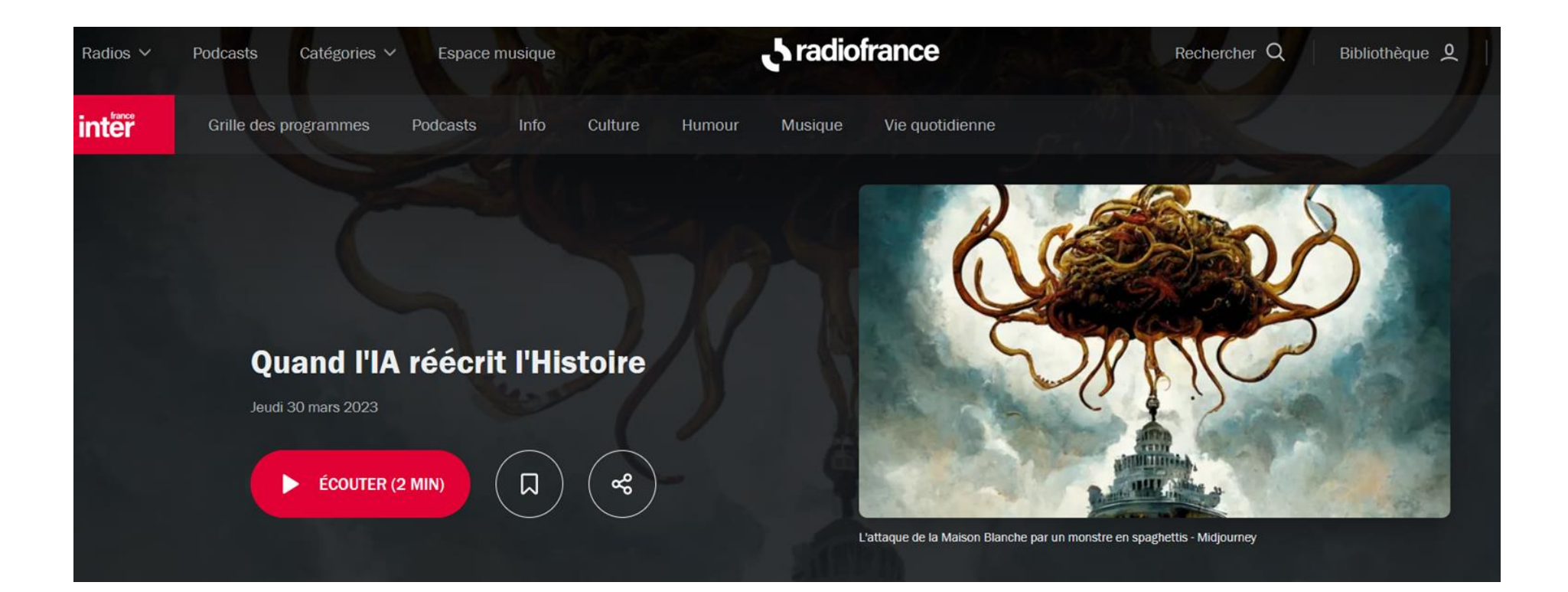

## ChatGPT et les lA génératives

Depuis la fin 2022, les IA génératives sont accessibles au grand public. La communauté éducative toute entière peut interagir avec ces interfaces. Si les applications ne raisonnent pas, elles assistent le travail intellectuel. Quelles pistes pour l'enseignant, comment travailler avec ses élèves?

## Culture et pédagogie

2 Esprit<br>critique

3 Exigence

4 Créativité

- 1 progessionnelle Création de contenus pour la classe et les evaluations : énoncés d'exercices. QCM, questions sur un texte, écriture d'un texte avec
	- des mots imposés · Veille professionnelle : résumer un texte, un article, initier une recherche, documenter une thématique, dresser un champlexical, produire une liste de mots
	- · Production: Générer du code, lever des problèmes techniques, rédiger des textes (mails, réponse aux AP, appréciations...)
	- · Développement professionnel : Comprendre et transmettre une culture des IA (concepts de base de l'IA, mythes et réalités, domaines d'application), se positionner sur les questions éthiques (droit d'auteur, travail humain invisibilisé, développement durable)
	- · Questionner les modalités d'évaluation et les objectifs pédagogiques
	- · Connaître les pratiques des élèves avec les lA pour situer au plus juste la fracture numérique, définir des besoins, s'adapter aux usages des élèves
	- · Elaborer des présentations, des supports · Différencier ses consignes en tenant compte des publics · Faire évoluer des interfaces
	- · Générer des écrits créatifs

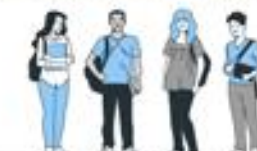

- · Développement de compétences, de savoirs : converser en langue native / étrangère, simuler un entretien, expliquer une notion
- \* Assistance à l'écriture : proposer des idées, construire un plan, réécrire un texte, paraphraser, corriger, faire corriger ses écrits, améliorer son style
- · Production d'écrit : pasticher un auteur, un style (pour analyse, comparaison, compréhension), générer, corriger du code, titrer.reformuler
- · Se documenter, s'informer : trouver des points sailants, documenter un sujet, synthétiser et ou resumer un document · Confronter et questionner les résultats obtenus avec les Bl à la lumière
- de différentes sources, faire évoluer les réponses, repêrer les biais
- · Savoir interroger les outils d'IA selon son objectif, ses attendus, manipuler, expérimenter
- · Construire une culture mathématique et scientifique utile à comprendre les lA et leurs fonctionnements algorithmiques
- · Poser le débat de la relation homme machine et les questionnements introduits par les lA
- · Développer la créativité par l'interaction avec les lA et mobiliser des connaissances culturelles...

Crédits images : Storyset https://storyset.com/

Petite Poucette et 175 milliards de paramètres

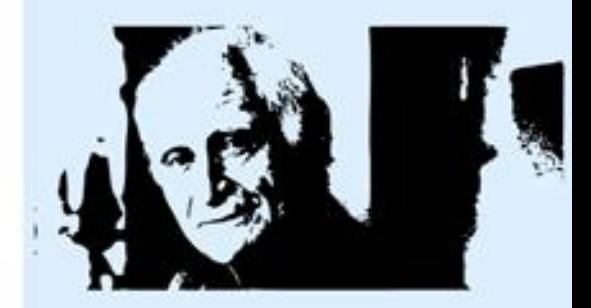

En 2012, dans son essai intitulé Petite Poucette le philosophe Michel Serres posait la question de l'enseignement à l'ère des technologies de la communication, d'internet et des réseaux sociaux, en précisant :

«Le seul acte intellectuel authentique, c'est l'invention.»

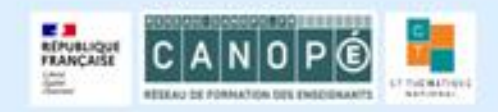

# ChatGPT et les lA génératives

Les prompts sont les textes en langage naturel. Ces commandes sont utilisées pour interagir avec les logiciels et pour orienter les IA ou applications de générations de contenus vers un sujet spécifique et vers un résultat attendu comme la production d'une image ou d'un texte.

E.

### Intelligence ou probabilités?

Les lA génératives sont bâties sur des modèles statistiques. Elles modélisent la distribution de séquences de mots ou de symboles discrets (lettres, phonèmes, mots), dans une langue naturelle

#### Un modèle de langage peut prédire le mot suivant une séquence de mots, tout en gardant un caractère aléatoire

Les IA génératives opèrent des calculs mais ne possèdent pas de représentation du monde. Elles assistent mais ne raisonnent pas.

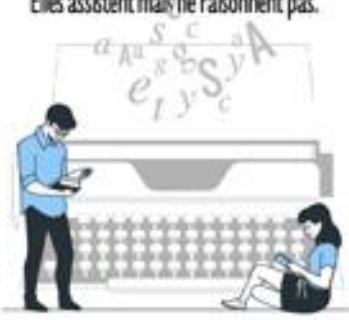

≣ 亖 2 Humains ou machines?

m

Les lA génératives manipulent de gigantesques corpus, en fonction de nombreux paramètres (175 milliards pour ChatGPT). Les données calculées par les lA sont d'origines humaines : textes, images, conversations sur les réseaux.... Les IA sont programmées et entrainées par des ingénieurs et des techniciens dont elles reflètent la pensée.

<sup>3</sup> Confiance ou défiance?

Les IA génératives simulent les productions humaines en générant textes et ou images. Par le calcul, elles donnent l'illusion du « vrain. Le résultat est probable. Pouvoir l'expliquer, le certifier, pour l'intégrer à la décision exige d'user

d'esprit critique.

Le traitement automatique des langues remonte aux années 1950. Ce qui évolue ce sont les capacités calculatoires des

automatique. Les lA génératives réactivent entre-autres les questions autour du droit d'auteur, de la paternité du

contenu, de la relation aux applications qui s'opère aujourd'hui en langage naturel, de l'identification de la source.

machines actuelles associées à la numérisation des gigantesques corpus et aux systèmes d'apprentissage

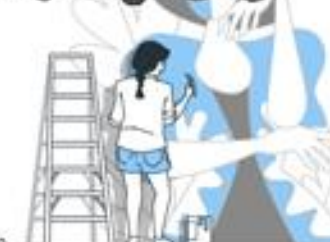

Comprendre ce qui se joue dans l'éducation au-delà avec les intelligences artificielles génératives grand public comme ChatGPT 3, Midjourney : les enjeux

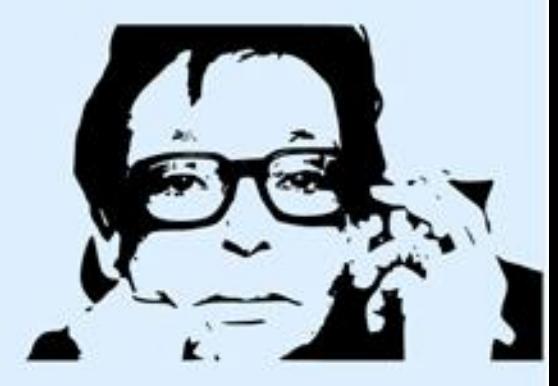

Marguerite Duras, en 1985 la femme de lettres imagine Thomme en l'an 2000 dans une vision fulgurante lors d'une émission de télévision. Elle entrevoit l'homme de l'ère numérique, submergé par l'information.

« Il n'y aura plus que des réponses... les textes seront des réponses. »

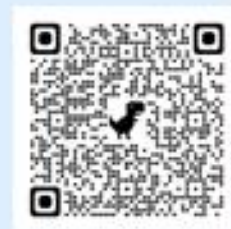

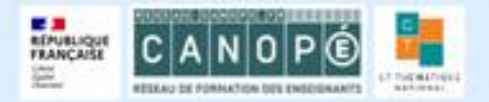

 $\circ$   $\circ$ Crédits Images : Storyset - https://storyset.com/

4 Nouveauté ou continuité?

ПАТА **EXTRACTOR** 

**Un exemple en classe de seconde (SNT)**

 $\sim 10^{-1}$ 

#### **Un exemple en classe de seconde (SNT)**

L'enseignement de sciences numériques et technologie aide à mieux comprendre les enjeux scientifiques et sociétaux de la science informatique et de ses applications, à adopter un usage réfléchi et raisonné des technologies numériques dans la vie quotidienne et à se préparer aux mutations présentes et à venir de tous les métiers.

La réflexion sur les sciences numériques et sur leur relation à la technologie peut être conduite dans le cadre d'autres enseignements, que ce soit au travers de l'étude d'œuvres littéraires ou artistiques, de la réflexion sur les enjeux éthiques et politiques, d'analyses des conséquences de la révolution numérique sur l'évolution des métiers. Ces perspectives incitent le professeur en charge de l'enseignement de sciences numériques et technologie à collaborer avec ses collègues.

#### **Un exemple en classe de seconde (SNT)**

L'enseignement de sciences numériques et technologie aide à mieux comprendre les enjeux scientifiques et sociétaux de la science informatique et de ses applications, à adopter un usage réfléchi et raisonné des technologies numériques dans la vie quotidienne et à se préparer aux mutations présentes et à venir de tous les métiers.

La réflexion sur les sciences numériques et sur leur relation à la technologie peut être conduite dans le cadre d'autres enseignements, que ce soit au travers de l'étude d'œuvres littéraires ou artistiques, de la réflexion sur les enjeux éthiques et politiques, d'analyses des conséquences de la révolution numérique sur l'évolution des métiers. Ces perspectives incitent le professeur en charge de l'enseignement de sciences numériques et technologie à collaborer avec ses collègues.

L'IA n'apparaît pas en tant que telle dans le programme de SNT mais elle pose des questions sur le plan social et économique en rapport avec les attentes de cet enseignement.

#### **Un exemple en classe de seconde (SNT)**

L'enseignement de sciences numériques et technologie aide à mieux comprendre les enjeux scientifiques et sociétaux de la science informatique et de ses applications, à adopter un usage réfléchi et raisonné des technologies numériques dans la vie quotidienne et à se préparer aux mutations présentes et à venir de tous les métiers.

La réflexion sur les sciences numériques et sur leur relation à la technologie peut être conduite dans le cadre d'autres enseignements, que ce soit au travers de l'étude d'œuvres littéraires ou artistiques, de la réflexion sur les enjeux éthiques et politiques, d'analyses des conséquences de la révolution numérique sur l'évolution des métiers. Ces perspectives incitent le professeur en charge de l'enseignement de sciences numériques et technologie à collaborer avec ses collègues.

Cet enseignement a vocation à multiplier les occasions de mise en activité des élèves, sous des formes variées (exposés, travaux en groupe, mini-projets, productions individuelles ou collectives, etc.) qui permettent de développer des compétences transversales :

- faire preuve d'autonomie, d'initiative et de créativité ;
- présenter un problème ou sa solution, développer une argumentation dans le cadre d'un débat :
- coopérer au sein d'une équipe ;
- rechercher de l'information, apprendre à utiliser des sources de qualité, partager des ressources;
- faire un usage responsable et critique des sciences et technologies numériques.

L'IA n'apparaît pas en tant que telle dans le programme de SNT mais elle pose des questions sur le plan social et économique en rapport avec les attentes de cet enseignement.

#### **Un exemple en classe de seconde (SNT)**

L'enseignement de sciences numériques et technologie aide à mieux comprendre les enjeux scientifiques et sociétaux de la science informatique et de ses applications, à adopter un usage réfléchi et raisonné des technologies numériques dans la vie quotidienne et à se préparer aux mutations présentes et à venir de tous les métiers.

La réflexion sur les sciences numériques et sur leur relation à la technologie peut être conduite dans le cadre d'autres enseignements, que ce soit au travers de l'étude d'œuvres littéraires ou artistiques, de la réflexion sur les enjeux éthiques et politiques, d'analyses des conséquences de la révolution numérique sur l'évolution des métiers. Ces perspectives incitent le professeur en charge de l'enseignement de sciences numériques et technologie à collaborer avec ses collègues.

Cet enseignement a vocation à multiplier les occasions de mise en activité des élèves, sous des formes variées (exposés, travaux en groupe, mini-projets, productions individuelles ou collectives, etc.) qui permettent de développer des compétences transversales :

- faire preuve d'autonomie, d'initiative et de créativité ;
- présenter un problème ou sa solution, développer une argumentation dans le cadre d'un débat :
- coopérer au sein d'une équipe ;
- rechercher de l'information, apprendre à utiliser des sources de qualité, partager des ressources;
- faire un usage responsable et critique des sciences et technologies numériques.

L'IA n'apparaît pas en tant que telle dans le programme de SNT mais elle pose des questions sur le plan social et économique en rapport avec les attentes de cet enseignement.

L'activité proposée aux élèves s'appuie sur des compétences transversales identifiées par le programme.

Trois temps de travail : connaître, reconnaître et utiliser l'intelligence artificielle

## Première partie (connaître Dintelligence artificielle

Pour cette partie, vous devez vous appuyez sur le site internet de la CNIL, plus précisément de la page « Intelligence artificielle, de quoi parle-t-on ? ».

1/ Trouvez cette page grâce à un moteur de recherche.

2/ D'après le Parlement européen, comment peut-on définir une intelligence artificielle ?

3/ D'après la CNIL, quels sont les différents problèmes qu'on peut rencontrer avec les programmes d'intelligence artificielle ?

2/ D'après le Parlement européen, comment peut-on définir une intelligence artificielle ?

"intelligence artificialle réprésente tout outils utilise par une machine 3/ D'après la CNIL, quels sont les différents problèmes qu'on peut rencontrer avec les programmes les différants problèmes que l'on pour concentrer cirec l'intelligence d'intelligence artificielle ? 2/ D'après le Parlement européen, comment peut-on définir une intelligence artificielle ? Pour le Parlement resopées f'intelligence ast frictelle d'intelligence artificielle ? des IA sont rujets à desdéfaillances, des attaques au peuvent avoir 2/ D'après le Parlement européen, comment peut-on définir une intelligence artificielle?<br>d'après le parlement européen ('intelligence artificielle est un sutif utiliser par les madrine pour represenciere le Compositional numark 3/ D'après la CNIL, quels sont les différents problèmes qu'on peut rencontrer avec les programmes

d'intelligence artificielle ? d'ayrnées la CNIT le proublème que peut l'intélligence artificielle, comme avec l'errecer humain, en mi tracabilité sur intelligence artificialle

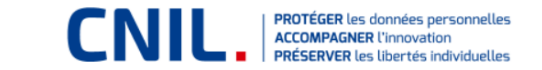

MES DÉMARCHES | THÉMATIQUES | TECHNOLOGIES | TEXTES OFFICIELS | LA CNIL | (Q

 $\leftarrow$  > Intelligence artificielle > Intelligence artificielle, de quoi parle-t-on ?

#### Intelligence artificielle, de quoi parle-t-on?

25 mars 2022

2/ D'après le Parlement européen, comment peut-on définir une intelligence artificielle ?

"intelligence artificialle réprésente tout outils utilise par une machine 3/ D'après la CNIL, quels sont les différents problèmes qu'on peut rencontrer avec les programmes les différants problèmes que l'on pour concentrer cirec l'intelligence d'intelligence artificielle ? 2/ D'après le Parlement européen, comment peut-on définir une intelligence artificielle ? Pour le Parlement resopéese f'intelligence ast frictelle d'intelligence artificielle ? des IA sont rujets à desdéfaillances, des attaques au peuvent avoir 2/ D'après le Parlement européen, comment peut-on définir une intelligence artificielle?<br>d'après le parlement européen ('intelligence artificielle est un sutif utiliser par les madrine pour represenciere le Composteriont numerly 3/ D'après la CNIL, quels sont les différents problèmes qu'on peut rencontrer avec les programmes

d'intelligence artificielle ?

d'ayrnées la CNIT le proublème que peut l'intélligence artificielle, comme avec l'errecer humain, en mi tracabilité imme intelligence artificialle

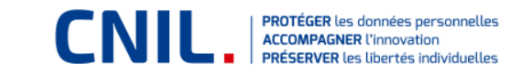

MES DÉMARCHES | THÉMATIQUES | TECHNOLOGIES | TEXTES OFFICIELS | LA CNIL | (Q

 $\leftarrow$  > Intelligence artificielle > Intelligence artificielle, de quoi parle-t-on ?

#### Intelligence artificielle, de quoi parle-t-on?

25 mars 2022

## Des réponses correctes mais trop souvent partielles.

Trois temps de travail : connaître, reconnaître et utiliser l'intelligence artificielle

## Deuxième partie (reconnaître) une intelligence artificielle

Pour chaque programme listé ci-dessous, dites s'il s'agit d'une intelligence artificielle en justifiant votre réponse.

1/ Un programme qui joue aux échecs contre un humain.

2/ Un programme qui associe aléatoirement des bouts de phrases préalablement enregistrés (pour un exemple, cherchez « le pipotron » sur Internet).

3/ Un programme qui trouve le trajet le plus rapide pour aller d'un point à un autre.

4/ Un programme qui crée une image à partir d'une demande humaine.

5/ Un programme qui gère l'assistant vocal d'un smartphone (Siri pour Apple, OK Google...).

6/ Un programme qui propose à un utilisateur des liens personnalisés sur un réseau social.

#### **Quelques exemples d'erreurs ou confusions**

1/ Un programme qui joue aux échecs contre un humain.

le n'est pas une lA con ce programme ne sont foine que ga.

5/ Un programme qui gère l'assistant vocal d'un smartphone (Siri pour Apple, OK Google...).

C'est une 1A coir ce programme peut avoir une conversation avec un

Confusion entre programme monotâche (qui ne relèverait pas de l'IA) et multitâche (qui serait forcément de l'IA).

#### **Quelques exemples d'erreurs ou confusions**

1/ Un programme qui joue aux échecs contre un humain.

le n'est pas une lA cour ce programme ne sont foine que ga.

5/ Un programme qui gère l'assistant vocal d'un smartphone (Siri pour Apple, OK Google...).

C'est une IA coir ce programme peut avoir une conversation avec un humain et effectuer plurieurs trèches.

3/ Un programme qui trouve le trajet le plus rapide pour aller d'un point à un autre. 3/Un programme qui trouve le trajet le plus rapide pour ains à un sintellégence arté fixelle artéficielle Ili, en particulier, la planification.

Confusion entre programme monotâche (qui ne relèverait pas de l'IA) et multitâche (qui serait forcément de l'IA).

Confusion entre optimisation informatique et comportement humain

#### **Quelques exemples d'erreurs ou confusions**

1/ Un programme qui joue aux échecs contre un humain.

le n'est pas une lA con ce programme ne sont foine que ga.

5/ Un programme qui gère l'assistant vocal d'un smartphone (Siri pour Apple, OK Google...).

C'est une IA coir ce programme peut avoir une conversation avec un humain et effectuer phiriums trâches.

3/ Un programme qui trouve le trajet le plus rapide pour aller d'un point à un autre. 3/Un programme qui trouve le trajet le plus rapide pour aller d'un point à un autre.<br>Ou ce programme est comporte month lier ou x humains. Ili, en particulier, la planification.

5/ Un programme qui gère l'assistant vocal d'un smartphone (Siri pour Apple, OK Google...).

Non car les phroses sont déjà enregistré

5/ Un programme qui gère l'assistant vocal d'un smartphone (Siri pour Apple, OK Google...).

C'est une IA car il arrive à devenier de

Confusion entre programme monotâche (qui ne relèverait pas de l'IA) et multitâche (qui serait forcément de l'IA).

Confusion entre optimisation informatique et comportement humain

Mauvaise compréhension des caractéristiques d'une IA

## Troisième partie (utiliser) une intelligence artificielle

Pour cette partie, vous allez utiliser le célèbre programme Chat GPT. Il est nécessaire que vous ayez un compte Google, un compte Microsoft ou un compte Apple. Si vous n'avez rien de tout ça, associezvous à un camarade qui pourra utiliser Chat GPT.

1/ Donnez à Chat GPT la consigne suivante : « raconte-moi la crise de 1693-1694 en France à la manière d'un curé de campagne de l'époque » et recopiez sa réponse ci-dessous.

2/ Comparer la réponse de Chat GPT avec un véritable témoignage d'un curé sur la crise de 1693-1694. Quelles sont les différences les plus notables ? Qu'en déduire sur la fiabilité de Chat GPT ?

### **Témoignage distribué pour cette troisième partie**

Le document d'archive est **transcrit** pour faciliter la lecture, **coupé** pour concentrer l'attention sur les points essentiels, **annoté** pour expliquer les passages difficiles.

#### Témoignage de Claude-Hyacinthe Duhamel, curé de Saint-Maurice-sur-Aveyron (village à l'est du Loiret) sur la crise de 1694.

« La famine est telle que nous n'avons jamais encore rien vu qui en approchât. [...] Les pauvres sont en si grand nombre que cela fait peur. L'on en voit des 600 lorsqu'on fait quelque donnée<sup>1</sup> de pain pour exécuter l'arrêt du Parlement<sup>2</sup>, ce qui oblige de le retrancher à ceux de la paroisse pour le pain et aux autres on leur donne seulement des liards<sup>3</sup>. J'en ai tous les jours 200 à ma porte. Cela va tous les jours en augmentant et si le bon Dieu n'y met la main en faisant cesser les guerres qui sont les vraies causes de la famine, on a lieu d'appréhender tout autre chose pour l'année qui vient. Il faut nous appliquer à désarmer sa colère par nos prières et par le changement de nos mœurs, car ce sont nos péchés qui sont les seules causes pour quoi il nous a livrés à une forte guerre qui apporte avec elle par une suite nécessaire la famine, et qui menace encore du troisième fléau qui est la peste, et que le bon Dieu par sa bonté infinie détourne s'il lui plaît de dessus nous quoique nous en soyons indignes. »

Archives départementales du Loiret, 1 J 285

1 : distribution.

2 : le Parlement de Paris avait ordonné des distributions de nourriture aux pauvres pour faire face à la crise.

3 : pièces de cuivre, monnaies de très faible valeur.

 $\sqrt{1}$ 

En l'an de grâce 16973, une sombre maladie s'ibattit tels le châtiment divin. La famine et la peite ravageient not contrées, emportant les plus faibles dans l'au-delai Le ciel lui-même sembla<br>pleuver pleurer, car la sécheresse desséchera nos terres,<br>let les récolter furent maigres desséchera nos terres,<br>l'atrease, chercha le récordant dans la peuple, dans sa

2/ Comparer la réponse de Chat GPT avec un véritable témoignage d'un curé sur la crise de 1693-1694. Quelles sont les différences les plus notables ? Qu'en déduire sur la fiabilité de Chat GPT ? le voir témoignage un finait au présent de délicription et passe.

1/ Donnez à Chat GPT la consigne suivante : « raconte-moi la crise de 1693-1694 en France à la manière d'un curé de campagne de l'époque » et recopiez sa réponse ci-dessous.

s'En l'ar de grâce 1693, rene sombre maladise s'abolitik sen notre belle France, huspport les annes et les carps tels la chaîtiment divis la famine et la peste romaginest nos contreises, emportant cosplus feuibles drois l'ou - déla : le ciel lui même sembla pleuver, car la sécheresse élésséchar nos rerres, et les récoltes feurent moniques. Le peuple, alors sur alétesse, chercha récordant dons la présie

1699 wit l'arrivée d'une démence drivie, avec la Pin als la terrible épistémie et des réceites plus abondantes ces cloches des églises souverent la joie et ces fieledes remercièrent le seigneur pour sanguérie

2/ Comparer la réponse de Chat GPT avec un véritable témoignage d'un curé sur la crise de 1693-1694. Quelles sont les différences les plus notables ? Qu'en déduire sur la fiabilité de Chat GPT ? > la plus groupe différence entre chart GPr et le temaigragre c'est que chat Gpt racaite l'histoire alors que le termeignage nouvels sont véce.

 $\sqrt{1}$ 

En l'an de grâce 169773, une sombre maladie s'ibattit tels le châtiment duin. La famine et la peute ravageient not contrées, emportant les plus faibles dans l'au-dela Le ciel lui-même sembla et les récoliter jurent maigred de peuple, dans sa

2/ Comparer la réponse de Chat GPT avec un véritable témoignage d'un curé sur la crise de 1693-1694. Quelles sont les différences les plus notables ? Qu'en déduire sur la fiabilité de Chat GPT ? le voir témoignage un écrit au présent de délicition et passe.

Une attention portée à la forme ou au fond

1/ Donnez à Chat GPT la consigne suivante : « raconte-moi la crise de 1693-1694 en France à la manière d'un curé de campagne de l'époque » et recopiez sa réponse ci-dessous.

s'En l'ar de grâce 1693, rene sombre maladise s'abolitik sen notre belle France, huspport les annes et les carps tels le châtiment divis. La famine et la peste romanogères nos contriers, empartant conplus penibles deux l'au -déla, le ciel lui même sembla pleuver, car la sécheresse élésséchar nos rerres, et les récoltes feurent moniques. Le peuple, alors sur détesse, chercha récordert dons la présie

1699 wit l'arrivée d'une démence drivie, avec la Pin els la lentide épistémie et des réceites plus abondantes Les cloches des églises souverent la joie et les fieledes remercievent le seigneur pour sangré ce

2/ Comparer la réponse de Chat GPT avec un véritable témoignage d'un curé sur la crise de 1693-1694. Quelles sont les différences les plus notables ? Qu'en déduire sur la fiabilité de Chat GPT ? > la plus groupe différence entre chart GPr et le temaigragne c'est que chat Gpt rouante l'histoire dens que le termeignage nouvelle soit véce.

 $\sqrt{1}$ 

En l'an de grâce 16973, une sombre maladie s'ibattit tels le châtiment duin. La famine et la peute ravageient not contrées, emportant les plus faibles dans l'au-delai Le ciel lui-même sembla<br>pleuver pleuver, <sup>car</sup> la sécheresse desséchera nos terres,<br>let les récoltes furent maigred desséchera nos terres,<br>l'atrease, chercha le récordant dans la peupel, dans sa

2/ Comparer la réponse de Chat GPT avec un véritable témoignage d'un curé sur la crise de 1693-1694. Quelles sont les différences les plus notables ? Qu'en déduire sur la fiabilité de Chat GPT ? le voir témoignage un écrit au présent de délicition et passe.

Une attention portée à la forme ou au fond

En revanche peu d'indications sur la fiabilité de l'IA

1/ Donnez à Chat GPT la consigne suivante : « raconte-moi la crise de 1693-1694 en France à la manière d'un curé de campagne de l'époque » et recopiez sa réponse ci-dessous.

s'En l'ar de grâce 1693, rene sombre maladise s'abolitik sen notre belle France, huspport les annes et les carps tels le chaîtiment divis. La famine et la peste romanagèrient nos contreises, empartant les plus facibles drois l'au -déla, le ciel lui même sembla pleuver, car la sécheresse élésséchar nos rerres, et les récoltes feurent moniques. Le peuple, alors son détesse, chercha récembert dons la présie

1699 wit l'arrivée d'eure démence drivie, avec la fin als la terrible épistémie et des récelles plus abondantes ces cloches des églises souverent la joie et ces fieledes remercievent le seigneur pour sangré ce

2/ Comparer la réponse de Chat GPT avec un véritable témoignage d'un curé sur la crise de 1693-1694. Quelles sont les différences les plus notables ? Qu'en déduire sur la fiabilité de Chat GPT ? > la plus groupe différence entre chart GPr et le temaigragne c'est que chat Gpt rouante l'histoire dens que le termeignage nouvelle soit véce.

2/ Comparer la réponse de Chat GPT avec un véritable témoignage d'un curé sur la crise de 1693-1694. Quelles sont les différences les plus notables ? Qu'en déduire sur la fiabilité de Chat GPT ?

Deans to represence de ChatGPT, les demps changeret sans raisons stable il a avenue chiffle et il parle finalement Seno somce

## Une séance...

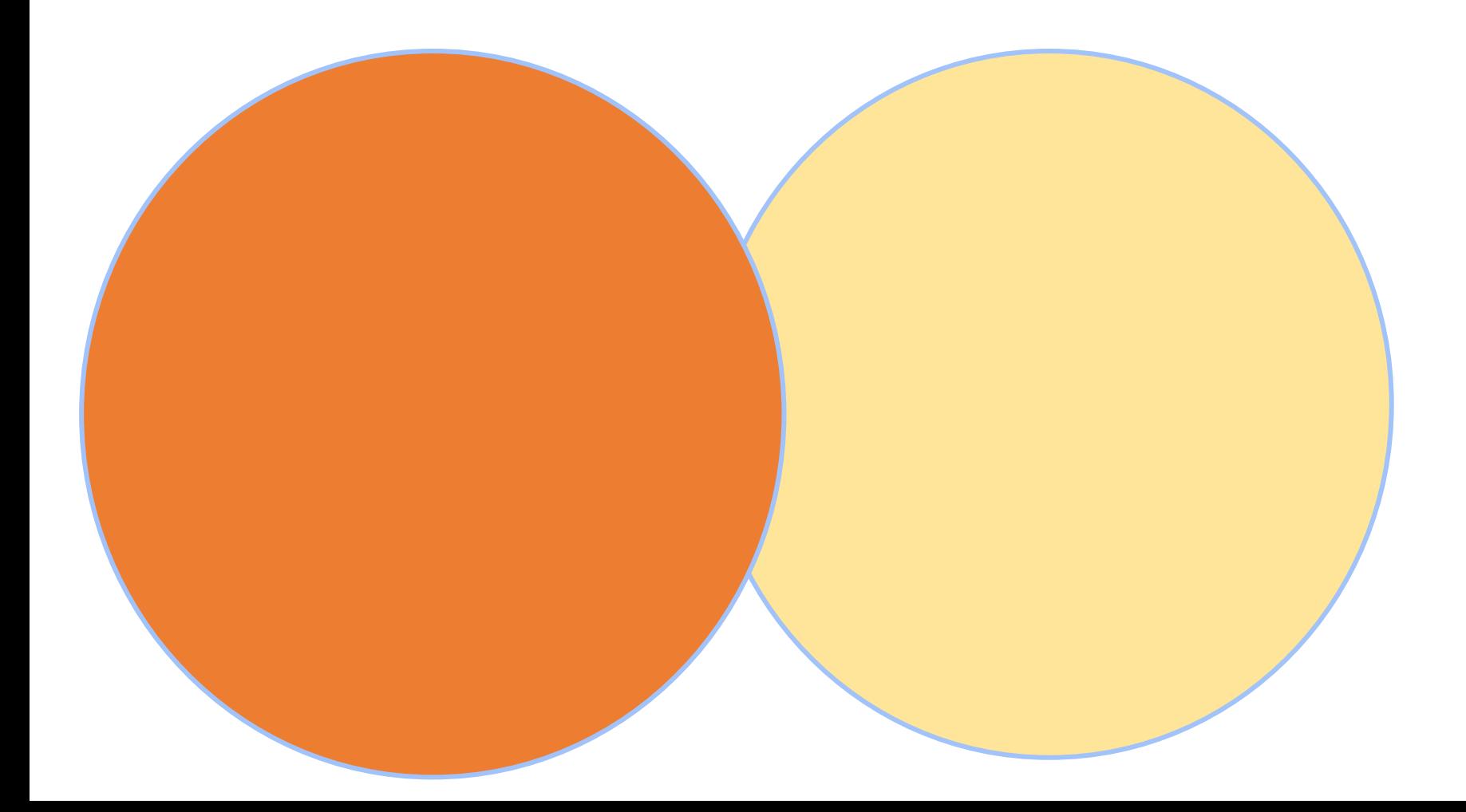

## **Une séance…**

Limitée par des problèmes techniques :

- salle informatique inadaptée
- connexion Wifi capricieuse
- élèves qui doivent se créer un compte pour utiliser l'IA

## **Une séance…**

Limitée par des problèmes techniques :

- salle informatique inadaptée
- connexion Wifi capricieuse
- élèves qui doivent se créer un compte pour utiliser l'IA

Riche d'enseignements :

- difficulté des élèves à connaître voire à reconnaître l'IA
- réflexions pertinentes des élèves qui sont arrivés au bout de l'activité

Limitée par des problèmes techniques :

- salle informatique inadaptée
- connexion Wifi capricieuse
- élèves qui doivent se créer un compte pour utiliser l'IA

Riche d'enseignements :

- difficulté des élèves à connaître voire à reconnaître l'IA
- réflexions pertinentes des élèves qui sont arrivés au bout de l'activité

## **Une séance… Des questions :**

- Les élèves feront-ils le lien avec le cours d'histoire ?
- Ont-ils réellement perçu l'intérêt de s'appuyer sur une archive ?
- Qu'ont-ils retenu d'une séance unitaire déconnectée du reste du programme de SNT ?
- L'enseignant n'a-t-il pas donné l'impression de condamner par avance tout usage de l'IA ?
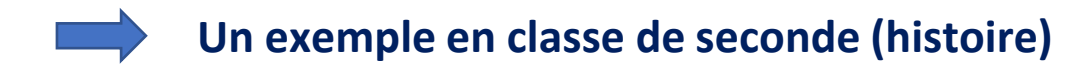

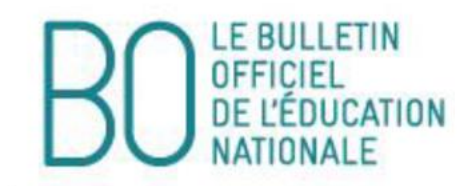

#### Thème 4 : Dynamiques et ruptures dans les sociétés des XVII<sup>e</sup> et XVIII<sup>e</sup> siècles  $\bullet$ (11-12 heures)

### Chapitre 1. Les Lumières et le développement des sciences

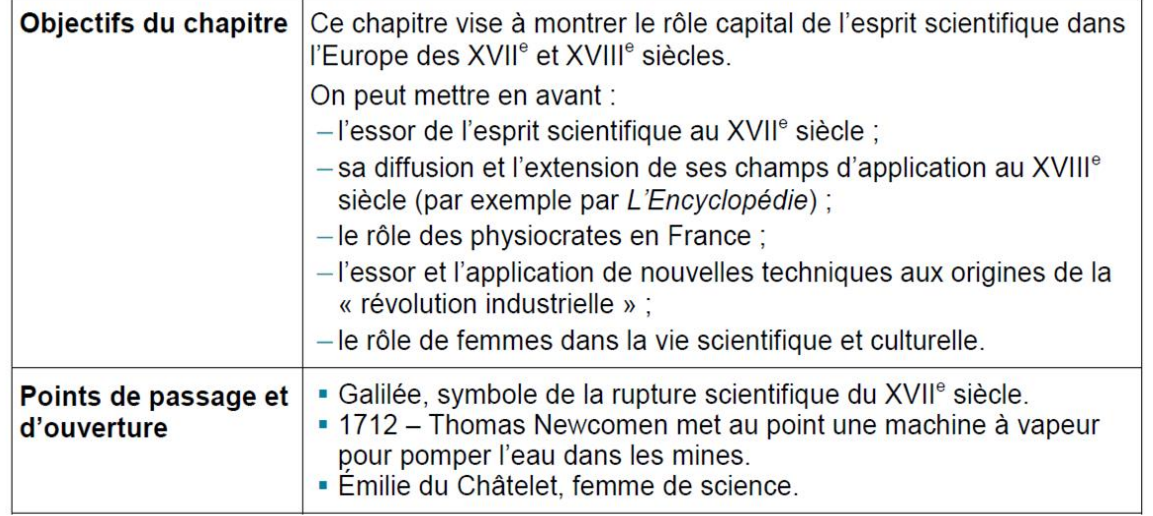

### Chapitre 2. Tensions, mutations et crispations de la société d'ordres

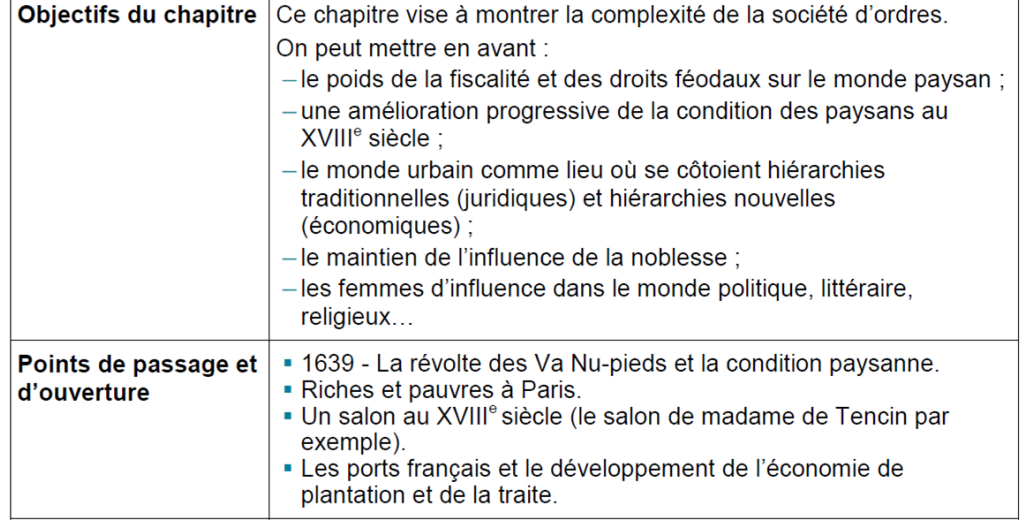

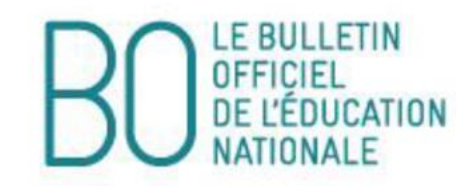

#### Thème 4 : Dynamiques et ruptures dans les sociétés des XVII<sup>e</sup> et XVIII<sup>e</sup> siècles  $\bullet$ (11-12 heures)

### Chapitre 1. Les Lumières et le développement des sciences

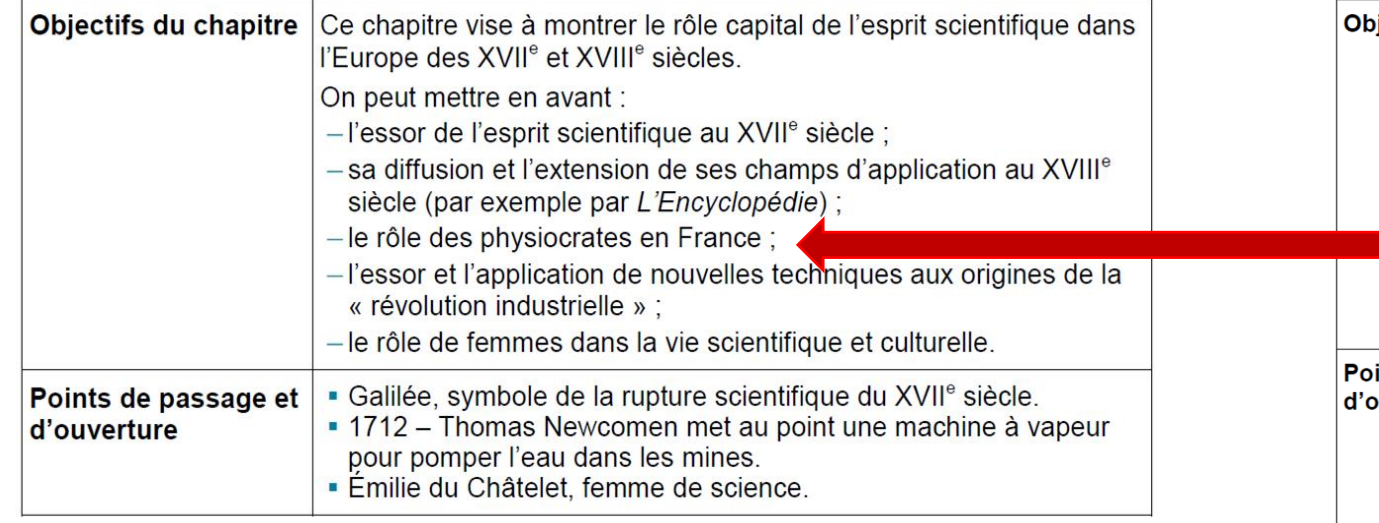

#### Chapitre 2. Tensions, mutations et crispations de la société d'ordres

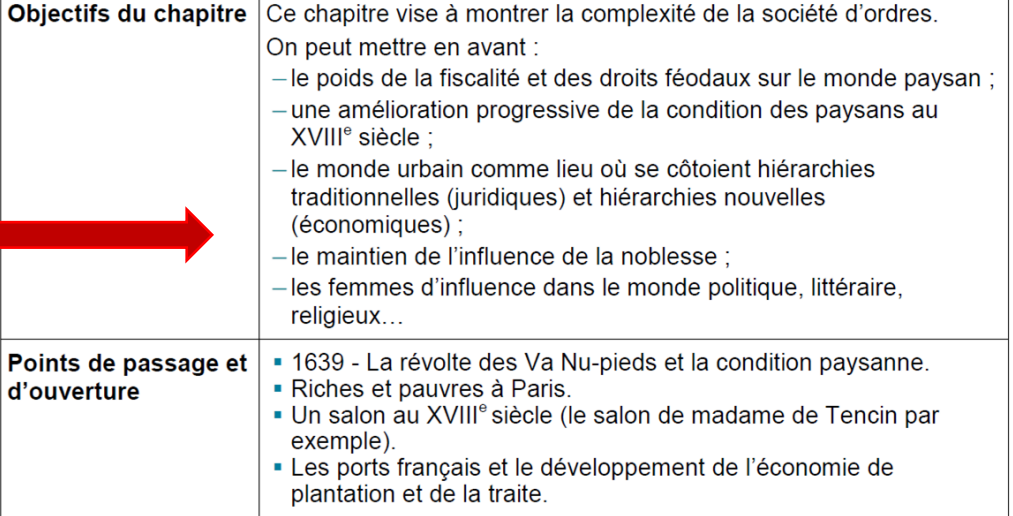

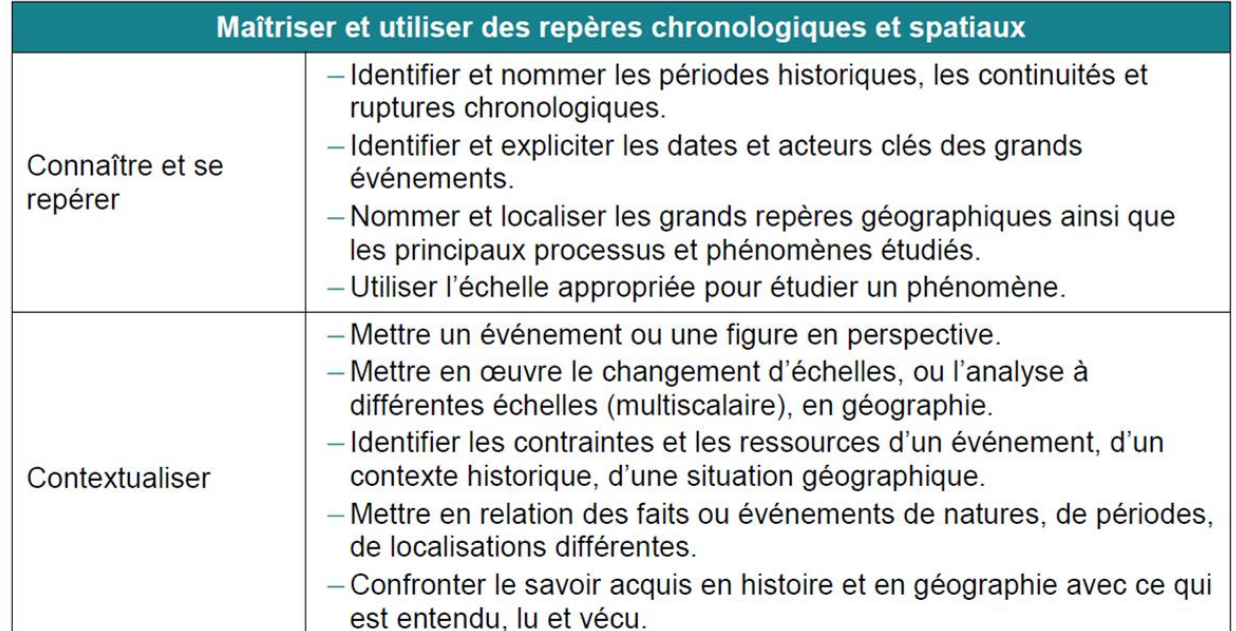

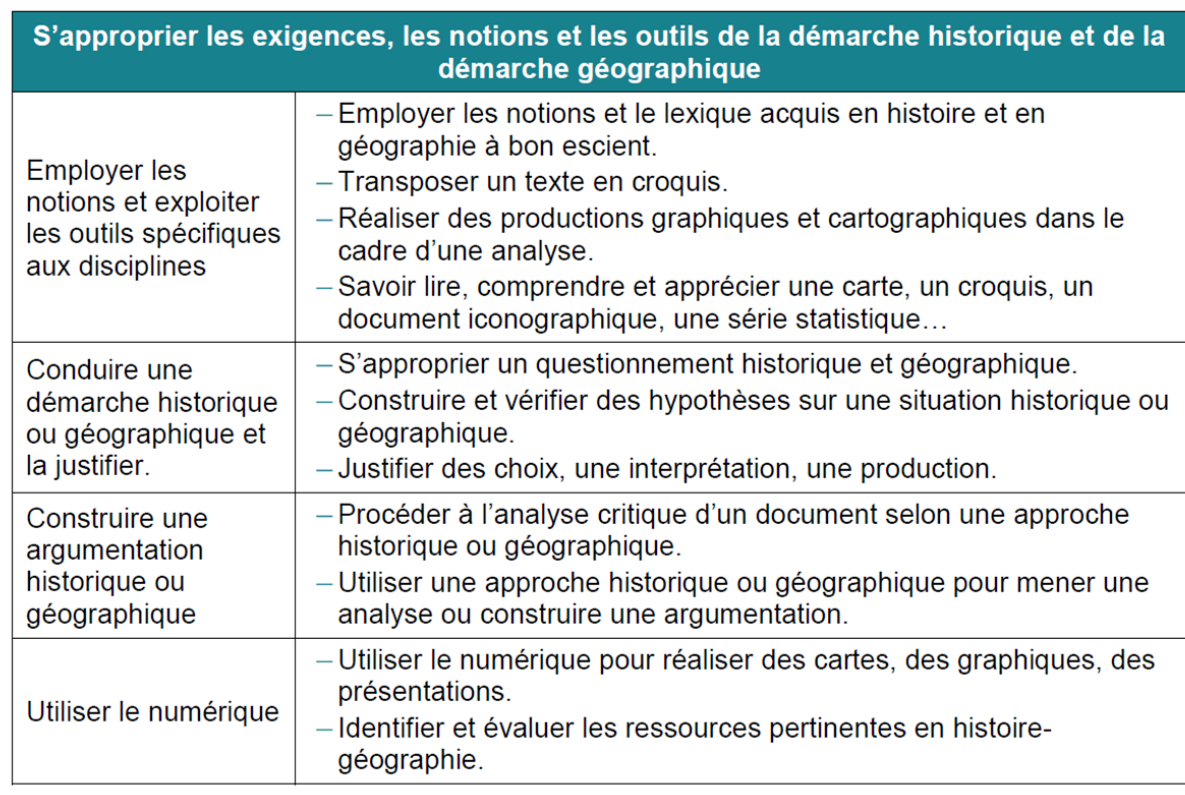

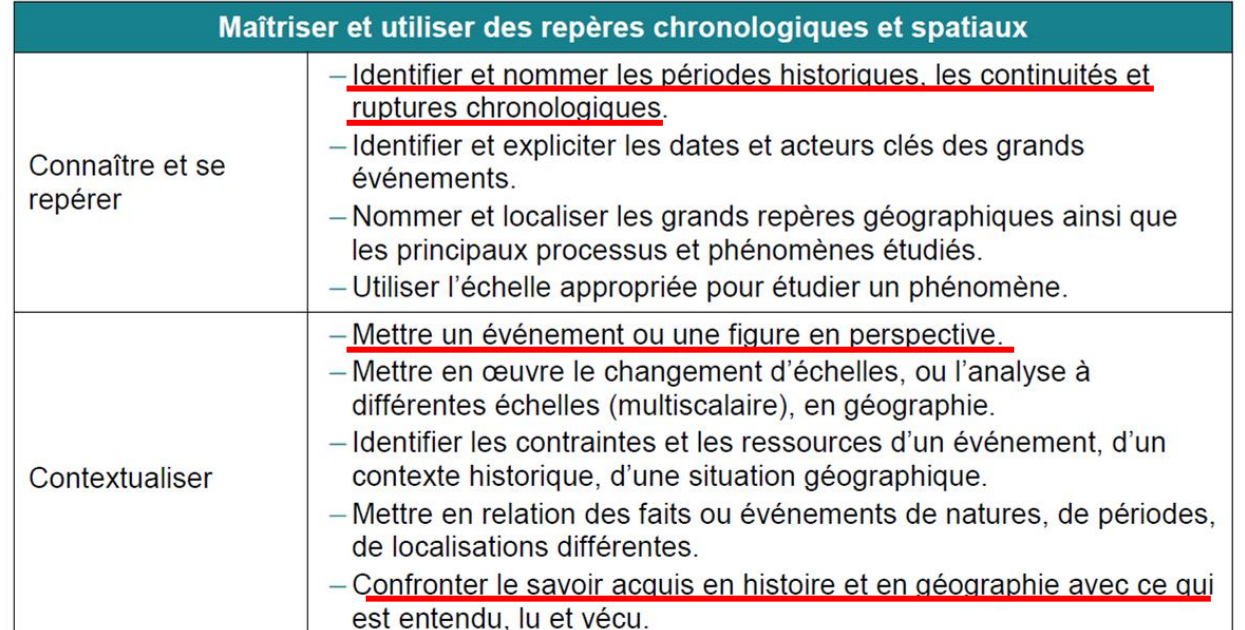

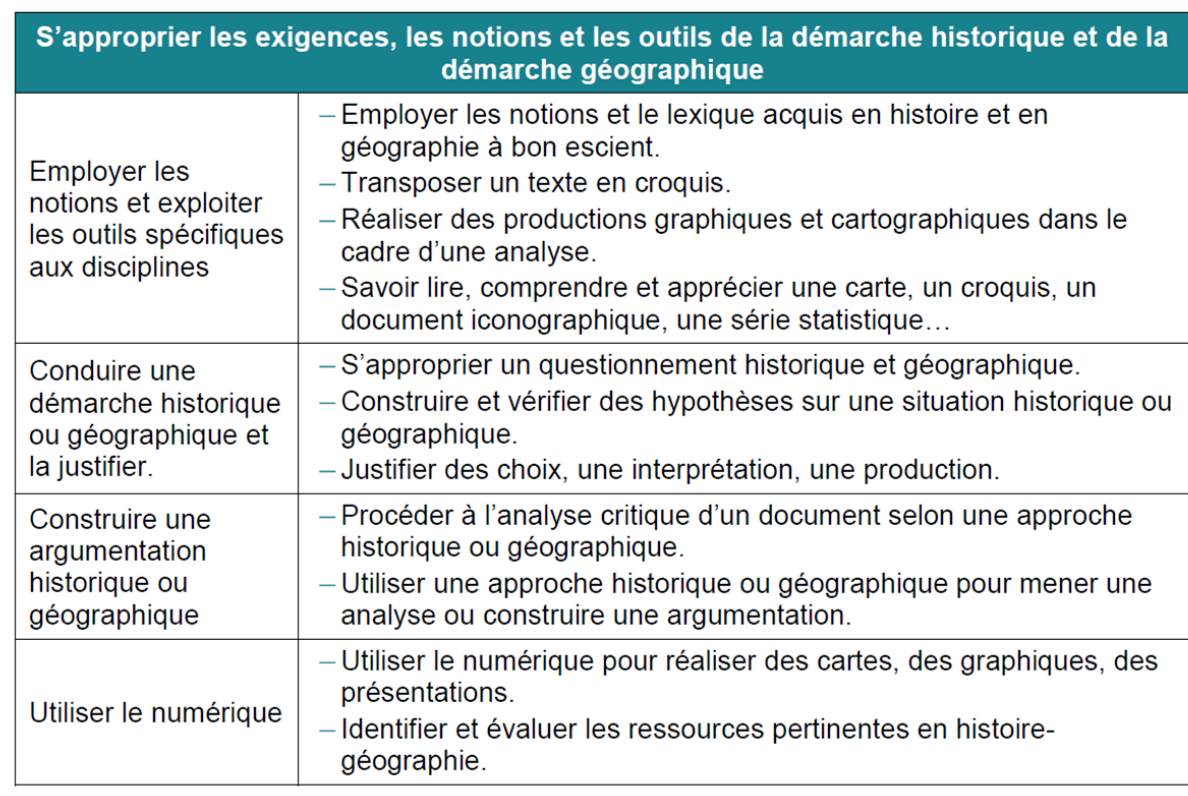

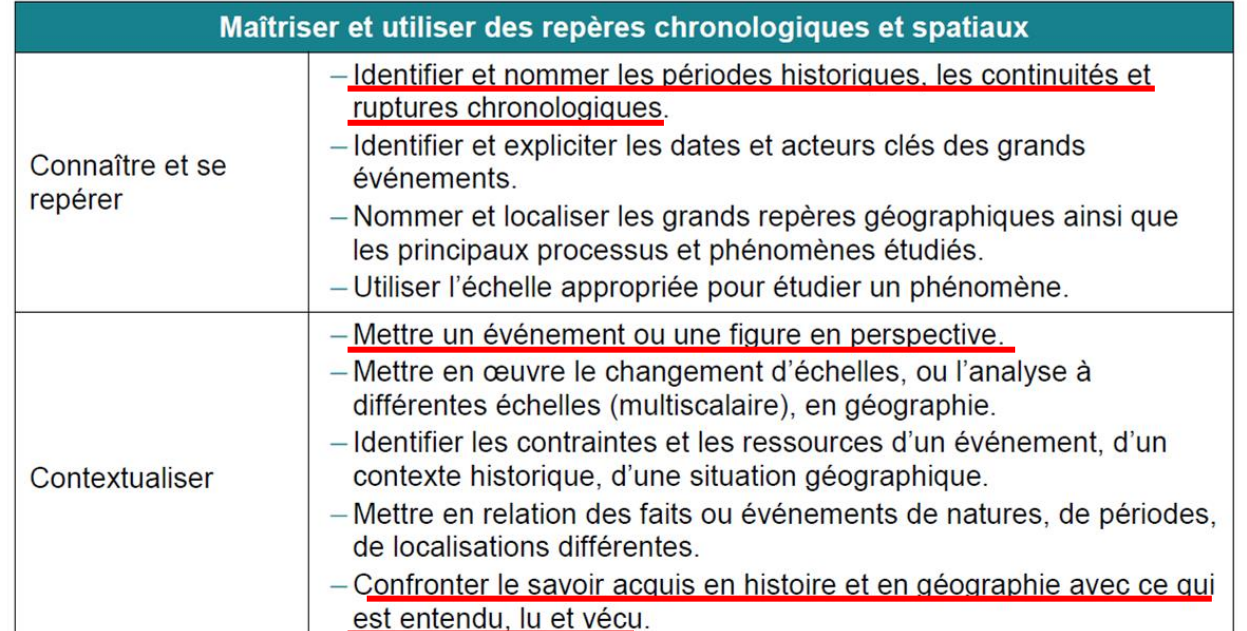

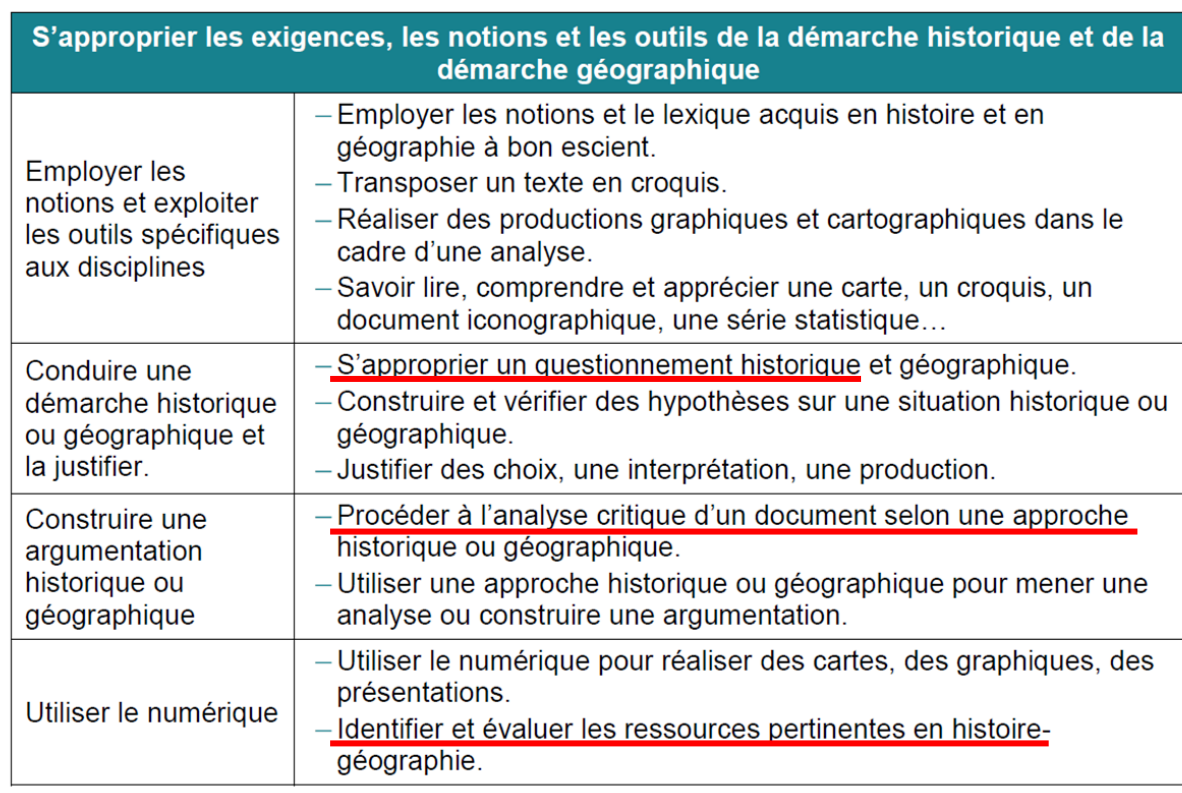

# 1<sup>ère</sup> heure : Prélever et synthétiser des informations grâce à l'IA et les confronter aux archives locales.

### Fiche d'activité Elève

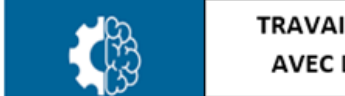

**TRAVAILLER AVEC L'IA** 

H4 Ch 1 : Les Lumières et le développement des sciences Le rôle des physiocrates en France

Consigne : à l'aide des documents déposés dans Pearltress et de l'Intelligence artificielle, répondez aux questions suivantes pour comprendre le rôle des physiocrates dans le développement de l'agriculture en France aux XVIIe-XVIIIe siècles.

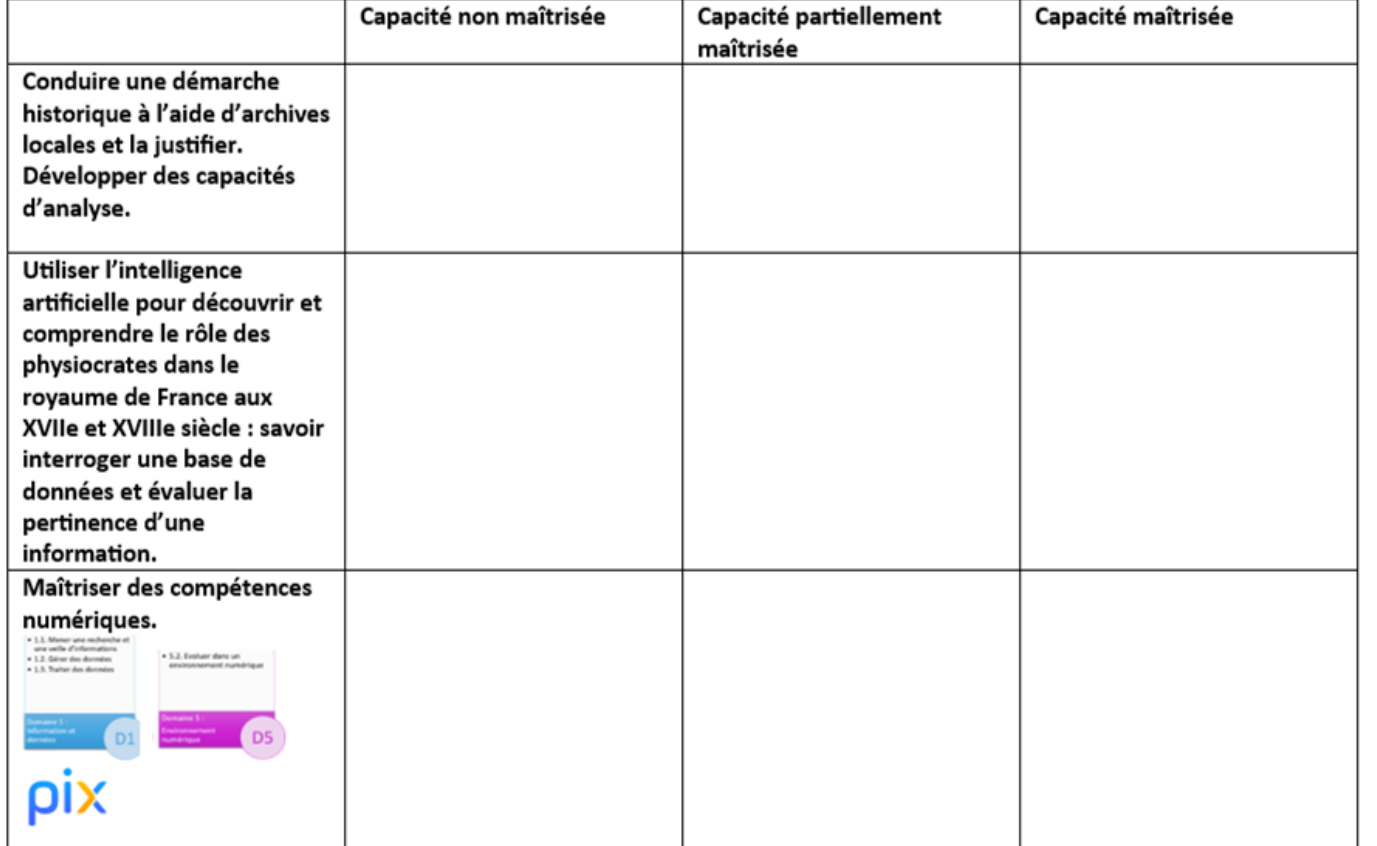

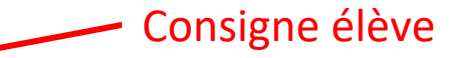

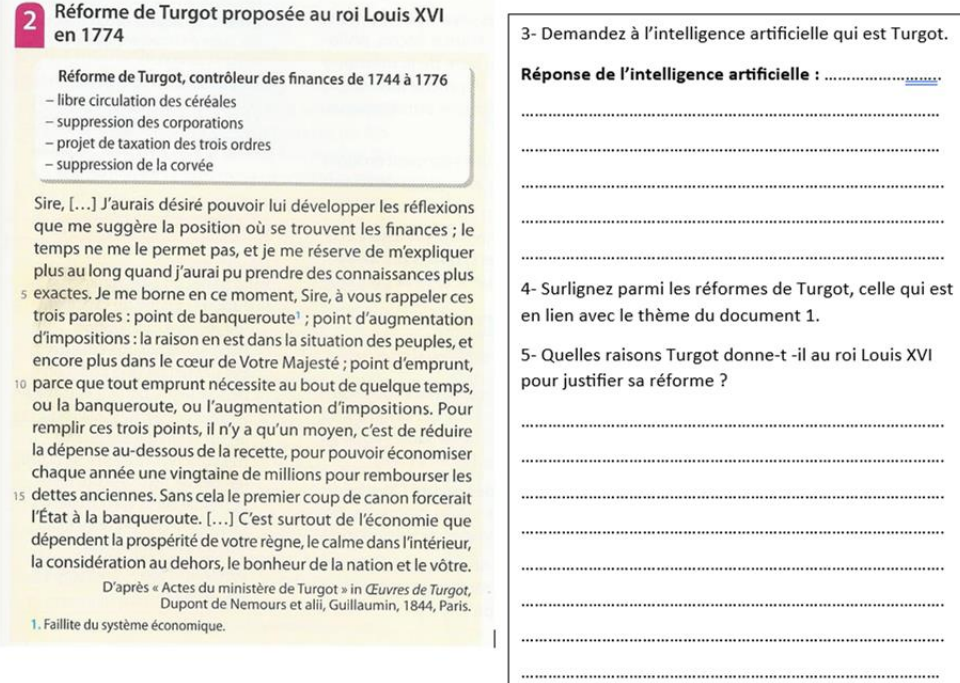

 $5e$ 

Réforme de Turgot proposée au roi Louis XVI 3- Demandez à l'intelligence artificielle qui est Turgot. Réponse de l'intelligence artificielle : ........ Réforme de Turgot, contrôleur des finances de 1744 à 1776 - libre circulation des céréales - suppression des corporations - projet de taxation des trois ordres - suppression de la corvée Sire, [...] J'aurais désiré pouvoir lui développer les réflexions que me suggère la position où se trouvent les finances ; le temps ne me le permet pas, et je me réserve de m'expliquer plus au long quand j'aurai pu prendre des connaissances plus 4- Surlignez parmi les réformes de Turgot, celle qui est exactes. Je me borne en ce moment, Sire, à vous rappeler ces en lien avec le thème du document 1. trois paroles : point de banqueroute<sup>1</sup> ; point d'augmentation d'impositions : la raison en est dans la situation des peuples, et 5- Quelles raisons Turgot donne-t -il au roi Louis XVI encore plus dans le cœur de Votre Majesté ; point d'emprunt, pour justifier sa réforme? parce que tout emprunt nécessite au bout de quelque temps, ou la banqueroute, ou l'augmentation d'impositions. Pour remplir ces trois points, il n'y a qu'un moyen, c'est de réduire la dépense au-dessous de la recette, pour pouvoir économiser chaque année une vingtaine de millions pour rembourser les dettes anciennes. Sans cela le premier coup de canon forcerait l'État à la banqueroute. [...] C'est surtout de l'économie que dépendent la prospérité de votre règne, le calme dans l'intérieur, la considération au dehors, le bonheur de la nation et le vôtre. D'après « Actes du ministère de Turgot » in Œuvres de Turgot, Dupont de Nemours et alii, Guillaumin, 1844, Paris. 1. Faillite du système économique.

en 1774

Un exemple de prompt rédigé par un élève et la réponse de l'IA.

#### Qui est turgot

Anne-Robert-Jacques Turgot (1727-1781) était un économiste, homme politique et administrateur français du XVIIIe siècle. Il a été contrôleur général des finances de Louis XVI de 1774 à 1776.

Turgot est surtout connu pour ses idées économiques, qui étaient largement inspirées de la pensée des physiocrates, notamment de François Quesnay. Il a soutenu que la richesse d'un pays dépendait de sa production, et que la production agricole était la source fondamentale de la richesse nationale. Il a également prôné une politique de libre-échange et de suppression des barrières douanières, et a tenté de mettre en place des réformes économiques pour moderniser l'économie française.

En tant que contrôleur général des finances, Turgot a tenté de réduire les dépenses de l'État et d'équilibrer le budget, mais ses réformes ont été largement impopulaires auprès de l'aristocratie et du peuple. Il a été limogé en 1776, en grande partie en raison de son opposition à la suppression des impôts sur les privilèges des nobles.

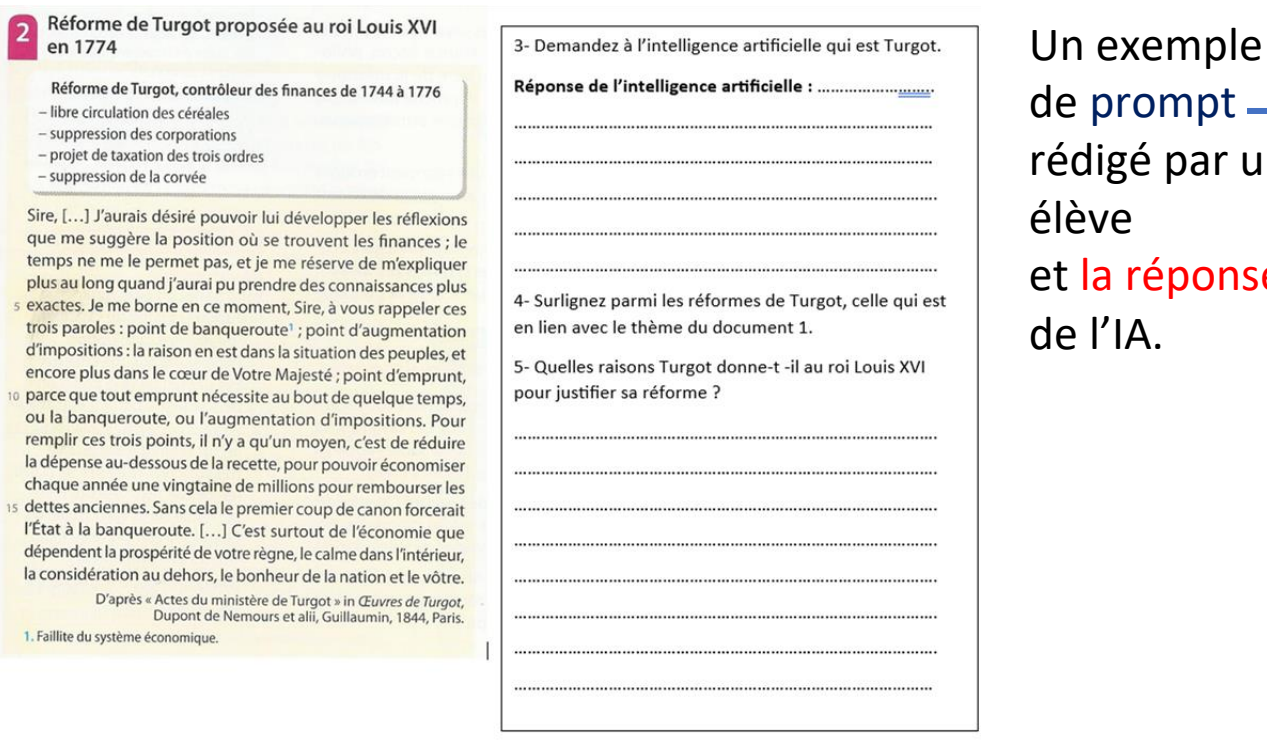

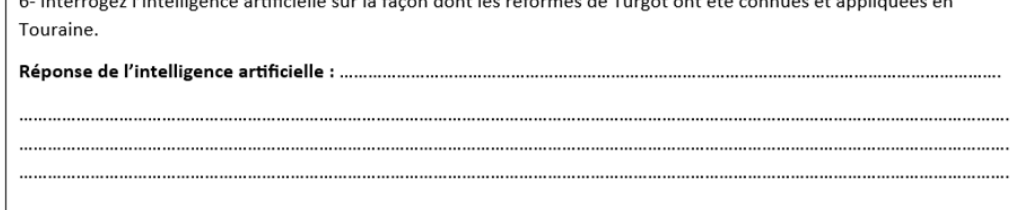

C. International Vintelling on a subfidelity could from the detection of from the Toronto and 444 personal of the discussion of

comment les réformes de Turgot ont-elles été connues en Touraine au XVIIIe. Pour cela, repérez le lieu de rédaction de la lettre, le destinataire, le moyen utilisé pour faire connaître les réformes.

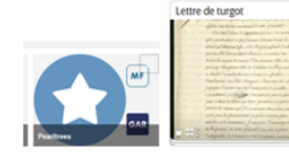

un se

Qui est turgot

Anne-Robert-Jacques Turgot (1727-1781) était un économiste, homme politique et administrateur français du XVIIIe siècle. Il a été contrôleur général des finances de Louis XVI de 1774 à 1776.

Turgot est surtout connu pour ses idées économiques, qui étaient largement inspirées de la pensée des physiocrates, notamment de François Quesnay. Il a soutenu que la richesse d'un pays dépendait de sa production, et que la production agricole était la source fondamentale de la richesse nationale. Il a également prôné une politique de libre-échange et de suppression des barrières douanières, et a tenté de mettre en place des réformes économiques pour moderniser l'économie française.

En tant que contrôleur général des finances, Turgot a tenté de réduire les dépenses de l'État et d'équilibrer le budget, mais ses réformes ont été largement impopulaires auprès de l'aristocratie et du peuple. Il a été limogé en 1776, en grande partie en raison de son opposition à la suppression des impôts sur les privilèges des nobles.

Malgré ses échecs politiques, Turgot est aujourd'hui considéré comme l'un des précurseurs de l'économie moderne, et ses idées ont eu une influence importante sur le développement de la pensée économique en France et dans le monde.

7- A partir de la perle « Lettre de Turgot », déposée dans Pearltress expliquez

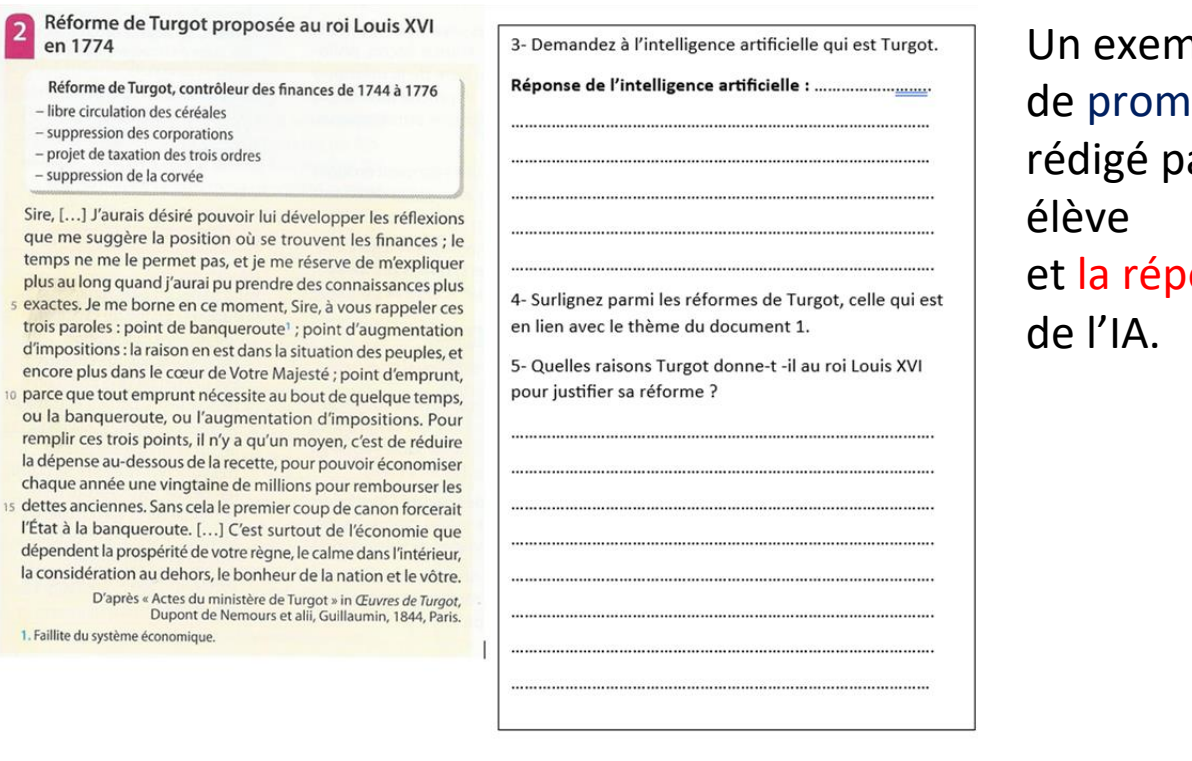

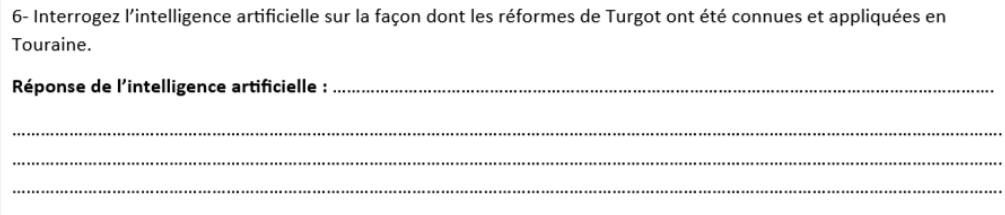

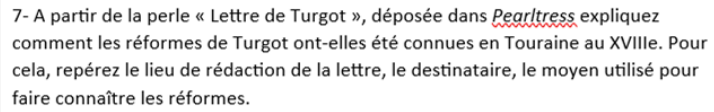

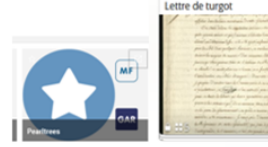

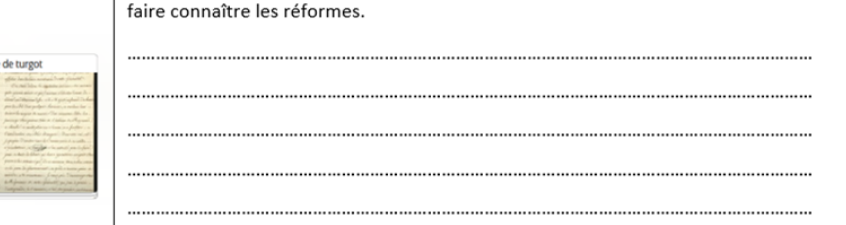

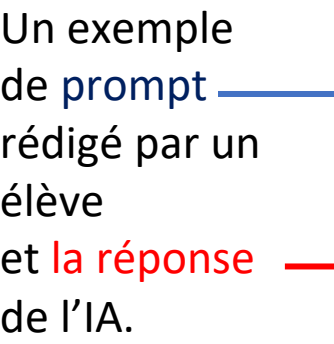

#### Qui est turgot

Anne-Robert-Jacques Turgot (1727-1781) était un économiste, homme politique et administrateur français du XVIIIe siècle. Il a été contrôleur général des finances de Louis XVI de 1774 à 1776.

Turgot est surtout connu pour ses idées économiques, qui étaient largement inspirées de la pensée des physiocrates, notamment de François Quesnay. Il a soutenu que la richesse d'un pays dépendait de sa production, et que la production agricole était la source fondamentale de la richesse nationale. Il a également prôné une politique de libre-échange et de suppression des barrières douanières, et a tenté de mettre en place des réformes économiques pour moderniser l'économie française.

En tant que contrôleur général des finances, Turgot a tenté de réduire les dépenses de l'État et d'équilibrer le budget, mais ses réformes ont été largement impopulaires auprès de l'aristocratie et du peuple. Il a été limogé en 1776, en grande partie en raison de son opposition à la suppression des impôts sur les privilèges des nobles.

Malgré ses échecs politiques, Turgot est aujourd'hui considéré comme l'un des précurseurs de l'économie moderne, et ses idées ont eu une influence importante sur le développement de la pensée économique en France et dans le monde.

## Les élèves apprennent à :

- Manipuler des outils « nouveaux » de l' ENT comme *Pearltress.*
- Rédiger des prompts (= requêtes) à l'IA et synthétiser les réponses proposées.
- Lire une archive du XVIII<sup>e</sup> siècle et prélever des informations.

# 2<sup>ème</sup> heure : Développer l'esprit critique des élèves et la collaboration pour renforcer la maitrise des compétences rédactionnelles.

### Fiche d'activité Elève :

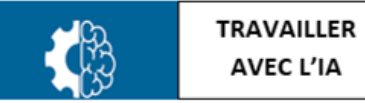

H4 Ch 2 Tensions, mutations et crispations de la société d'ordres La crise frumentaire de février 1774 en Touraine

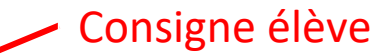

Consigne : A l'aide des documents déposés dans Pearltress et de l'Intelligence artificielle, rédigez en binôme, sous la forme d'une réponse à une question problématisée qui répond à la question suivante : « La crise frumentaire en Touraine en 1774 : quelles raisons ? quel déroulé ? quelles conséquences ? ».

#### Capacités évaluées :

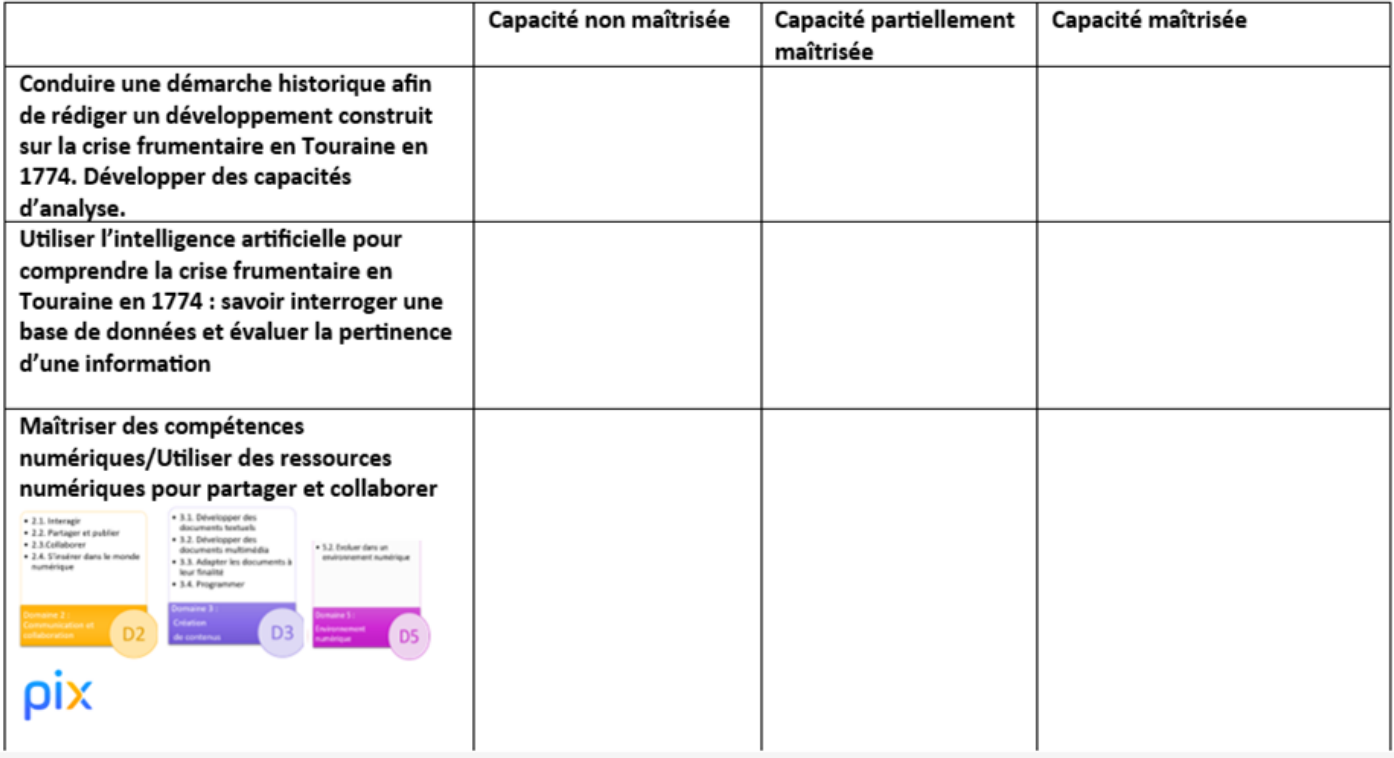

#### Étape 2 : Découvrir et comprendre une crise frumentaire en Touraine en 1774

1-Posez la consigne à l'Intelligence artificielle. Enregistrez sa réponse dans un document texte sur Nextcloud et partagez-moi le lien (attention à bien cocher les permissions pour que je puisse modifier le document).

2- Sur le document texte, indiquez grâce aux outils de surlignage, les parties qui correspondent à l'introduction, au développement et à la conclusion ?

3- Que dire de la réponse de l'Intelligence artificielle par rapport à la méthodologie de la réponse à une question problématisée vue en classe ?

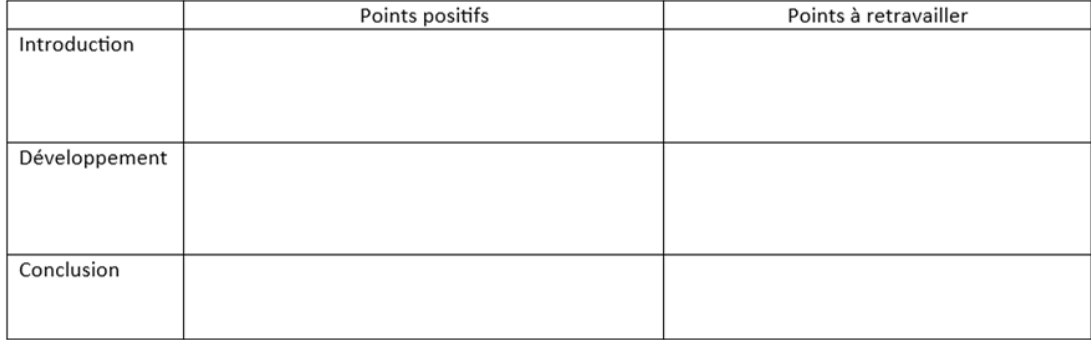

#### Étape 2 : Découvrir et comprendre une crise frumentaire en Touraine en 1774

1-Posez la consigne à l'Intelligence artificielle. Enregistrez sa réponse dans un document texte sur Nextcloud et partagez-moi le lien (attention à bien cocher les permissions pour que je puisse modifier le document).

2- Sur le document texte, indiquez grâce aux outils de surlignage, les parties qui correspondent à l'introduction, au développement et à la conclusion ?

3- Que dire de la réponse de l'Intelligence artificielle par rapport à la méthodologie de la réponse à une question problématisée vue en classe ?

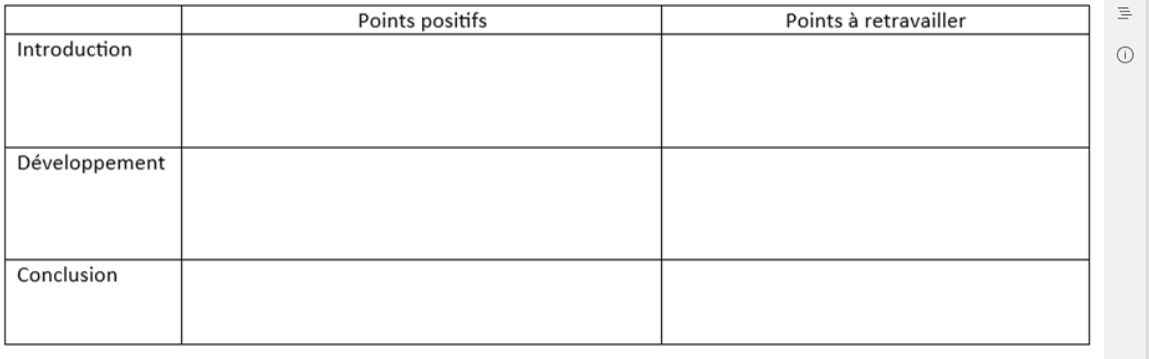

 $000 - 1$ ONLYOFFICE Fichier Accueil Insertion Mise en page Références Collaboration Affichage Modules complémentaires travail sur chat gpt.docx  $\mathbb{F}$   $\mathbb{F}$   $\mathbb{$ Pas d'espace  $\overline{\mathsf{T}}$ itre 1 Titre 2 Titre 3 **Titre** Normal  $+ \cdots 2 + \cdots 4 + \cdots \sum_{i=1}^n (-1)^i 1 + \cdots 2 + \cdots 3 + \cdots 3 + \cdots 4 + \cdots 4 + \cdots 5 + \cdots 6 + \cdots 7 + \cdots 8 + \cdots 9 + \cdots 19 + \cdots 111 + \cdots 12 + \cdots 13 + \cdots 13 + \cdots 14 + \cdots 16 + \cdots 16 + \cdots 17 + \cdots 19 + \cdots 19 + \cdots 19 + \cdots 19 + \cdots 19 + \cdots 19 + \cdots 19 + \cdots 19 + \cdots 19 + \$  $\overline{L}$ 

> La crise frumentaire en Touraine en 1774 était une période de pénurie de céréales, en particulier de blé, dans la région de Touraine en France. Cette crise a eu des répercussions significatives sur l'économie et la société locales. Voici un apercu des raisons, du déroulement et des causes de cette crise :

#### aisons de la crise frumentaire :

 $\begin{array}{c} \n\mathbf{C} \n\end{array}$ 

 $\equiv$ 

 $\overline{\Xi}$ 

uvaises récoltes : Les années précédant 1774 avaient été marquées par des conditic téorologiques défavorables, telles que des périodes de sécheresse ou des inondations, qu t affecté les récoltes de céréales. Ces mauvaises récoltes ont conduit à une diminution de nnement en blé dans la régior

stème féodal : La Touraine était encore largement soumise au système féodal à l'époqu es paysans devaient payer des redevances et des corvées aux seigneurs locaux, ce qu itait leur accès aux terres cultivables. Cette situation a contribué à une faible produ icole et à une dépendance accrue vis-à-vis des récoltes.

#### éroulement de la crise :

a crise frumentaire en Touraine en 1774 s'est caractérisée par une flambée des prix du blé. Le document est ouvert avec le mode Suivi des ne pénurie généralisée. Les réserves de céréales étaient insuffisantes pour répondre à la modifications activé emande croissante de la population, ce qui a entraîné une hausse des prix sur les march caux. Les classes les plus défavorisées ont été particulièrement touchées, car elles étaien Ne plus afficher ce message apables d'acheter du blé à des prix exorbitants.

Politiques agricoles inefficaces : Les politiques agricoles mises en place à l'époque n'étaient pas adaptées pour faire face aux fluctuations des récoltes et pour assurer une distribution équitable des denrées alimentaires. Le manque de régulation des marchés agricoles a contribué à l'aggravation de la crise.

Impact des privilèges : Le système social et économique de l'Ancien Régime favorisait les privilèges des nobles et du clergé. Ces privilèges incluaient souvent l'exemption de certaine: taxes et impôts, ce qui pesait davantage sur les classes populaires. Les paysans et les classes laborieuses étaient souvent les plus durement touchés par les pénuries alimentaires et les hausses de prix.

<u>n conclusion, la crise frumentaire en Touraine en 1774 était le résultat de mauvaises récolte</u> un système féodal restrictif, de politiques agricoles inefficaces et de l'impact des privilège <u>cciaux. Cette crise a eu des conséquences graves sur la population locale, en partic</u> es classes les plus défavorisées, qui ont dû faire face à la pénurie de blé et à des prix sur les marchés.

Intro

Développemen

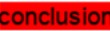

#### Étape 2 : Découvrir et comprendre une crise frumentaire en Touraine en 1774

1-Posez la consigne à l'Intelligence artificielle. Enregistrez sa réponse dans un document texte sur Nextcloud et partagez-moi le lien (attention à bien cocher les permissions pour que je puisse modifier le document).

2- Sur le document texte, indiquez grâce aux outils de surlignage, les parties qui correspondent à l'introduction, au développement et à la conclusion ?

 $\begin{array}{c} \n\mathbf{C} \n\end{array}$ 

 $\equiv$ 

 $\overline{\boxdot}$ 

3- Que dire de la réponse de l'Intelligence artificielle par rapport à la méthodologie de la réponse à une question problématisée vue en classe ?

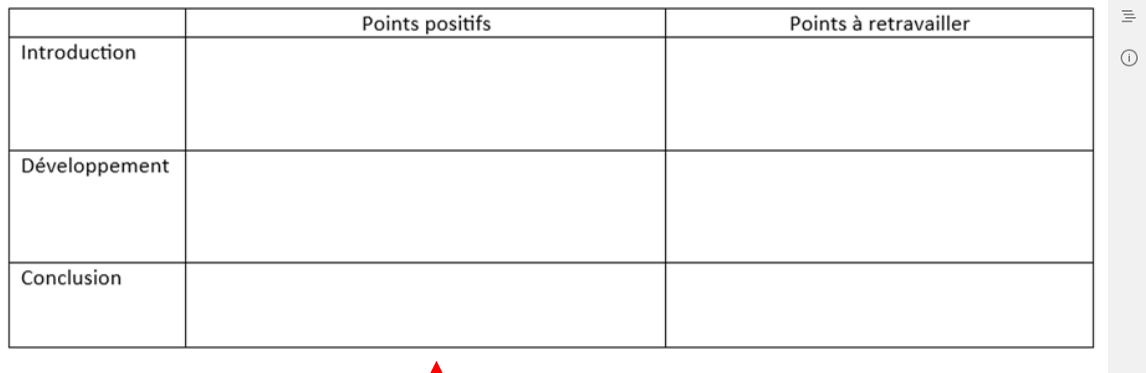

mitemgence arunciens en Enregistrez sa réponse dans un document texte sur Nextcloud et partagez-moi le lien (attention à bien cochar les permissions pour que je puisse modifier le document). 2- Sur le document texte, indiquez grâce aux outils de surlignage, les parties qui correspondent à l'introduction, au développement et à la conclusion ? 3- Que dire de la réponse de l'Intelligence artificielle par rapport à la méthodologie de la réponse à une question problématisée vue en classe ? Points positifs Points à retravailler Introduction pas de preblématique arrance de plan

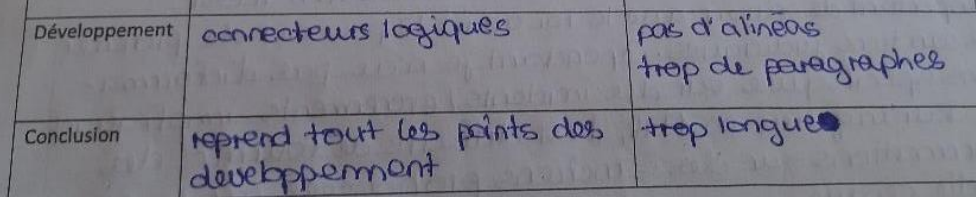

ഹം ⊪ ONLYOFFICE Fichier Accueil Insertion Mise en page Références Collaboration Affichage Modules complémentaires travail sur chat gpt.docx  $P$ as d'espace Titre 1 Titre 2 Titre 3 **Titre** Normal La crise frumentaire en Touraine en 1774 était une période de pénurie de céréales, en particulier de blé, dans la région de Touraine en France. Cette crise a eu des répercussions significatives sur l'économie et la société locales. Voici un apercu des raisons, du déroulement et des causes de cette crise : aisons de la crise frumentaire : uvaises récoltes : Les années précédant 1774 avaient été marquées par des conditic éorologiques défavorables, telles que des périodes de sécheresse ou des inondations, qu t affecté les récoltes de céréales. Ces mauvaises récoltes ont conduit à une diminution de nement en blé dans la régio stème féodal : La Touraine était encore largement soumise au système féodal à l'époqu es paysans devaient payer des redevances et des corvées aux seigneurs locaux, ce qu itait leur accès aux terres cultivables. Cette situation a contribué à une faible produ icole et à une dépendance accrue vis-à-vis des récoltes. roulement de la crise : a crise frumentaire en Touraine en 1774 s'est caractérisée par une flambée des prix du blé Le document est ouvert avec le mode Suivi des le pénurie généralisée. Les réserves de céréales étaient insuffisantes pour répondre à la modifications activé mande croissante de la population, ce qui a entraîné une hausse des prix sur les march caux. Les classes les plus défavorisées ont été particulièrement touchées, car elles étaien Ne plus afficher ce message apables d'acheter du blé à des prix exorbitants. Politiques agricoles inefficaces : Les politiques agricoles mises en place à l'époque n'étaient pas adaptées pour faire face aux fluctuations des récoltes et pour assurer une distributior

> équitable des denrées alimentaires. Le manque de régulation des marchés agricoles a contribué à l'aggravation de la crise.

Impact des privilèges : Le système social et économique de l'Ancien Régime favorisait les privilèges des nobles et du clergé. Ces privilèges incluaient souvent l'exemption de certaines taxes et impôts, ce qui pesait davantage sur les classes populaires. Les paysans et les classes laborieuses étaient souvent les plus durement touchés par les pénuries alimentaires et les hausses de prix.

n conclusion, la crise frumentaire en Touraine en 1774 était le résultat de mauvaises récolte un système féodal restrictif, de politiques agricoles inefficaces et de l'impact des privilège <u>pciaux. Cette crise a eu des conséquences graves sur la population locale, en particulier su</u> <u>is classes les plus défavorisées, qui ont dû faire face à la pénurie de blé et à des prix élevé</u> ur les marchés

Intro

Développemen

## Quand l'IA n'a pas la réponse....

4- A l'aide du document « Une émeute de subsistances à Tours au XVIIIe de B. Maillard », déposé dans Pearltress, racontez en quoi consiste la crise évoquée sur la première page du document (lieu, date, évènement).

..........................

............

5-Interrogez l'Intelligence artificielle sur les raisons expliquant les pillages de bateaux en Touraine en 1774. Notez sa réponse.

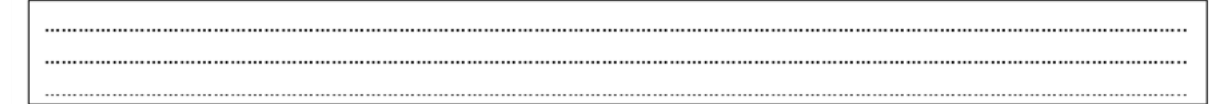

6-Interrogez l'Intelligence artificielle sur les récoltes en Touraine à la fin de l'hiver 1774. Notez sa réponse.

7- Relevez à partir des premières pages du document « Une émeute de subsistances à Tours au XVIIIe de B. Maillard », plusieurs exemples montrant la violence connue pendant cette crise.

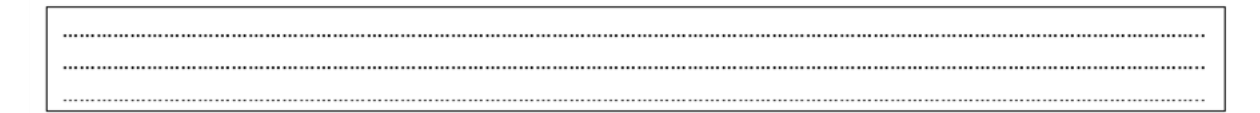

## Quand l'IA n'a pas la réponse....

4- A l'aide du document « Une émeute de subsistances à Tours au XVIIIe de B. Maillard », déposé dans Pegritress, racontez en quoi consiste la crise évoquée sur la première page du document (lieu, date, évènement).

.......................

................................

5-Interrogez l'Intelligence artificielle sur les raisons expliquant les pillages de bateaux en Touraine en 1774. Notez sa réponse.

6-Interrogez l'Intelligence artificielle sur les récoltes en Touraine à la fin de l'hiver 1774. Notez sa réponse.

7- Relevez à partir des premières pages du document « Une émeute de subsistances à Tours au XVIIIe de B. Maillard », plusieurs exemples montrant la violence connue pendant cette crise.

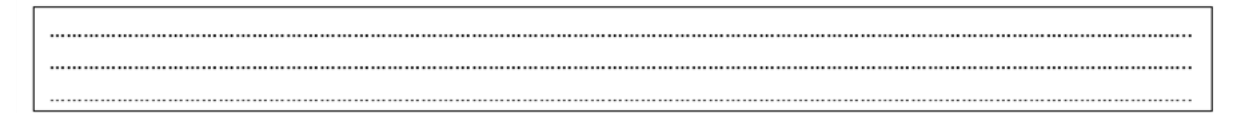

Pourquoi des bateaux ont ils été pillés à Tours en février 1774 ?

Je suis désolé, mais je n'ai pas trouvé d'informations sur le pillage de bateaux à Tours en 凸 见 février 1774. Il est possible que cela se soit produit, mais je n'ai pas les détails à ce sujet. Si vous avez plus d'informations, veuillez les partager pour que je puisse vous aider à répondre à votre question.

Comment a été la récolte en Touraine dans l'hiver 1773 -1774 ?

0 7 Je suis désolé, mais en tant que modèle de langage, je n'ai pas accès à des informations aussi spécifiques et détaillées sur des événements régionaux ou locaux datant de plus de deux siècles. Les données historiques spécifiques à la récolte en Touraine pendant l'hiver 1773-1774 peuvent ne pas être disponibles en ligne ou être très limitées. Vous pourriez peut-être trouver des informations plus précises en consultant des documents d'archives locaux ou en contactant des historiens spécialisés dans la région.

8- A la page 31 du document « Une émeute de subsistances à Tours au XVIIIe de B. Maillard », quelles sont les condamnations prononcées contre les auteurs des troubles ?

..........

9- Posez une question à l'Intelligence artificielle pour connaître la sanction donnée par le roi aux Tourangeaux. Écrivez votre question et la réponse de l'Intelligence artificielle.

. . . . .

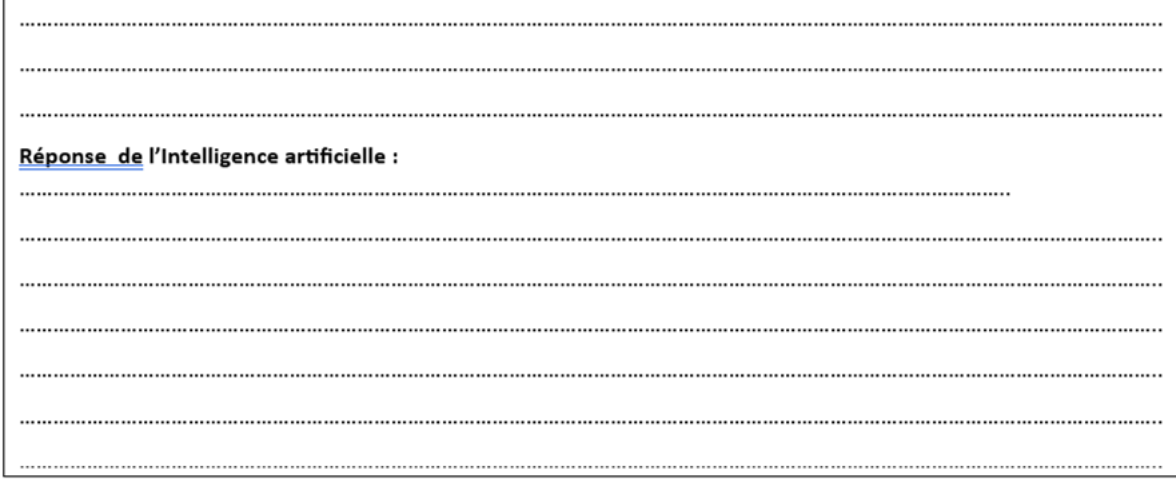

8- A la page 31 du document « Une émeute de subsistances à Tours au XVIIIe de B. Maillard », quelles sont les condamnations prononcées contre les auteurs des troubles ?

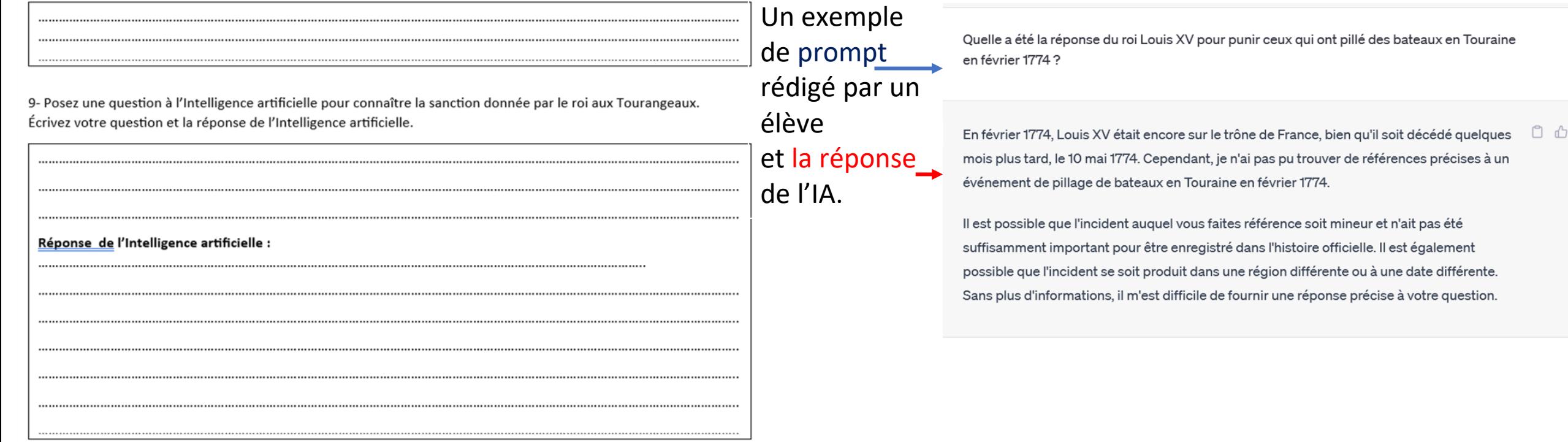

10- D'après le documents « Conseil d'État », relevez, en page 3, la sanction donnée par le Roi aux habitants de Tours et des communes voisines.

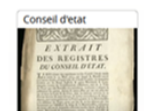

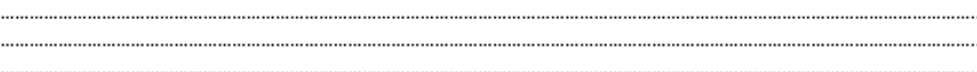

11- Faisons le bilan : mettez une croix dans la case qui vous semble correspondre.

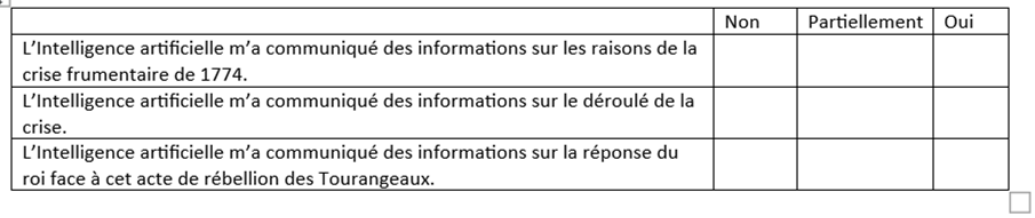

12- A l'aide de l'Intelligence artificielle et des informations prélevées dans les archives départementales d'Indre-et-Loire, compléter le tableau de synthèse ci-dessous.

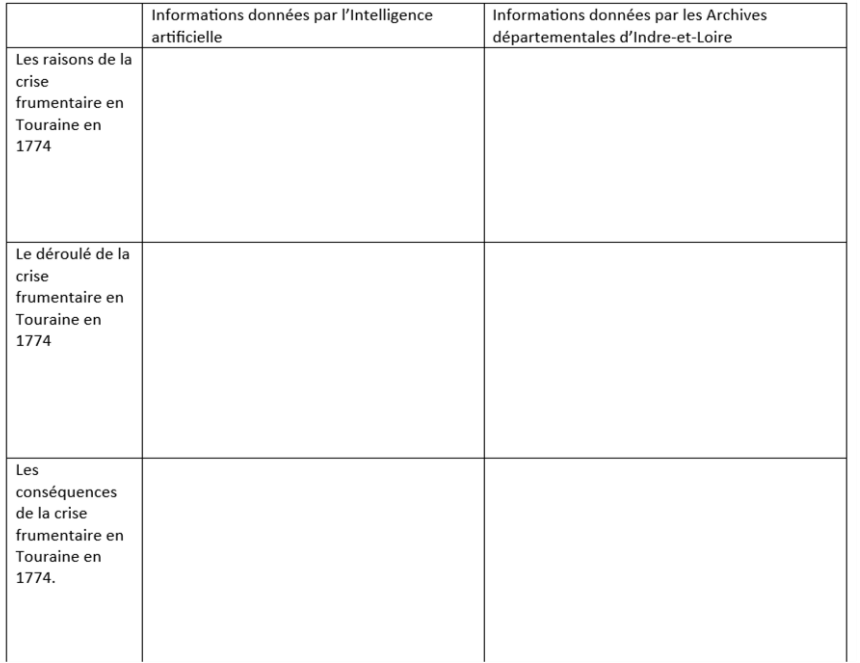

10- D'après le documents « Conseil d'État », relevez, en page 3, la sanction donnée par le Roi aux habitants de Tours et des communes voisines.

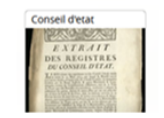

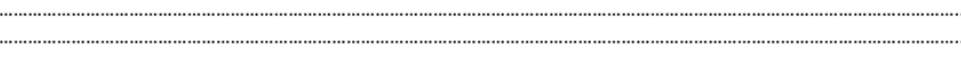

11- Faisons le bilan : mettez une croix dans la case qui vous semble correspondre.

 $\cdots$ 

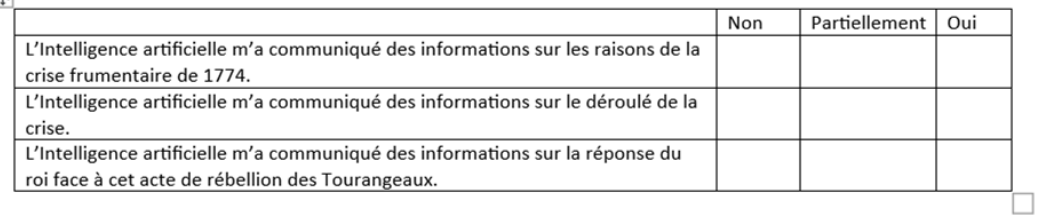

12-A l'aide de l'Intelligence artificielle et des informations prélevées dans les archives départementales d'Indre-et-Loire, compléter le tableau de synthèse ci-dessous.

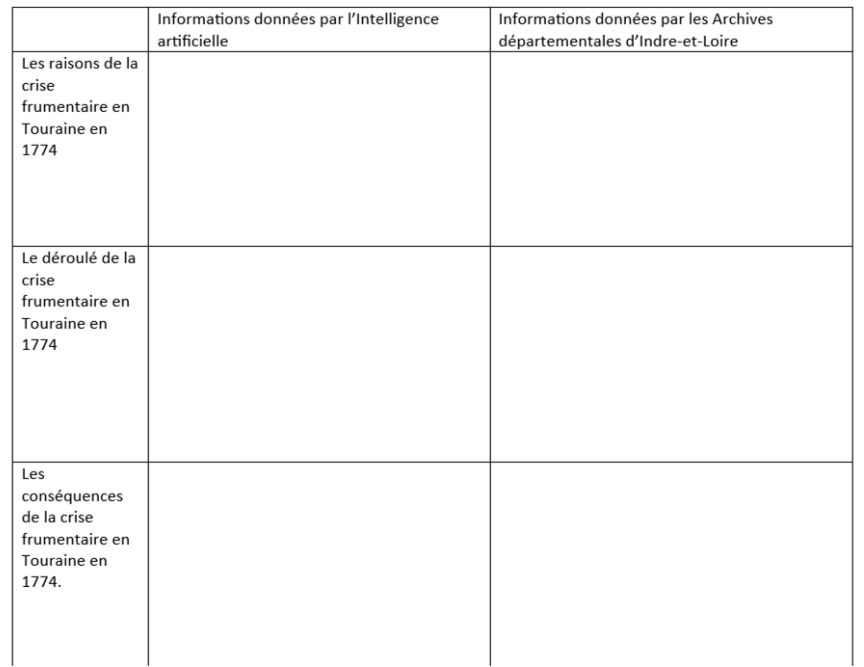

Synthétiser les idées afin de préparer la réponse à la question problématisée.

Développer

son esprit

critique

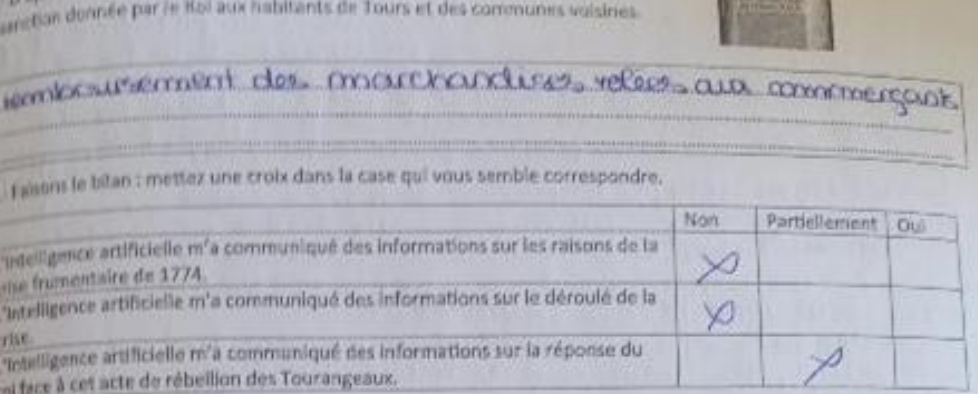

12. A l'alde de l'intelligence artificielle et des informations prélevées dans les archives départementales d'Indre-et-Laire, compléter le tableau de synthèse ci-dessous.

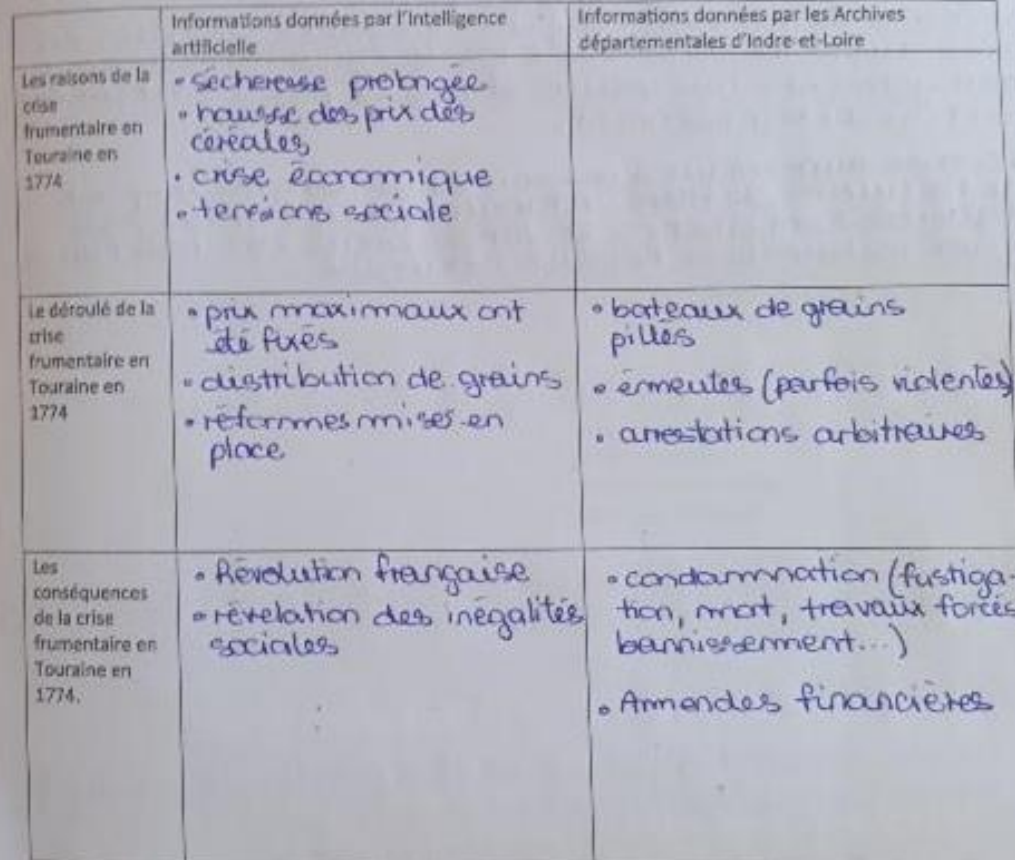

#### En 1774, en Touraine, une crise framentaire éclate. La Crise Freumentaire en 1774 en Touraine eous le règne de Louis XVI a de cet une réselue à un problème d'appro-Now allow reporting a la question: Puellis sont les richement on repeater and we give the a un probleme d'apprention de la Révolution raisons, son dévoule et nes conséquent dans la première partie nous partements de ves raisons dans la sécretate de 20 Faboric, em doralles of se consequences. When remains details to mission qui ont conduità celle crose, puis son introduction resconses et dans la 3ème de no consequences! detaille of enter les consequences pour le Payrume de Hance. Durant Thiver 1996, le Royaugme de France autor connaît Tout d'alord la crise frumendaire éclate car le une secherezzo piolonge qui mene à une faible pierretion de 10. sugmente considerablement les impôts ou début graves. Sen out are use house au nous des ceraisons asserice à la crise ecoronnique dans lequel le royaume se trouve de l'année 1774. Les habitants se révoltent car marque le début de la crèse freumentaire sont fixées pour la marque le début de la crise frumentaire its in out marries are as imposts augmented constanting Pour limiter la crise, des prix maximaux plus pauvres, il y vente de grains, des grains sont distribution l'aige tout les efforts De plus le pouse connaît du conditions éco difficilles, a egalemicat la mise en place de retorno sont pilles et il y a de des révoltes sociales, de l'inécurité au encare un mile on place, des batteaux de graves sont plus en un rommer manque d'autoritées. a été jete à l'eau et trombolide de pierres. développement à es jete à france et trombarde de puisquites évolutes, en Suite à cela les nautrandises tionsportées par les atte crise à été un révelateur des inégaux de démander des réponse aux actes orimines le roi décide pas à contamnée tateaux passant sur les principaux fleuves et révéres qui bordent Tours vont êtres pilles par der habitants à mort où au bannsement. La grise frumentaire a expresa eu un érarme impact If ve yours await des révoltes et du mensues, sur le Roypume de fiance rétainment en Touraine, ses allest deeps juen à dispillages à nais armées. connequereds and diverses of various mais elle reale i'un des plus give factour de la Révolution Avengaise. Enfor tout ces pillages et ces révoltes voit être réprimer par le 100 qui va ardenner des sanctions comme payer le montant des pertes, du amendes et confinations ou arcace un exil as un emphisonment. Il post aussi y over du répressions militaires et du arrestations au pousui conclusion

but conclure la crise fumentaire av s'est divoulée, an Touraine en 1794 à créer des conflits et beaucoup de retrondissements.

Deux exemples de réponses à la question problématisée

#### En 1774, en Touraine, une crise framentaire éclate. La Crise Framentaire en 1774 en Tournine eous le règne de Louis XVI a de cet une réselue à un problème d'appro-Now allow reporting a la question: Puellis sont les rioliente louis XVI a eté est une oise tier à un problème d'appre raisons, son dévoule et nes conséquent dans la première porte nous positions de ver raisons dans la seconde de details to mission qui ont conduità celle crose, puis son introduction rescances et dans la 3ème de no conéquences! detacile of enter the consequences pour le Payrume de trance. Durant Thiver 1994, le Roypugme de France autor connaît Tout d'alord la crise frumendaire éclate car le tire sechorosco protongo qui mene à une faible production de 10. sugmente considérablement les impôts ou début graves. Sen out are use house au nous des ceraisons asserice à la crise ecoronique dans lequel le royaume se traive de l'année 1774. Les habitants se révolteut car marque le début de la crèse frumentaire sont fixée pour la mague le début de la crèse frumentaire its in out naires are as impôts augmented constamment Pour limiter la crise, des prix maximaux plus pauvres, il y vente de grains, des grains sont distribution l'aige tout les efforts De plus le pouse connaît du conditions éco difficilles, a egalemicat la mise en place de retornes triliste et il y a de de révolter sociales, de l'inécurité au encare un mile on place, des batteaux de graves sont plus en un rommer manque d'autoritées. a éle jete à l'acru et hommediate de pierres. développement a ese jete à frait et rombarde de puisquites exércites, en Suite à cela les nautrandises tionsportées par les atte crise à été un révelateur cier, inegative de demander des réponse aux actes orimines le roi décide pas à contamnée tateaux passant sur les principaux fleuves et révéres qui bordent Tours vont êtres pilles par der habitants à mort où au bannsement. La grise frumentaire a expresa eu un érarme impact If ve yours await des révoltes et du mensues, ser le Poypume de fiance réamment en Touraine, ses allest despis jusqu'à des pillages à naiss armées. connequences and diverses of various mais elle restell un des plus give factour de la Révolution française. Enfor tout ces pillages et ces révoltes voit être réprimer par le 100 qui va ardenner des sanctions comme payer le montant des pertes, du amendes et confinations ou arcace un exil as un emphisonment. Il post aussi y Les élèves apprennent à : over du répressions militaires et du arrestations au pousui conclusion Manipuler des outils « nouveaux » de l'ENT comme *Nextcloud.* but conclure la crise fumentaire au s'est divoulée. an Touraine en 1794 à créer des conflits et beaucoup du - Confronter plusieurs sources pour développer leur esprit rehandissements. critique.

- Synthétiser des informations afin de rédiger une réponse à une question problématisée.

## Deux exemples de réponses à la question problématisée

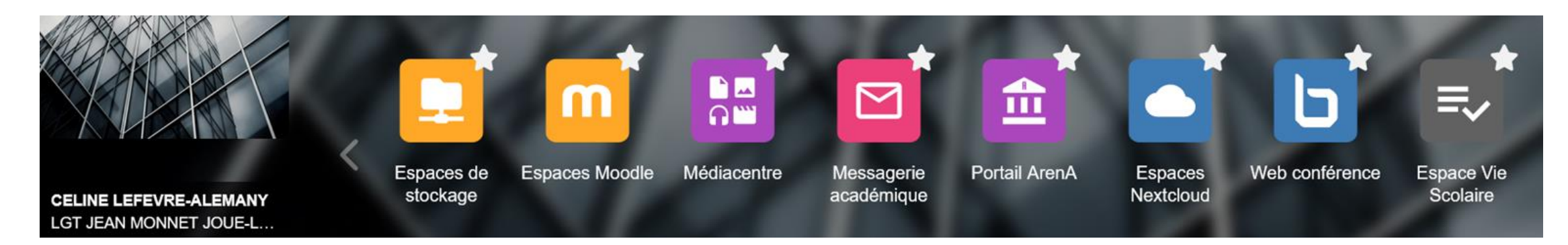

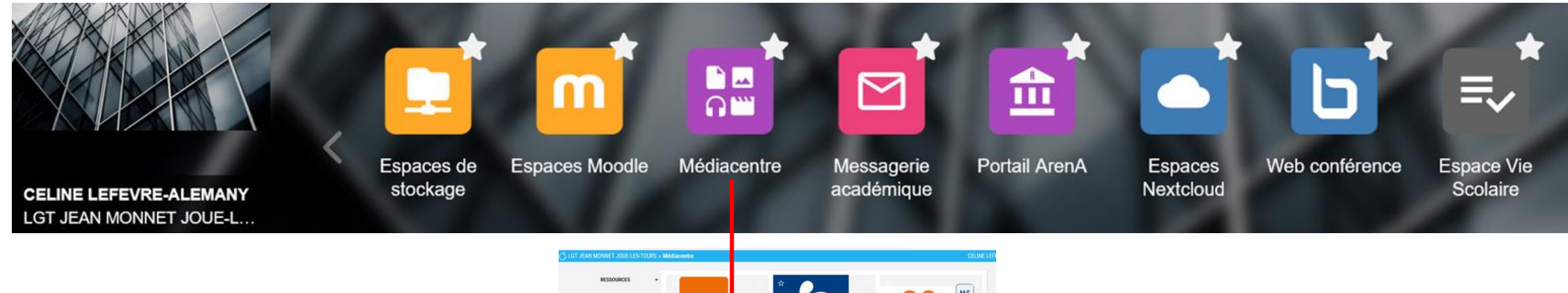

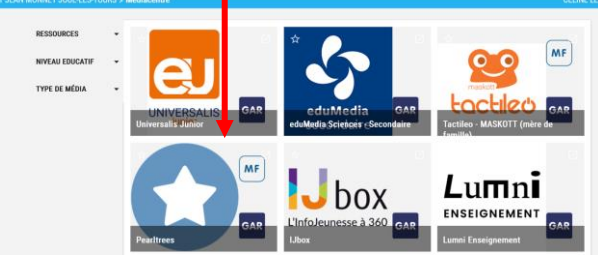

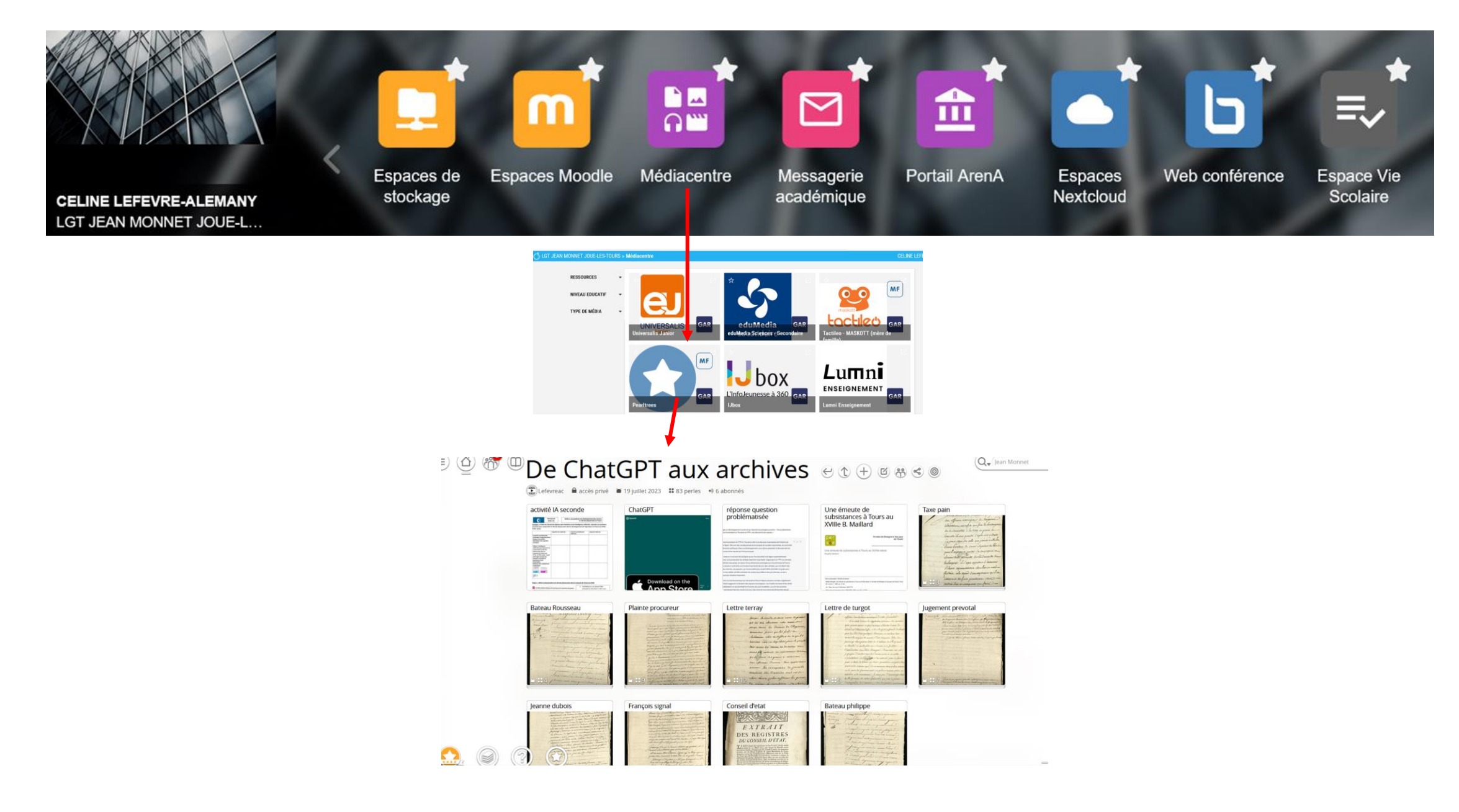

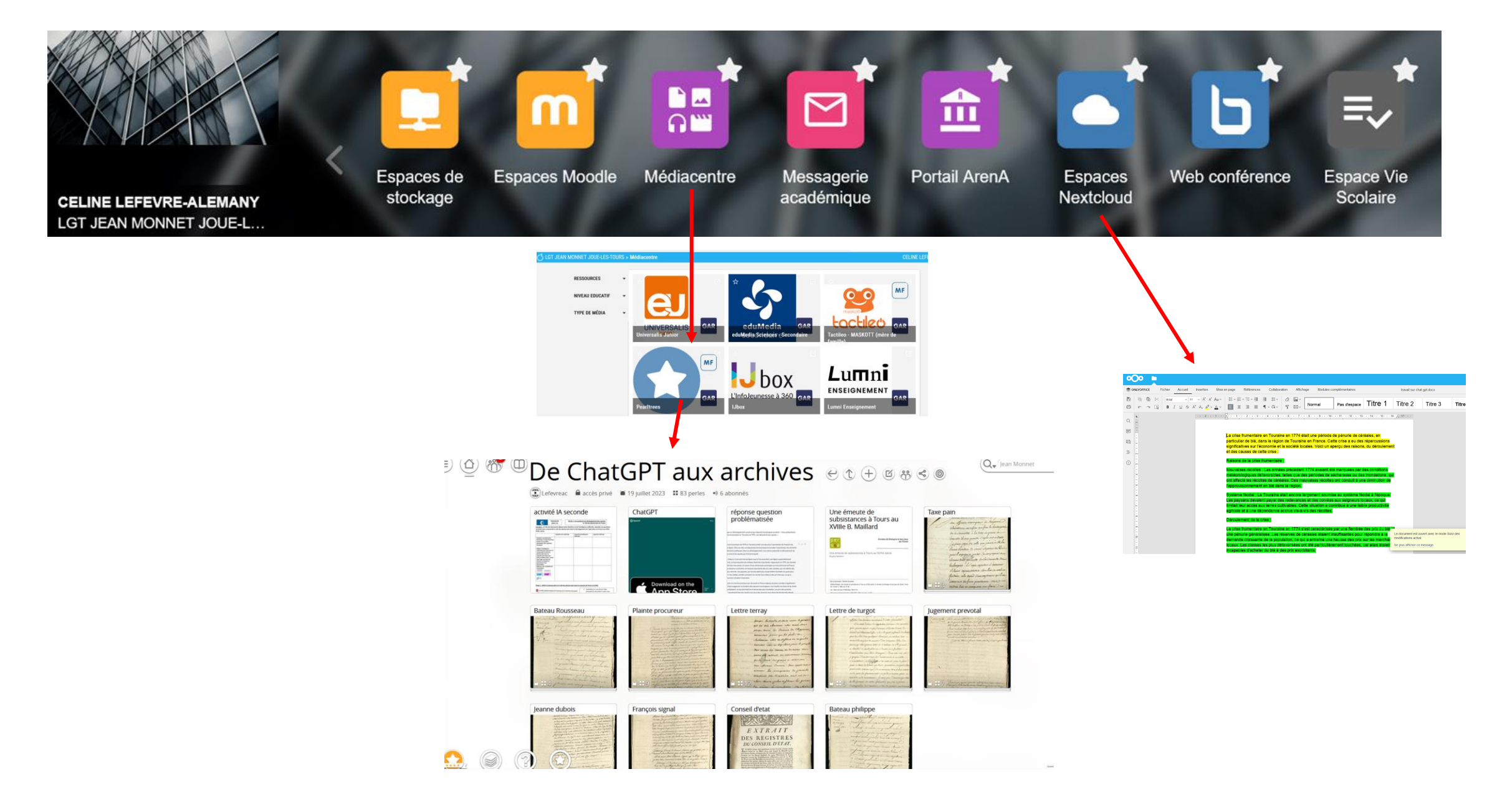

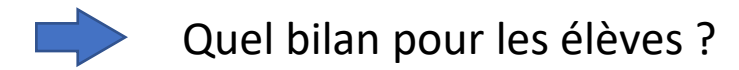

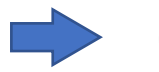

## Quel bilan pour les élèves ?

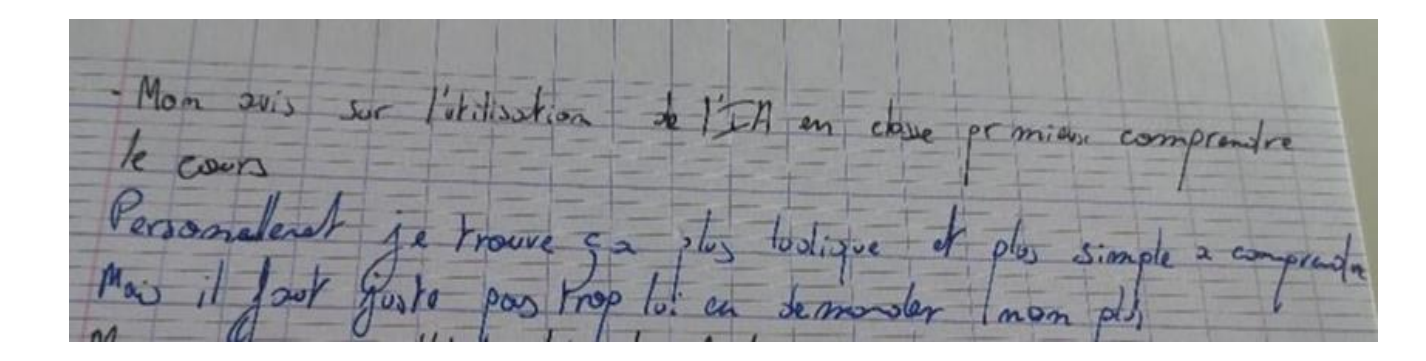

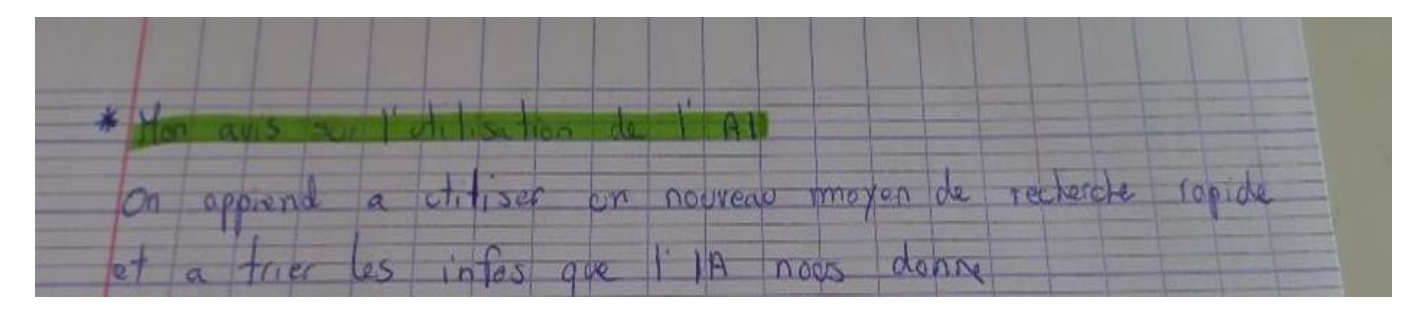

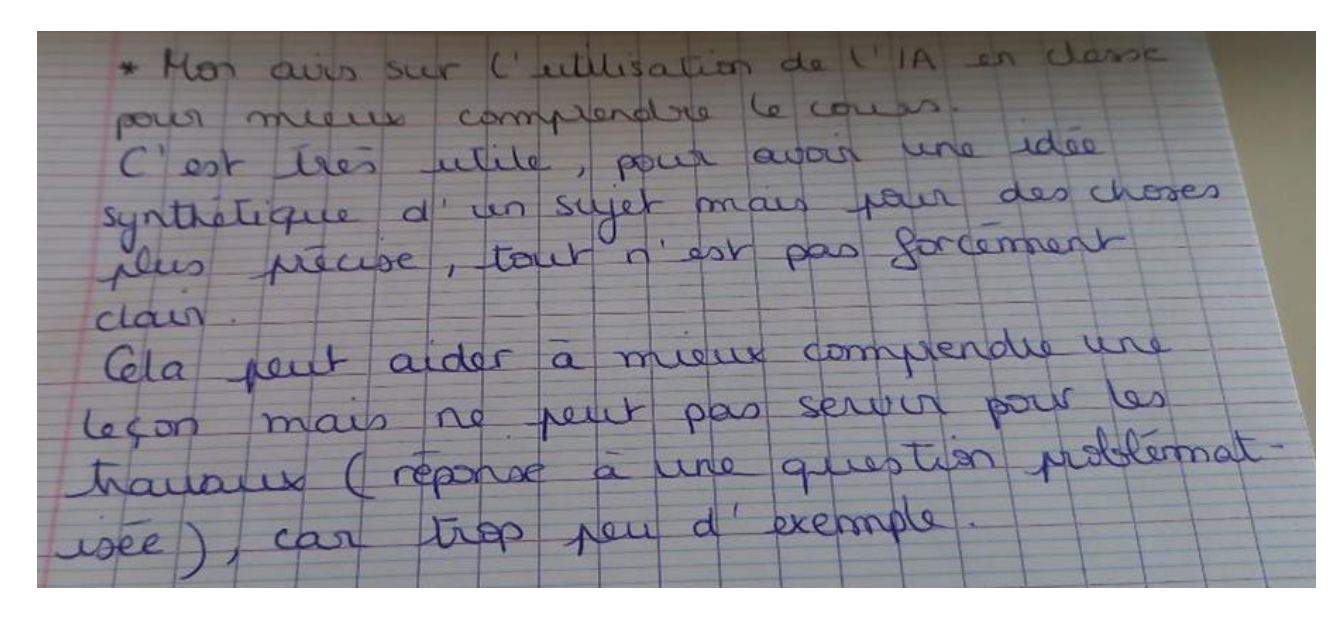

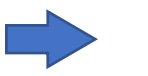

Quel bilan pour les élèves ?

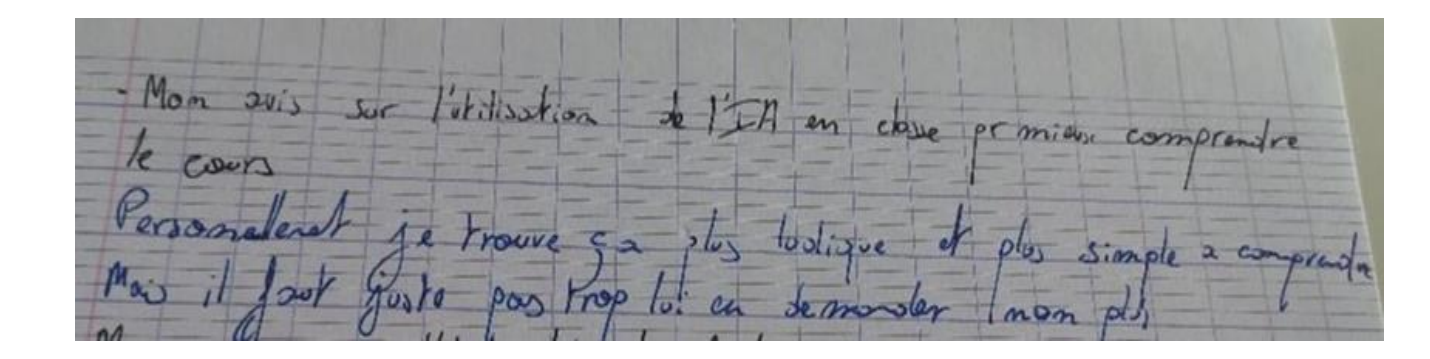

# Avis des élèves sur l'utilisation de l'IA

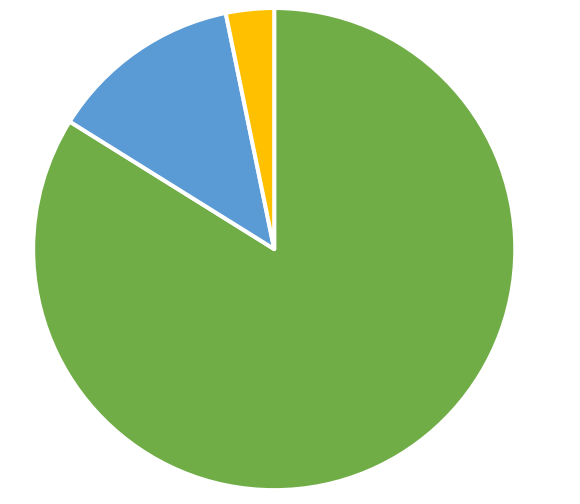

Avis positif Avis négatif Sans avis

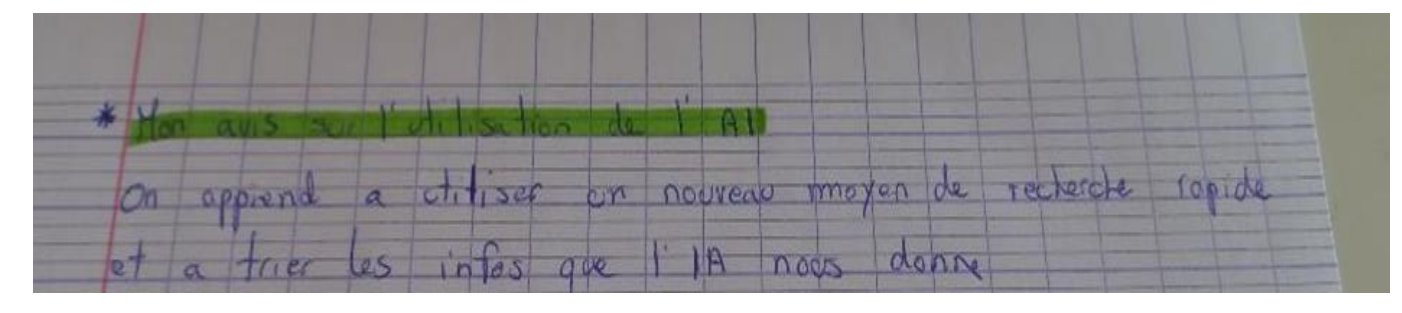

\* Mos airs sur l'utilisation de l'IA en cleme pour meeux comprendre le cours C'est très utile, pour avoir une idée synthétique d'un sujet mais pour des choses plus précise, tout n'est pas forcement clair Cela peut aider à mieux comprendre une Leçon mais ne peut pas servir pour les travaux (réponse à une question) problèment usée), car trop peu d'exemple

Avis des élèves sur l'utilisation des Archives départementales

Avis des élèves sur l'utilisation des Archives départementales

Mon avos sur l'utilisation des terchives en classe sur meux comprendre cours ; s'est meur au ent plus reel

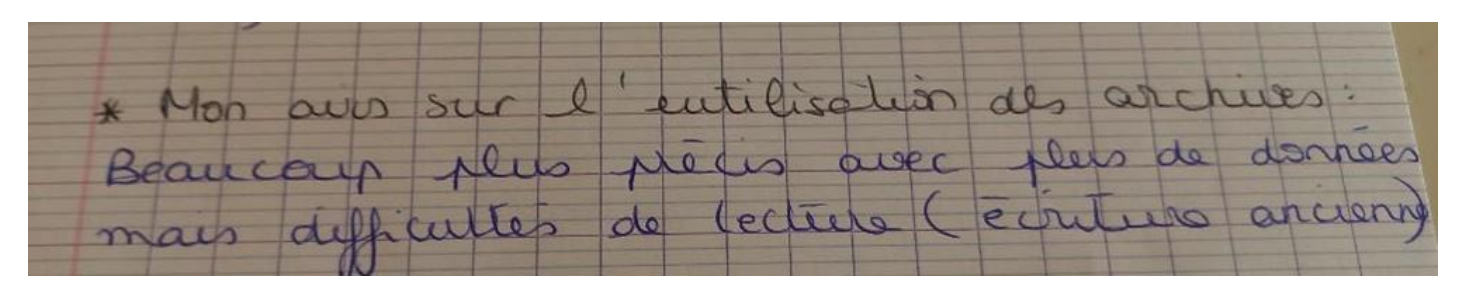

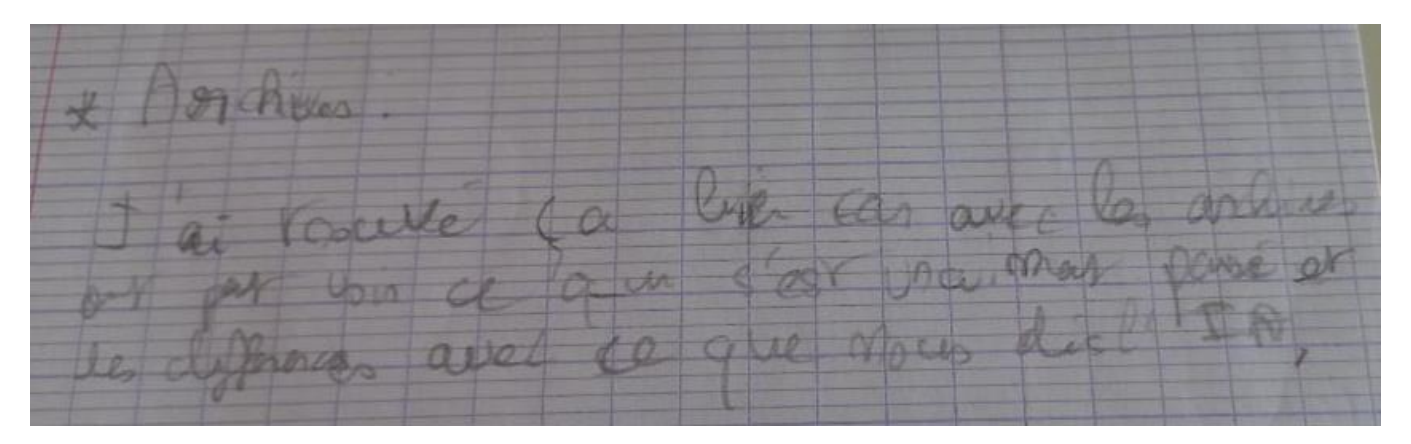

Autilisation des anchives est plus longue et demand plus de recherches et d'atlemt on campane à IIA mous facilite a tache en nous joi sant tous le travail en quelques minute le plus lon reste de noté

Avis des élèves sur l'utilisation des Archives départementales

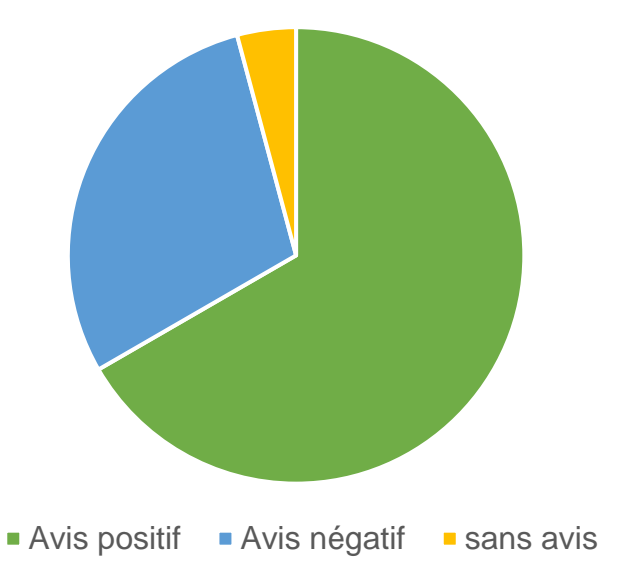

Mon avos sur l'utilisation des toulives en classe pour meux comprendre cours ; é est meux au ent plus reel

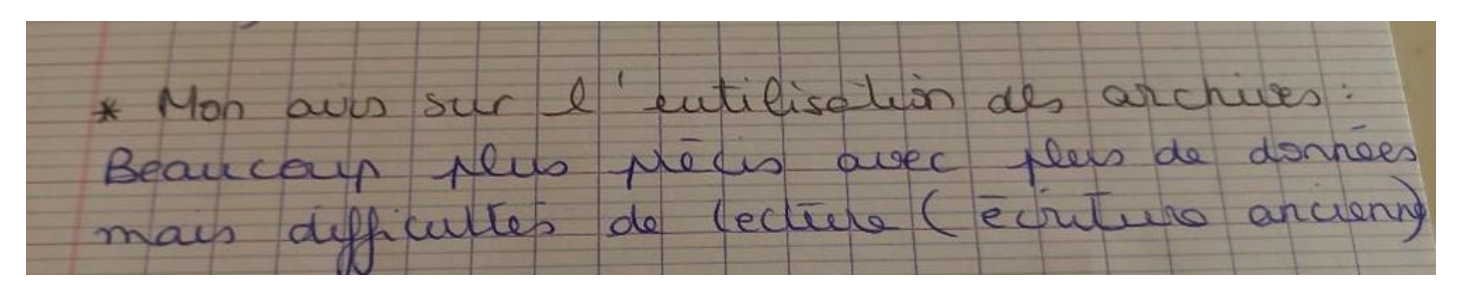

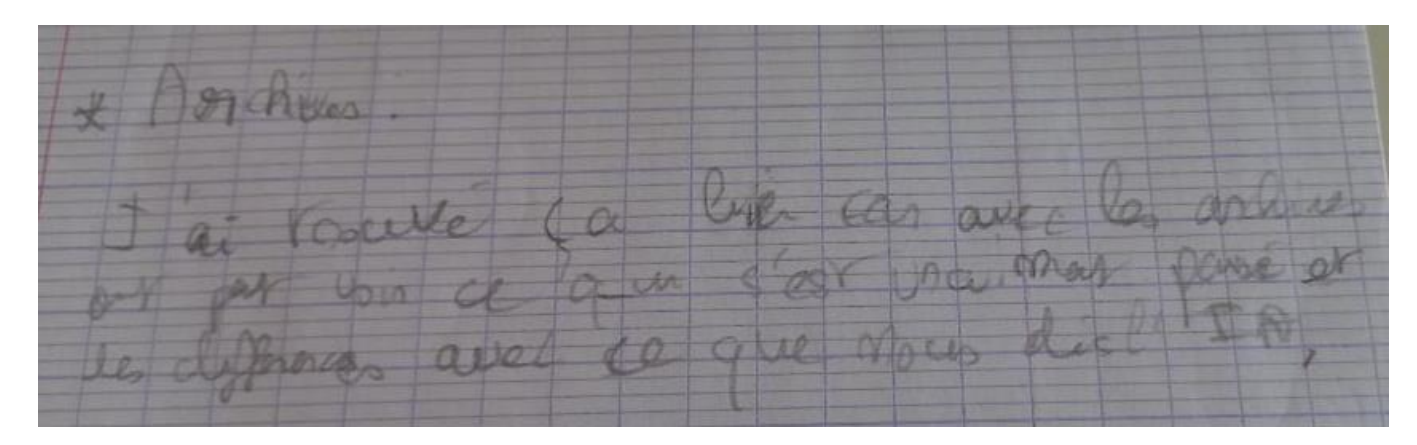

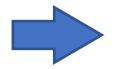

# Quel bilan pour l'enseignant ?

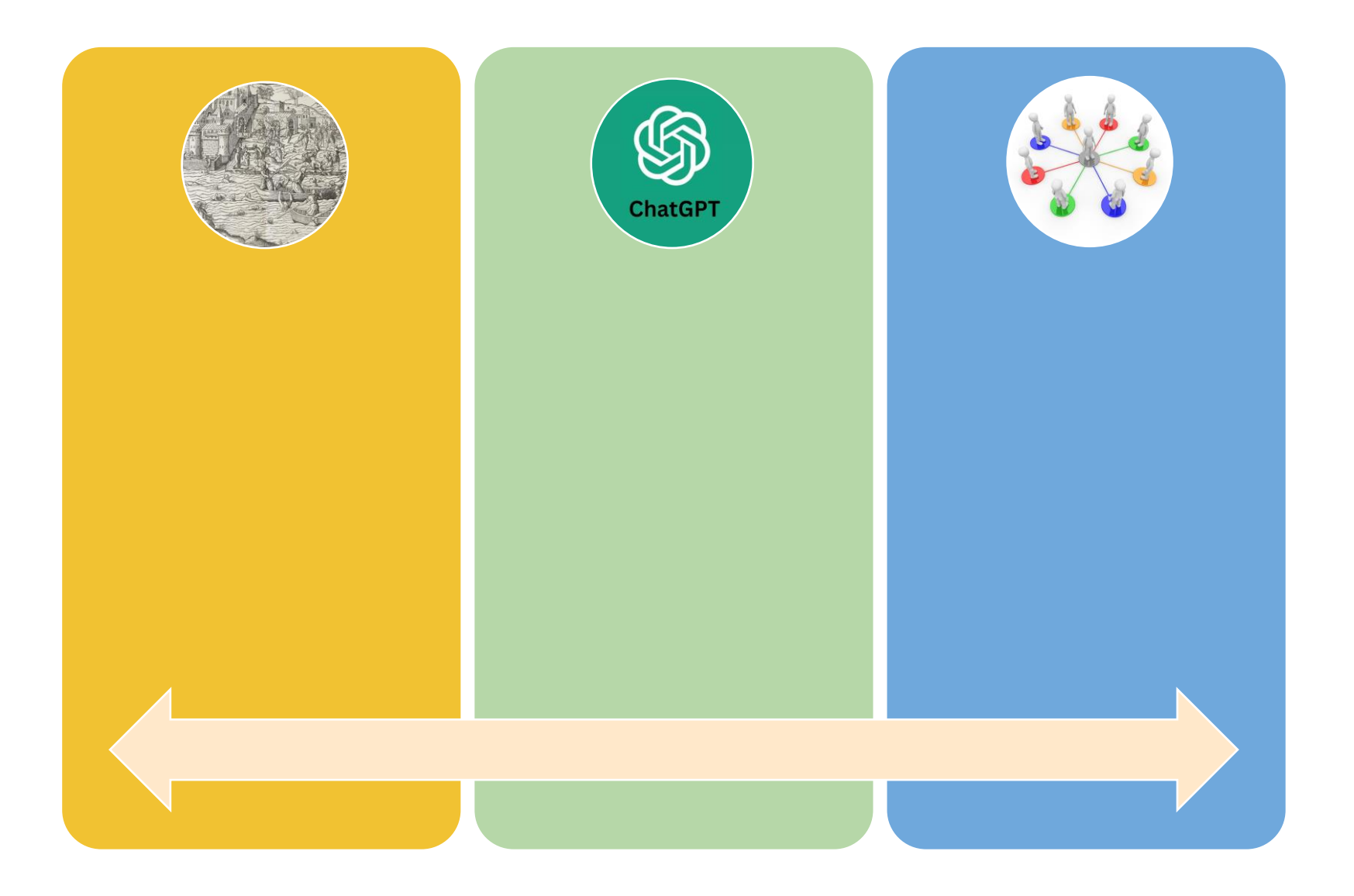

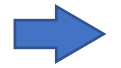

# Quel bilan pour l'enseignant ?

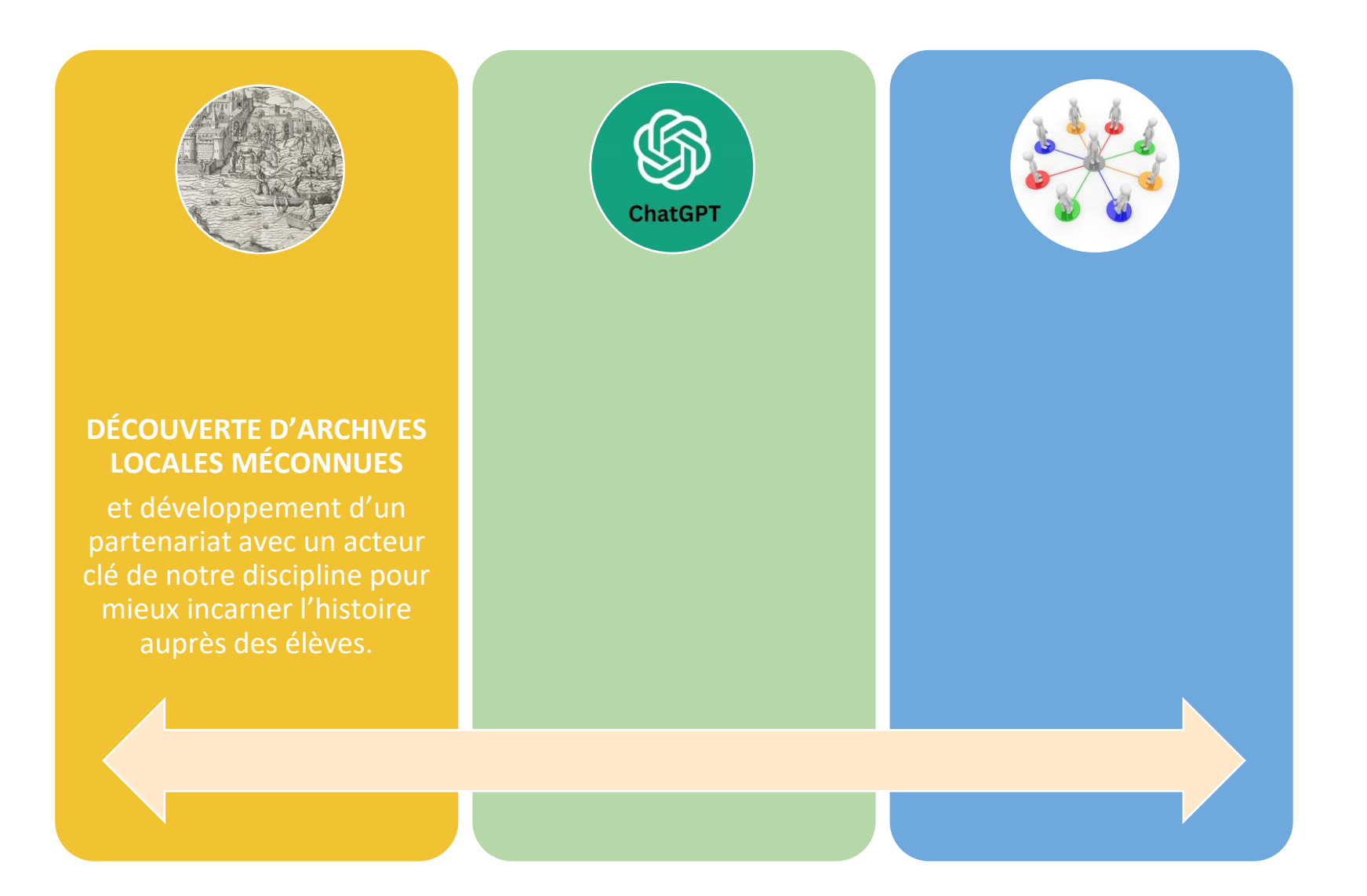

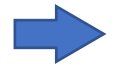

# Quel bilan pour l'enseignant ?

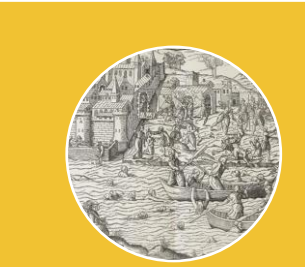

## **DÉCOUVERTE D'ARCHIVES LOCALES MÉCONNUES**

et développement d'un partenariat avec un acteur clé de notre discipline pour mieux incarner l'histoire auprès des élèves.

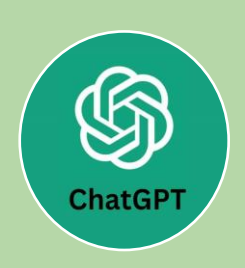

## **MANIPULATION D'UNE INTELLIGENCE ARTIFICIELLE**

afin de tester et comprendre ses usages et éduquer ainsi numérique.

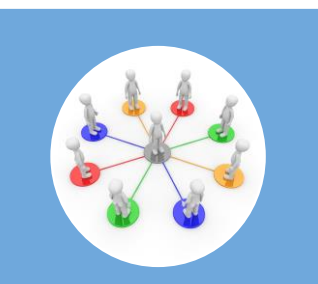
#### Quel bilan pour l'enseignant ?

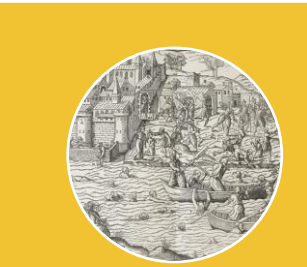

#### **DÉCOUVERTE D'ARCHIVES LOCALES MÉCONNUES**

et développement d'un partenariat avec un acteur clé de notre discipline pour mieux incarner l'histoire auprès des élèves.

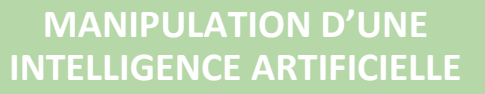

ChatGP<sup>®</sup>

afin de tester et comprendre ses usages et éduquer ainsi numérique.

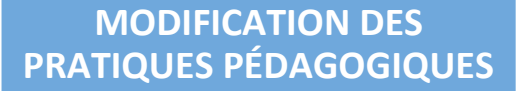

grâce à un projet collaboratif et stimulant pour les élèves et l'enseignant.

# Une séance...

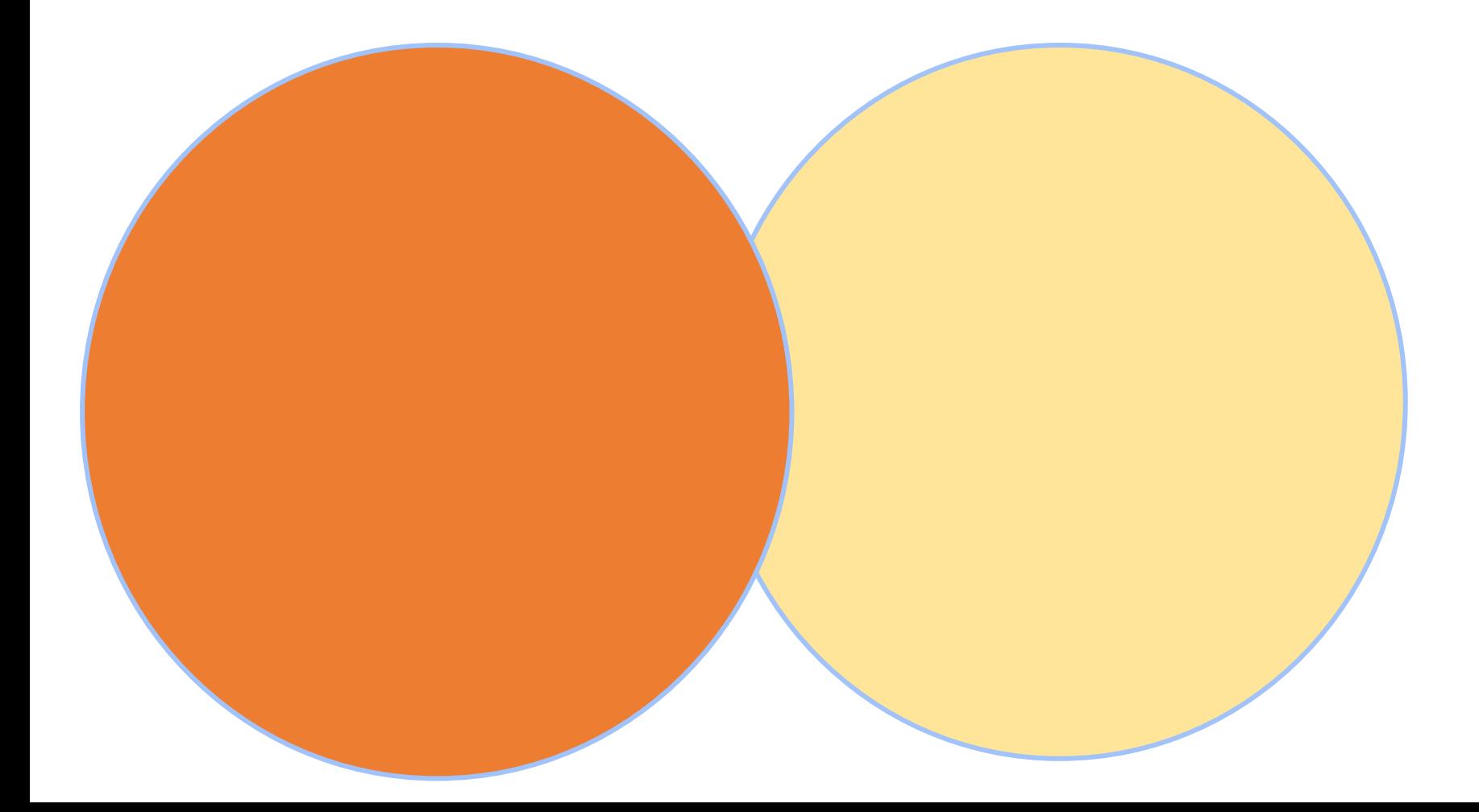

# Une séance...

Limitée par des problèmes techniques :

- connexion Wifi capricieuse
- · élèves qui doivent se créer un compte pour utiliser l'IA

# **Une séance…**

Limitée par des problèmes techniques :

- connexion Wifi capricieuse
- élèves qui doivent se créer un compte pour utiliser l'IA

Riche d'enseignements :

- difficulté des élèves à poser des prompts efficaces à l'IA
- difficulté de lecture des archives si elles ne sont pas **retranscrites**
- réflexions pertinentes des élèves qui sont arrivés au bout de l'activité

# **Une séance… Des questions :**

Limitée par des problèmes techniques :

- connexion Wifi capricieuse
- élèves qui doivent se créer un compte pour utiliser l'IA

Riche d'enseignements :

- difficulté des élèves à poser des prompts efficaces à l'IA
- difficulté de lecture des archives si elles ne sont pas **retranscrites**
- réflexions pertinentes des élèves qui sont arrivés au bout de l'activité
- Les élèves ont-ils réellement perçu l'intérêt de s'appuyer sur une archive ?
- Les élèves utiliseront-ils l'IA avec un recul critique ?
- L'IA peut-elle devenir un support de cours et une aide pour l'acquisition de la méthodologie ?

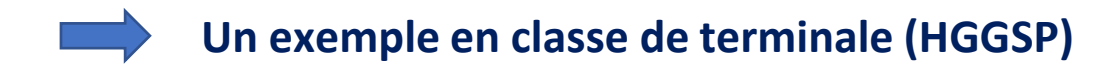

# Thème 5 – L'environnement, entre exploitation et protection : un enjeu planétaire (26-28 heures)

L'étude de ce thème a un double objectif : analyser l'évolution des rapports entre les sociétés et leurs milieux, et notamment les changements environnementaux non désirés qu'ils induisent ; en comprendre les enjeux géopolitiques.

- Le premier axe étudie la complexité des interactions entre les sociétés et leurs milieux, entre exploitation et protection, à travers l'étude de la forêt française depuis Colbert et l'examen de deux moments clefs du rôle de l'humanité dans l'évolution des milieux.
- Le second axe concerne l'évolution du climat, son impact sur les sociétés, et la manière dont la question climatique met en jeu la coopération internationale.

### Axe 2

Le changement climatique : approches historique et géopolitique.

#### **Jalons**

- Les fluctuations climatiques et leurs effets : l'évolution du climat en Europe du Moyen Âge au XIXe siècle.
- Le climat, enjeu des relations internationales : les accords internationaux (Sommets de la Terre, COP...)

# Thème 5 – L'environnement, entre exploitation et protection : un enjeu planétaire (26-28 heures)

L'étude de ce thème a un double objectif : analyser l'évolution des rapports entre les sociétés et leurs milieux, et notamment les changements environnementaux non désirés qu'ils induisent ; en comprendre les enjeux géopolitiques.

- Le premier axe étudie la complexité des interactions entre les sociétés et leurs milieux, entre exploitation et protection, à travers l'étude de la forêt française depuis Colbert et l'examen de deux moments clefs du rôle de l'humanité dans l'évolution des milieux.
- Le second axe concerne l'évolution du climat, son impact sur les sociétés, et la manière dont la question climatique met en jeu la coopération internationale.

## Axe 2

Le changement climatique : approches historique et géopolitique.

#### **Jalons**

- Les fluctuations climatiques et leurs effets : l'évolution du climat en Europe du Moyen Âge au XIXe siècle.
- Le climat, enjeu des relations internationales : les accords internationaux (Sommets de la Terre, COP...)

# Thème 5 – L'environnement, entre exploitation et protection : un enjeu planétaire (26-28 heures)

L'étude de ce thème a un double objectif : analyser l'évolution des rapports entre les sociétés et leurs milieux, et notamment les changements environnementaux non désirés qu'ils induisent ; en comprendre les enjeux géopolitiques.

- Le premier axe étudie la complexité des interactions entre les sociétés et leurs milieux, entre exploitation et protection, à travers l'étude de la forêt française depuis Colbert et l'examen de deux moments clefs du rôle de l'humanité dans l'évolution des milieux.
- Le second axe concerne l'évolution du climat, son impact sur les sociétés, et la manière dont la question climatique met en jeu la coopération internationale.

# Axe 2

Le changement climatique : approches historique et géopolitique.

#### **Jalons**

- Les fluctuations climatiques et leurs effets : l'évolution du climat en Europe du Moyen Âge au XIXe siècle.
- Le climat, enjeu des relations internationales : les accords internationaux (Sommets de la Terre, COP...)

# Axe 2

Le changement climatique : approches historique et géopolitique.

# **Jalons**

- Les fluctuations climatiques et leurs effets : l'évolution du climat en Europe du Moyen Âge au XIXe siècle.
- Le climat, enjeu des relations internationales : les accords internationaux (Sommets de la Terre, COP...)

L'enseignement de spécialité d'histoire-géographie, géopolitique et sciences politiques développe une approche pluridisciplinaire qui, pour analyser et élucider la complexité du monde, mobilise plusieurs points de vue, des concepts et des méthodes variés.

Cette spécialité permet aux lycéens de mieux maîtriser les spécificités des approches disciplinaires et de mesurer, à l'occasion du traitement d'un thème, leur féconde complémentarité.

- L'histoire saisit chaque question dans son épaisseur temporelle. Le recours à la longue durée, la mise en perspective d'événements et de contextes appartenant à différentes périodes rendent attentif aux continuités et aux ruptures, aux écarts et aux similitudes. L'histoire éclaire et contextualise le rôle des acteurs.

# Axe 2

Le changement climatique : approches historique et géopolitique.

# **Jalons**

- Les fluctuations climatiques et leurs effets : l'évolution du climat en Europe du Moyen Âge au XIXe siècle.
- Le climat, enjeu des relations internationales : les accords internationaux (Sommets de la Terre, COP...)

L'enseignement de spécialité d'histoire-géographie, géopolitique et sciences politiques développe une approche pluridisciplinaire qui, pour analyser et élucider la complexité du monde, mobilise plusieurs points de vue, des concepts et des méthodes variés.

Cette spécialité permet aux lycéens de mieux maîtriser les spécificités des approches disciplinaires et de mesurer, à l'occasion du traitement d'un thème, leur féconde complémentarité.

L'histoire saisit chaque question dans son épaisseur temporelle. Le recours à la longue durée, la mise en perspective d'événements et de contextes appartenant à différentes périodes rendent attentif aux continuités et aux ruptures, aux écarts et aux similitudes. L'histoire éclaire et contextualise le rôle des acteurs.

# Capacités et méthodes travaillées

Outre les compétences et méthodes travaillées dans l'enseignement commun d'histoiregéographie, l'enseignement de spécialité d'histoire-géographie, géopolitique et sciences politiques est l'occasion de mettre l'accent sur quelques capacités et méthodes particulièrement utiles.

- Analyser, interroger, adopter une démarche réflexive : outre l'acquisition de connaissances, l'enseignement développe les capacités d'analyse et de réflexion en confrontant les points de vue, les approches... En classe de première, les élèves s'engagent dans cette démarche en posant des questions, en mettant en évidence les spécificités des démarches suivies. En classe terminale, les élèves sont invités à exposer en pleine autonomie ces éléments.

# Capacités et méthodes travaillées

Outre les compétences et méthodes travaillées dans l'enseignement commun d'histoiregéographie, l'enseignement de spécialité d'histoire-géographie, géopolitique et sciences politiques est l'occasion de mettre l'accent sur quelques capacités et méthodes particulièrement utiles.

- Analyser, interroger, adopter une démarche réflexive : outre l'acquisition de connaissances, l'enseignement développe les capacités d'analyse et de réflexion en confrontant les points de vue, les approches... En classe de première, les élèves s'engagent dans cette démarche en posant des questions, en mettant en évidence les spécificités des démarches suivies. En classe terminale, les élèves sont invités à exposer en pleine autonomie ces éléments.

1/ Prenez connaissance du document d'archive et, d'après ce que vous en comprenez, expliquez la situation.

1/ Prenez connaissance du document d'archive et, d'après ce que vous en comprenez, expliquez la situation.

Un élément de différenciation : trois niveaux de difficulté de lecture d'un document original

1/ Prenez connaissance du document d'archive et, d'après ce que vous en comprenez, expliquez la situation.

Un élément de différenciation : trois niveaux de difficulté de lecture d'un document original

### **Facile**

En 1709 il Se passa un Si rude Hyuer que les Bleda, les vignes, Iles noyeur furent toutgelléer

1/ Prenez connaissance du document d'archive et, d'après ce que vous en comprenez, expliquez la situation.

Un élément de différenciation : trois niveaux de difficulté de lecture d'un document original

#### **Facile Moyen**

En 1709 il Se passa un Si rude Hyuer que les Bleda, les vignes, Iles noyers furent tout gellees ou plus ieurs Batteaux AMonlins perirent. ce qui causa aussi une cruelle, famine Sant la Semence des orges tout le peuple Seroitmon

Jevoit a souhaither que ces fruits ma. chaft le plus petit bled vaut 4 th 10 me fure rack net on the vand cala a Les pauvres four en si avand nombre q Low en void det 600 lorsquon fait que pain pour eacuter lave st du parte. de se retrancher a ceuxe le la parrifie aux autre fon leur donne feulement tougher jours 200 a ma porte cola est augmentant et si be bon clien.

1/ Prenez connaissance du document d'archive et, d'après ce que vous en comprenez, expliquez la situation.

Un élément de différenciation : trois niveaux de difficulté de lecture d'un document original

#### **Facile Moyen Difficile**

En 1709 il Se passa un Si rucle Hyuer que les Bleda, les vignes, Iles noyers furent toutgelles ce qui causa une horrible dessere ou plus ieurs Batteaux & Monlins perirent. ce qui causa aussi une cruelle famine Sant la Semence des orges tout le peuple Seroitmon

Devoit a Conhaither que cel fruits mas et que le bled suft abondant car La fa gue nous navons jamais more rien haft le plus petit bled vaut 4th 10 villon le froment vaut prof et mesur me fun rack net on the vand cela a Lef pauvre (four en figvand nombre qu Lon en voul des boo lorsquon fait que pain pour eacuter lave st du parte. de se retrancher a ceux le la partisse aux autre fon leur donnée feulemé a tone begown 200 a ma porte ida est augmentant et le be bon clien en faisant celler les querresqui sont

Les playes ayant in her freques médiocre, et ce malhaux lut année 17 France la le 26 février en solt que je ne recueilly printema d'érop valut un époux printema d'uves pour les famainces recolte ne fut que mois liures dix so et de fromant morceu une dédan la bois

Un élément de différenciation : trois niveaux de difficulté de lecture d'un document original

Un élément de différenciation : trois niveaux de difficulté de lecture d'un document original

1/ Prenez connaissance du document d'archive et, d'après ce que vous en comprenez, expliquez la situation.  $\mathbb{R}$   $\mathbb{R}$   $\mathbb{$ 

Un élément de différenciation : trois niveaux de difficulté de lecture d'un document original

1/ Prenez connaissance du document d'archive et, d'après ce que vous en comprenez, expliquez la situation.

1/ Prenez connaissance du document d'archive et, d'après ce que vous en comprenez, expliquez la<br>Eliene Soulé explique la pitueritien de la coine de 1709<br>il la femmine était covelle L... ) on a compé en six-moin le temps 80 Il explique que l'Hiro atte année était mode.

1/ Prenez connaissance du document d'archive et, d'après ce que vous en comprenez, expliquez la

situation.<br>Il y a une cuise de blé et le possibilité réclame de l'aide.

Un élément de différenciation : trois niveaux de difficulté de lecture d'un document original

1/ Prenez connaissance du document d'archive et, d'après ce que vous en comprenez, expliquez la 1 1709 situation.

Il y a une cuise de blé et le pasteur réclame de l'avoir.

1/ Prenez connaissance du document d'archive et, d'après ce que vous en comprenez, expliquez la situation.

2/ Prenez connaissance de la transcription du document. Y a-t-il des différences, des imprécisions ou un décalage avec ce que vous aviez compris ? Qu'en déduisez-vous sur l'importance de l'édition de sources par et pour les historiens ?

2/ Prenez connaissance de la transcription du document. Y a-t-il des différences, des imprécisions ou un décalage avec ce que vous aviez compris ? Qu'en déduisez-vous sur l'importance de l'édition de sources par et pour les historiens?

En 1709 il Se passa un Si rudes Hyuer que les Bleda, les vignes, Les noyent furent toutgelléer ce qui causa une horrible dessere ou plus teura Batteaux & Montin perirent, ce qui causa aussi une cruelle famine Sant la Semence des orgea tout le peuple Seroitmes

de faim le pain de neuf luire a nalu 36f. Ila pinto de um 14R et 18f. il a veu a Digoin au diocese d'Autun que les pauvres de cet endroit la Se repaissoient du Sang des animaux des chiens, Chauans morts tant la famine cloit cruelle S'embrassée on a conté en Six moia de temps 800 d'enterrez dans le Cometiere dudy Digoin leguel cloit coe un champ laboure. A Nevera il fut contraint de beniu les fosser de lade Ville les ametres retant pas Suffroand pour contenus tonte les Cadames quil faloit enterres.

En 1709 il se passa un si rude Hyver que les Bleds, les vignes & les noyers furent tout gellées, ce qui causa une horrible dessere<sup>1</sup> ou plusieurs Batteaux & Moulins<sup>2</sup> perirent, ce qui causa aussi une cruelle famine, sans la semence des orges tout le peuple seroit mort de faim. Le pain de neuf livre a valu 36 s[ols] & la pinte de vin 14 s[ols] & 18 s[ols]. Il a veu a Digoin au diocese d'Autun que les pauvres de cet endroit se repaissoient du sang des animaux, des chiens, chevaux morts, tant la famine étoit cruelle & embrassée. On a conté en six mois de temps 800 d'enterrés dans le cimetière dud[it] Digoin lequel etoit com[me] un champ labouré. A Nevers, il fut contraint de bénir les fossez de lad[ite] ville, les cimetièr[es] nétant pas suffisans pour contenir

tous les Cadavres quil faloit enterrer.

#### **Éléments exploitables dans une réponse**

1 : une desserre est le moment où la Loire dégèle à la suite d'un redoux, le fleuve transportant alors de gros blocs de glace. 2 : des moulins à eaux étaient

installés sur la Loire, particulièrement sous les arches des ponts pour bénéficier du courant le plus fort.

2/ Prenez connaissance de la transcription du document. Y a-t-il des différences, des imprécisions ou un décalage avec ce que vous aviez compris ? Qu'en déduisez-vous sur l'importance de l'édition de sources par et pour les historiens?

En 1709 il Se passa un Si rudes Hyuer que les Bleda, les vignes, Les noyent furent toutgeller ce qui causa une horrible dessere ou plus teura Batteaux Asalina perirent. ce qui causa aussi une cruelle famine Sant la Semence des orgeo tout le peuple Seroitmes

de faim le pain de neuf luire a nalu 36f. Ila pinto de um 14R et 18f. il a veu a Digoin au diocese d'Autun que les pauvres de cet endroit la Se repaissoient du Sang des animaux des chiens, Chauans morts tant la famine cloit cruelle Sembrassee on a conteren Six moin de temps 800 d'enterrez dans le Cometiere dudy Digoin leguel cloit coe un champ labouré. A Nevera il fut contraint de beniu les fosser de lade Ville les cimeties retant pas Suffroand pour contenus toute les Cadames quil faloit enterrer.

#### En 1709 il se passa un si rude Hyver que les Bleds, les vignes & les noyers furent tout gellées, ce qui causa une horrible dessere<sup>1</sup> ou plusieurs Batteaux & Moulins<sup>2</sup> perirent, ce qui causa aussi une cruelle famine, sans la semence des orges tout le peuple seroit mort de faim. Le pain de neuf livre a valu 36 s[ols] & la pinte de vin 14 s[ols] & 18 s[ols]. Il a veu a Digoin au diocese d'Autun que les pauvres de cet endroit se repaissoient du sang des animaux, des chiens, chevaux morts, tant la famine étoit cruelle & embrassée. On a conté en six mois de temps 800 d'enterrés dans le cimetière dud[it] Digoin lequel etoit com[me] un champ labouré. A Nevers, il fut contraint de bénir les fossez de lad[ite] ville, les cimetièr[es] nétant pas suffisans pour contenir tous les Cadavres quil faloit enterrer.

#### **Éléments exploitables dans une réponse**

1 : une desserre est le moment où la Loire dégèle à la suite d'un redoux, le fleuve transportant alors de gros blocs de glace.

2 : des moulins à eaux étaient installés sur la Loire, particulièrement sous les arches des ponts pour bénéficier du courant le plus fort.

Notes aidant à comprendre le contexte

2/ Prenez connaissance de la transcription du document. Y a-t-il des différences, des imprécisions ou un décalage avec ce que vous aviez compris ? Qu'en déduisez-vous sur l'importance de l'édition de sources par et pour les historiens?

En 1709 il Se passa un Si rudes Hyuer que les Bleda, les vignes, Iles noyeva furent tout gelleen ce qui causa une horrible dessere ou plusieurs Batteaux Asalins perirent. ce qui causa aussi une cruelle famine Sant la Semence des orgea tout le peuple Seroitmes

de faim le pain de neuf luire a nalu 36f. Ila pinto de uin 14R et 18f. il a veu a Digoin au diocese d'Autun que les pauvres de cet endroit la Se repaissoient du Sang des animaux des chiens, Chauaux morts lant la famine cloit cruelle Sembrassee on a conteren Six moia de temps 800 d'enterrez dans le Cometiere dudit du future etoit cod un champ la bouré. A Nevera il fut contraint de beniu les fosser de lade Ville les cimeties

retant pas Suffroand pour contenio

tonte les Cadames quil faloit enterres.

En 1709 il se passa un si rude Hyver que les Bleds, les vignes & les noyers furent tout gellées, ce qui causa une horrible dessere<sup>1</sup> ou plusieurs Batteaux & Moulins<sup>2</sup> perirent, ce qui causa aussi une cruelle famine, sans la semence des orges tout le peuple seroit mort de faim. Le pain de neuf livre a valu 36 s[ols] & la pinte de vin 14 s[ols] & 18 s[ols]. Il a veu a Digoin au diocese d'Autun que les pauvres de cet endroit se repaissoient du sang des animaux, des chiens, chevaux morts, tant la famine étoit cruelle & embrassée. On a conté en six mois de temps 800 d'enterrés dans le cimetière du d[it] Dis un lequel etoit com[me] un champ labouré. A Nevers, il fut contraint de bénir les fossez de lad[ite] ville, les cimetièr[es] nétant pas suffisans pour contenir tous les Cadavres quil faloit enterrer.

#### **Éléments exploitables dans une réponse**

Notes aidant à comprendre le 1 : une desserre est le moment où la Loire dégèle à la suite contexte d'un redoux, le fleuve transportant alors de gros blocs de glace. 2 : des moulins à eaux étaient installés sur la Loire, particulièrement sous les arches des ponts pour bénéficier du courant le plus fort. Reconstitution des abréviations

2/ Prenez connaissance de la transcription du document. Y a-t-il des différences, des imprécisions ou un décalage avec ce que vous aviez compris ? Qu'en déduisez-vous sur l'importance de l'édition de sources par et pour les historiens?

En 1709 il Se passa un Si rudes Hyuer que les Bleda, les vignes, Iles noyeva furent tout gelleen ce qui causa une horrible dessere ou plus teurs Batteaux Asalins perirent. ce qui causa aussi une cruelle famine Sant la Semente des orgea tout le peuple Seroit mon

de faim le pain de neuf luire a nalu 36f. Ila pinto de uin 14R et 18f. il a veu a Digoin au diocese d'Autun que les pouvres de cet endroit la Se repaissoient du Sang des animaux des chiens, Chauaux morts lant la famine cloit cruelle Sembrassee on a conteren Six moia de temps 800 d'enterrez dans le Cometiere (2d) de la Logan etoit cod un champ la bouré. A Nevera il fut contraint de beniu

les fosser de lade Ville les cimeties

retant pas Suffroand pour contenu

tonte les Cadames quil faloit enterres.

Hyver que les Bleds, les vignes & les noyers furent tout gellées, ce qui causa une horrible dessere<sup>1</sup> ou plusieurs Batteaux & Moulins<sup>2</sup> perirent, ce qui causa aussi une cruelle famine, sans la semence des orges tout le peuple seroit mort de faim. Le pain de neuf livre a valu 36 s[ols] & la pinte de vin 14 s[ols] & 18 s[ols]. Il a veu a Digoin au diocese d'Autun que les pauvres de cet endroit se repaissoient du sang des animaux, des chiens, chevaux morts, tant la famine étoit cruelle & embrassée. On a conté en six mois de temps 800 d'enterrés dans le cimetière du d[it] Dis un lequel etoit com[me] un champ labouré. A Nevers, il fut contraint de bénir les fossez de lad[ite] ville, les cimetièr[es] nétant pas suffisans pour contenir

En 1709 il se passa un si rude

tous les Cadavres quil faloit enterrer.

#### **Éléments exploitables dans une réponse**

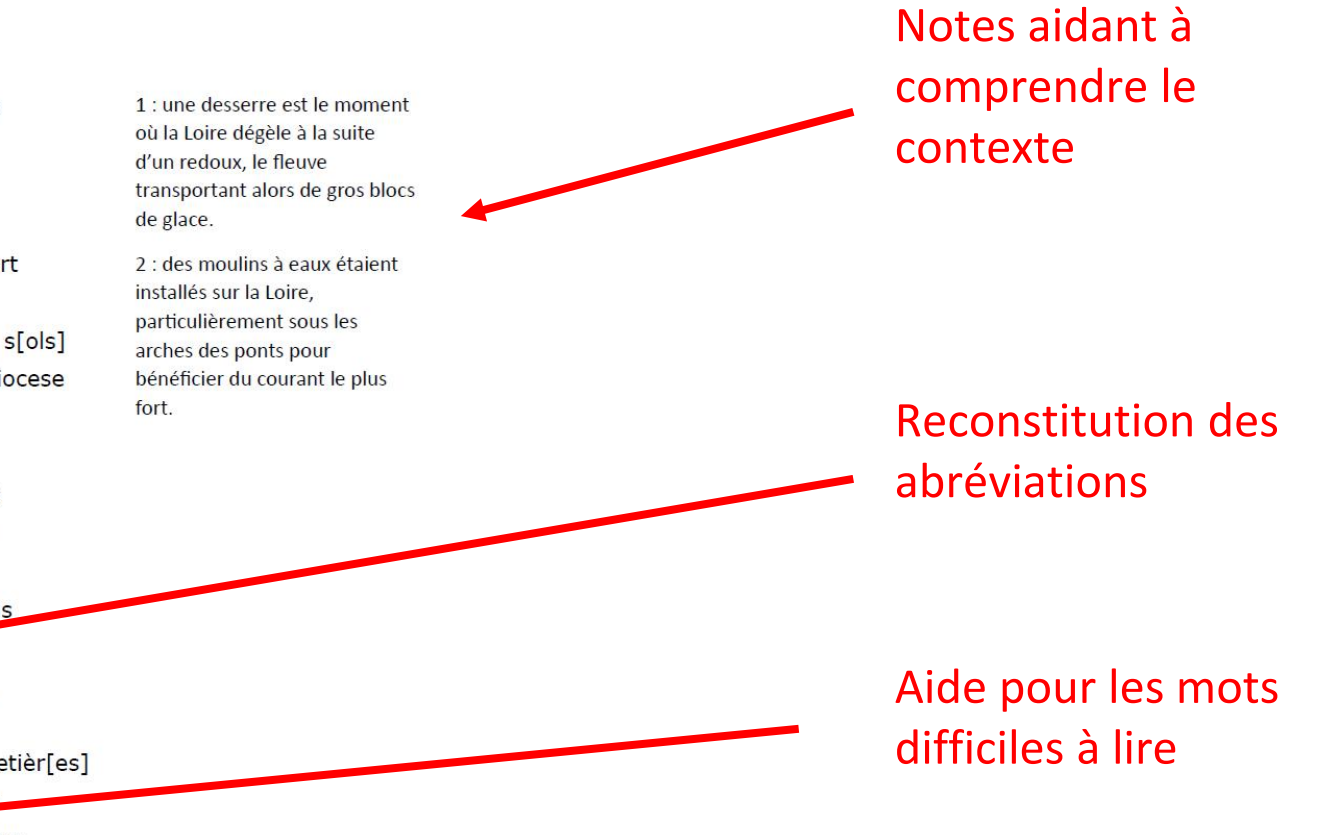

2/ Prenez connaissance de la transcription du document. Y a-t-il des différences, des imprécisions ou un décalage avec ce que vous aviez compris ? Qu'en déduisez-vous sur l'importance de l'édition de sources par et pour les historiens ?

2/ Prenez connaissance de la transcription du document. Y a-t-il des différences, des imprécisions ou un décalage avec ce que vous aviez compris ? Qu'en déduisez-vous sur l'importance de l'édition de sources par et pour les historiens?

Commette du texte soument l'élée

2/ Prenez connaissance de la transcription du document. Y a-t-il des différences, des imprécisions ou un décalage avec ce que vous aviez compris ? Qu'en déduisez-vous sur l'importance de l'édition de sources par et pour les historiens?

Commette du texte soumment l'élée

Il n'y a pas de différences motables à part le déouptage de certains moto qui dait assez compliqué à cause de<br>l'orhographe et de l'écriture. Il semble donc important<br>que les sources soit édités par et pous les historiens<br>pour facilier la compréhension rendue andre par le style 3/ Pouvez-vous constater ou supposer un lien entre ce témoignage et des questions politiques ? and en décriture

2/ Prenez connaissance de la transcription du document. Y a-t-il des différences, des imprécisions ou un décalage avec ce que vous aviez compris ? Qu'en déduisez-vous sur l'importance de l'édition de

sources par et pour res nistoriens?<br>assez dans du tout finale joi elle me l'eviture coit<br>comme de la retransaire de la retransaire de la retransaire de<br>comme de la retre de la retre de la retransaire de la retransaire de<br>c

Il n'y a pas de différences notables à part le déouptage de certains mots qui dait assez compliqué à cause de<br>l'orhographe et de l'écriture. Il semble donc important<br>que les sources soit édités par et pous les historiens<br>pour facilier la compréhension rendue andre par le style 3/ Pouvez-vous constater ou supposer un lien entre ce témoignage et des questions politiques ? and en d'écriture.

2/ Prenez connaissance de la transcription du document. Y a-t-il des différences, des imprécisions ou un décalage avec ce que vous aviez compris ? Qu'en déduisez-vous sur l'importance de l'édition de sources par et pour les historiens?

Il n'y a pas de différences motables à part le désuptage de certains mots qui était assez compliqué à cause de l'outrographe et de l'écriture. Il semble donc important que les sources soit édités par et pour les historiens 3/ Pouvez-vous constater ou supposer un lien entre ce témoignage et des questions politiques ? and en d'écriture.

Non pas du tout, mais il faut que l'écriture coit<br>assez claire pour étre lisible, si elle me l'est pas<br>le transit des historiens et de la retranscrire de<br>mamière à ce que le grand public puisse lire. Constructe du texte monte la plus close manière

Sembre pour les misonness?<br>Sembre pas viainment de gros décalage, seulement quelques<br>l'est ties importante cas la loinne compréhension de la seure<br>en dépend, une bonne édition premet d'éviter de

2/ Prenez connaissance de la transcription du document. Y a-t-il des différences, des imprécisions ou un décalage avec ce que vous aviez compris ? Qu'en déduisez-vous sur l'importance de l'édition de sources par et pour les historiens?

Il n'y a pas de différences motables à part le désuptage de certains mots qui dait assez compliqué à cause de l'orthographe et de l'écriture. Il semble donc important que les sources soit édités par et pour les historiens 3/ Pouvez-vous constater ou supposer un lien entre ce témoignage et des questions politiques ? and en d'éculture.

Non pas du tout, mais il faut que l'écriture coit<br>assez claire pour étre lisible, si elle me l'est pas<br>le transail des historiens et de la retransaire de<br>mamière à ce que le grand public puisse lire. Concrete de la Commandat l'Ace manière<br>Commandat de l'extrement l'Ace manière<br>Lormulator que impossibles. De plus c'est un hapte

sources par et pour les historiens?<br>Le migra pas viaiment de gros décalage, seulement quelques<br>imprésentents. On pout en décluire que l'édition des seurces<br>est ties improstante cas la loinne compasionsion de la seurce<br>en d

**Les remarques se concentrent sur la lisibilité et la langue (accessibilité du document d'archive), mais négligent les explications et contextualisations offertes par les notes.**

# **Temps 3 : mise en contexte du document, réflexion sur le lien entre climat et politique**

3/ Pouvez-vous constater ou supposer un lien entre ce témoignage et des questions politiques ? Lequel ?

# **Temps 3 : mise en contexte du document, réflexion sur le lien entre climat et politique**

3/ Pouvez-vous constater ou supposer un lien entre ce témoignage et des questions politiques ? Lequel ?

3/ Pouvez-vous constater ou supposer un lien entre ce témoignage et des questions politiques ? Lequel ?

Oui il y a un bien un lien. On peut acroaien ce<br>témoignage au problème politique qu'est la famine

# **Temps 3 : mise en contexte du document, réflexion sur le lien entre climat et politique**

3/ Pouvez-vous constater ou supposer un lien entre ce témoignage et des questions politiques ? Lequel ?

3/ Pouvez-vous constater ou supposer un lien entre ce témoignage et des questions politiques ? Lequel ?

Oui il y a un bien un lien. On peut acroaien ce<br>témoignage au problème politique qu'est la famine

Réponse qui repose sur l'intuition qu'il existe un lien entre questions socioéconomiques et politique.
3/ Pouvez-vous constater ou supposer un lien entre ce témoignage et des questions politiques ? Lequel ?

3/ Pouvez-vous constater ou supposer un lien entre ce témoignage et des questions politiques ? Lequel ?

Oui il y a un bien un lien. On peut actorien ce<br>térmoignage au prollème politique qu'est la famine

Réponse qui repose sur l'intuition qu'il existe un lien entre questions socioéconomiques et politique.

3/ Pouvez-vous constater ou supposer un lien entre ce témoignage et des questions politiques ? Lequel ?

Nom je n'en constate pas puisque dans le térmoignage il s'agit de sai son des pluies et nom de politique

3/ Pouvez-vous constater ou supposer un lien entre ce témoignage et des questions politiques ? Lequel ?

3/ Pouvez-vous constater ou supposer un lien entre ce témoignage et des questions politiques ? Lequel ?

Oui il y a un bien un lien. On peut actorien ce<br>térmoignage au prollème politique qu'est la famine

Réponse qui repose sur l'intuition qu'il existe un lien entre questions socioéconomiques et politique.

3/ Pouvez-vous constater ou supposer un lien entre ce témoignage et des questions politiques ? Lequel ?

Nom je n'en constate pas puisque dans le térmoignage il s'agit de sai son des pluies et nom de politique

Réponse qui permet d'avancer l'idée qu'un témoignage isolé qui ne fait pas le lien avec des événements politiques est insuffisant pour affirmer le lien.

3/ Pouvez-vous constater ou supposer un lien entre ce témoignage et des questions politiques ? Lequel ?

3/ Pouvez-vous constater ou supposer un lien entre ce témoignage et des questions politiques ? Lequel ? On peut supposer que les hommes politiques de l'époque pourrient

3/ Pouvez-vous constater ou supposer un lien entre ce témoignage et des questions politiques ? Lequel ?

3/ Pouvez-vous constater ou supposer un lien entre ce témoignage et des questions politiques ? Lequel ? Réponse qui repose sur une On peut supposer que les hommes politiques de l'époque pourrisent hypothèse vraisemblable.

3/ Pouvez-vous constater ou supposer un lien entre ce témoignage et des questions politiques ? Lequel ?

3/ Pouvez-vous constater ou supposer un lien entre ce témoignage et des questions politiques ? Lequel ? On peut supposer que les hommes politiques de l'époque pourraient famine.

Réponse qui repose sur une hypothèse vraisemblable.

3/ Pouvez-vous constater ou supposer un lien entre ce témoignage et des questions politiques?<br>Lequel?<br>Je constant que ce témoignage à un lien avec la famille que les<br>avaient souvent apprès la quesse , nottament du cet fout

3/ Pouvez-vous constater ou supposer un lien entre ce témoignage et des questions politiques ? Lequel ?

3/ Pouvez-vous constater ou supposer un lien entre ce témoignage et des questions politiques ? Lequel ? On peut supposer que les hommes politiques de l'époque pouraient famine.

Réponse qui repose sur une hypothèse vraisemblable.

3/ Pouvez-vous constater ou supposer un lien entre ce témoignage et des questions politiques?<br>Lequel?<br>Je constant que ce témoignage à un lien avec la famile qui<br>avaient souvent apprès la quesse , nottament du cet fout que

Réponse qui établit un lien entre famine et guerre, en mettant de côté les données météorologiques.

4/ Demandez à un générateur d'image par intelligence artificielle (par exemple Leonardo.ai) de produire une image représentant la situation décrite dans le témoignage. Est-ce convaincant ? Pourquoi?

4/ Demandez à un générateur d'image par intelligence artificielle (par exemple Leonardo.ai) de produire une image représentant la situation décrite dans le témoignage. Est-ce convaincant ? Pourquoi?

Nécessité de proposer au générateur un prompt précis

4/ Demandez à un générateur d'image par intelligence artificielle (par exemple Leonardo.ai) de produire une image représentant la situation décrite dans le témoignage. Est-ce convaincant ? Pourquoi?

Nécessité de proposer au générateur un prompt précis

Réflexion sur le décalage entre ce qui est attendu et ce qui est obtenu

4/ Demandez à un générateur d'image par intelligence artificielle (par exemple Leonardo.ai) de produire une image représentant la situation décrite dans le témoignage. Est-ce convaincant ? Pourquoi?

Nécessité de proposer au générateur un prompt précis

Réflexion sur le décalage entre ce qui est attendu et ce qui est obtenu

Analyse du décalage : le problème vient-il des limites du générateur ou d'une mauvaise formulation du prompt ?

Exemples d'images obtenues avec des prompts inadéquats

Exemples d'images obtenues avec des prompts inadéquats

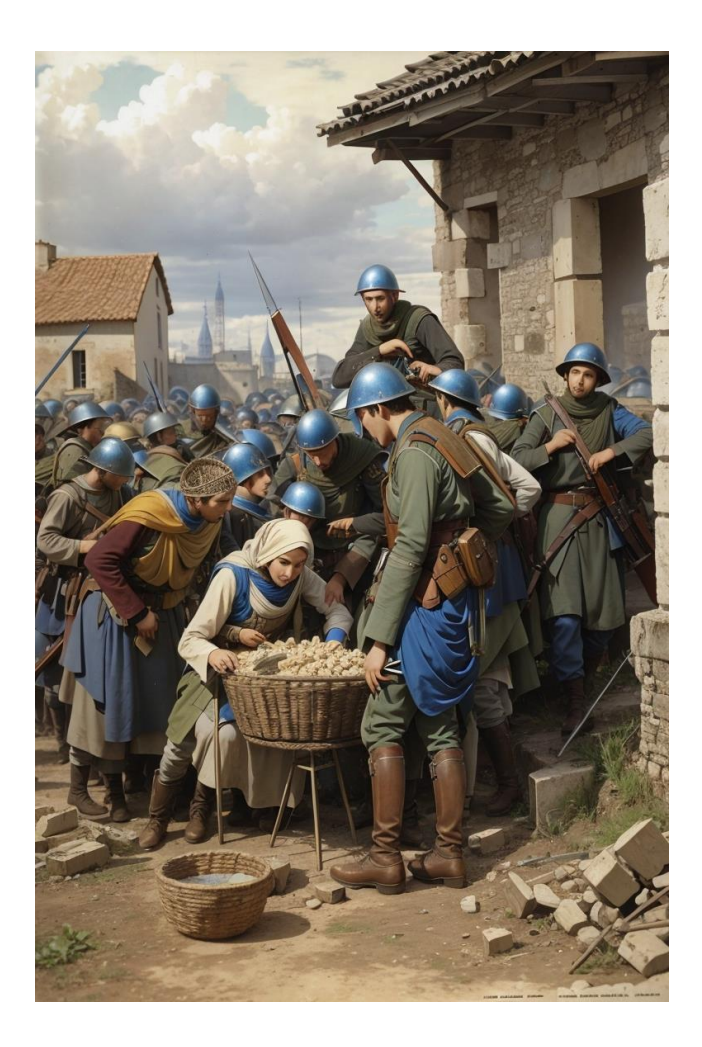

Situation de famine pendant la guerre en France, à Fontainejean

Exemples d'images obtenues avec des prompts inadéquats

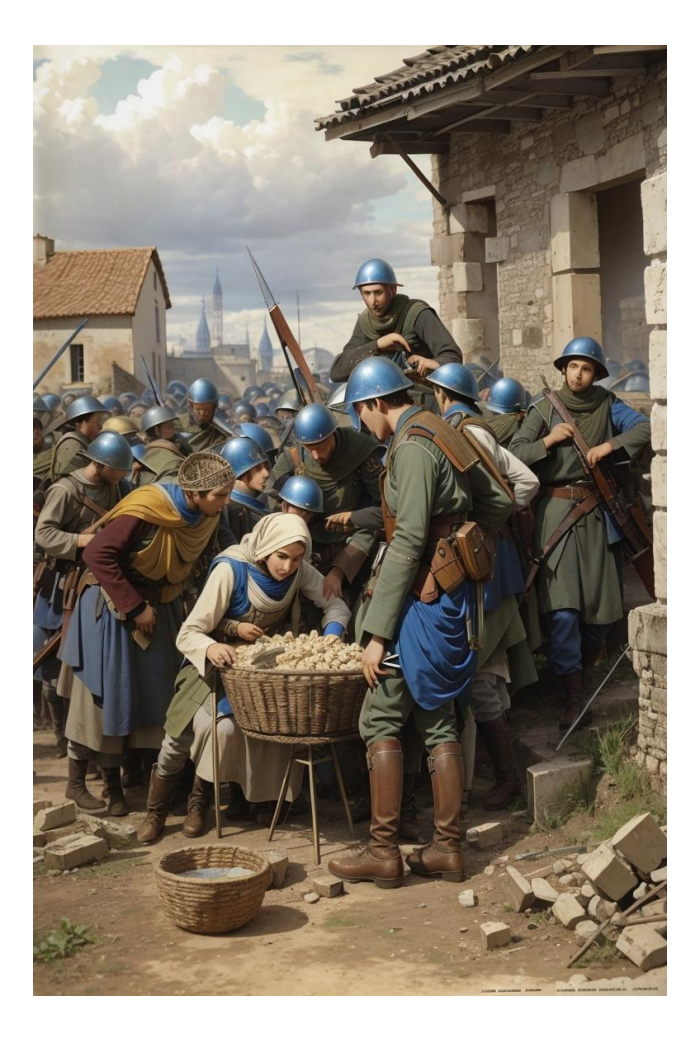

Situation de famine pendant la guerre en France, à Fontainejean

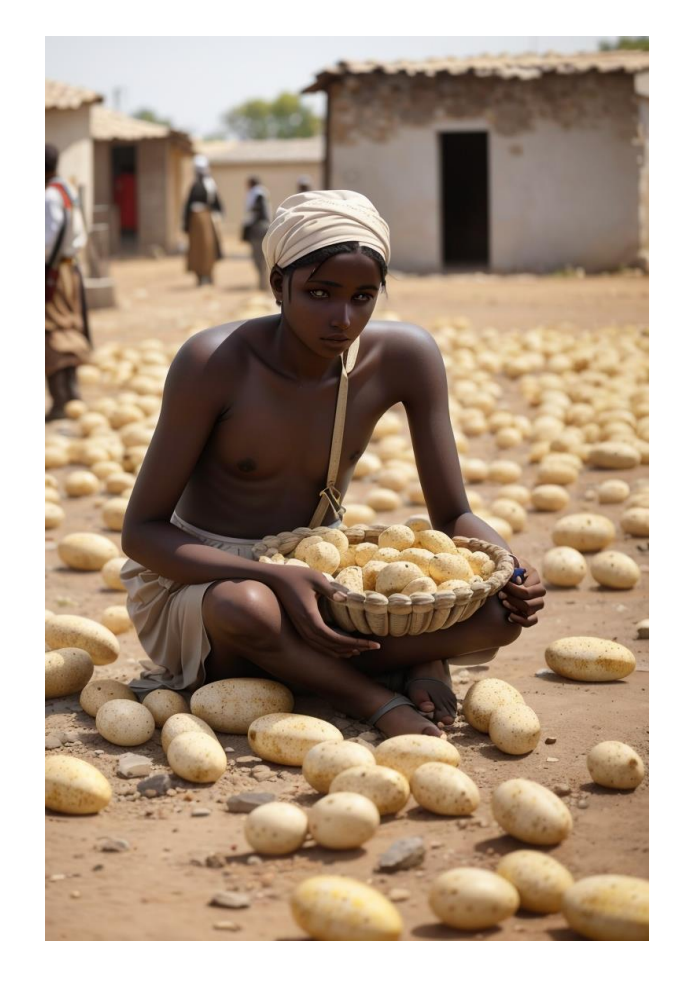

Au Moyen Âge, la famine touche les populations. Un curé explique que les pénuries alimentaires sont dues aux péchés des hommes qui partent a la guerre et qui mettent en colère Dieu.

Exemples d'images obtenues avec des prompts inadéquats

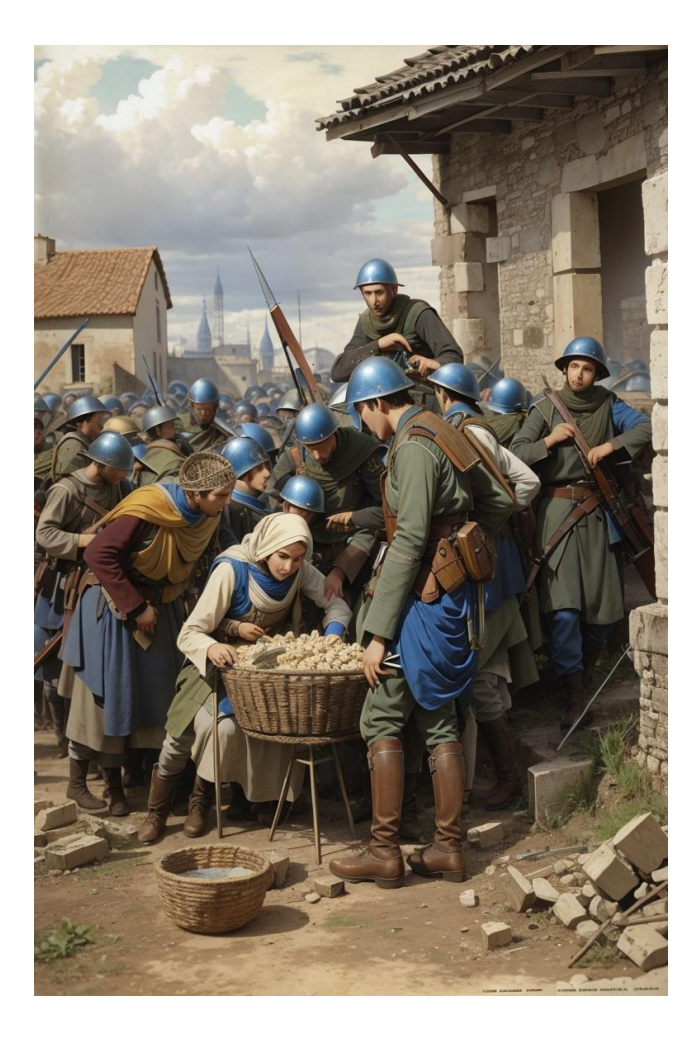

Situation de famine pendant la guerre en France, à Fontainejean

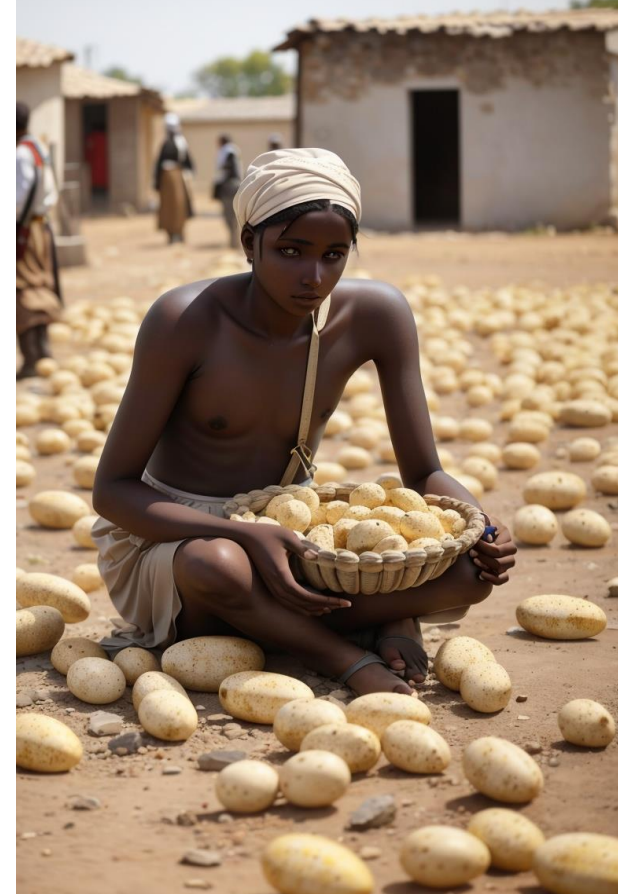

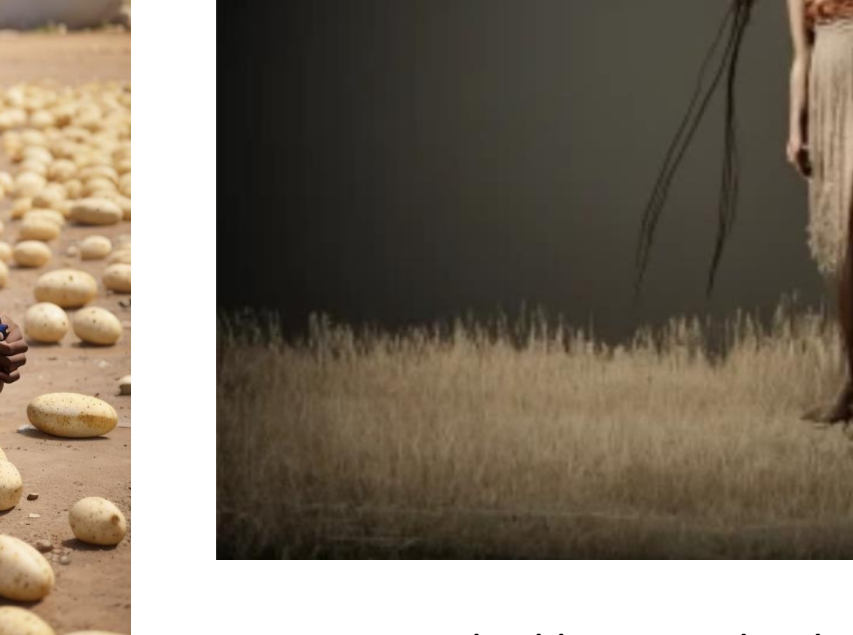

starvation, bad harvest, death, fields

Au Moyen Âge, la famine touche les populations. Un curé explique que les pénuries alimentaires sont dues aux péchés des hommes qui partent a la guerre et qui mettent en colère Dieu.

Exemples d'images obtenues avec des prompts (à peu près) pertinents

Exemples d'images obtenues avec des prompts (à peu près) pertinents

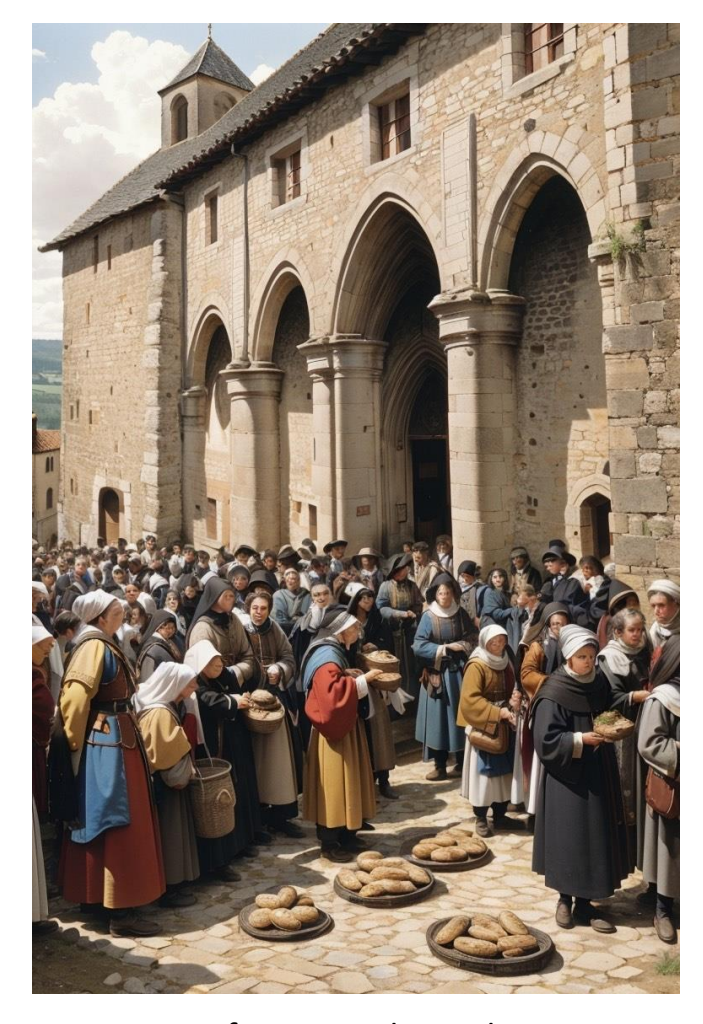

an extreme famine in the 17th century where the poor queued in front of an abbey to receive bread or copper coins, in France, Saint-Maurice-Sur-Aveyron

Exemples d'images obtenues avec des prompts (à peu près) pertinents

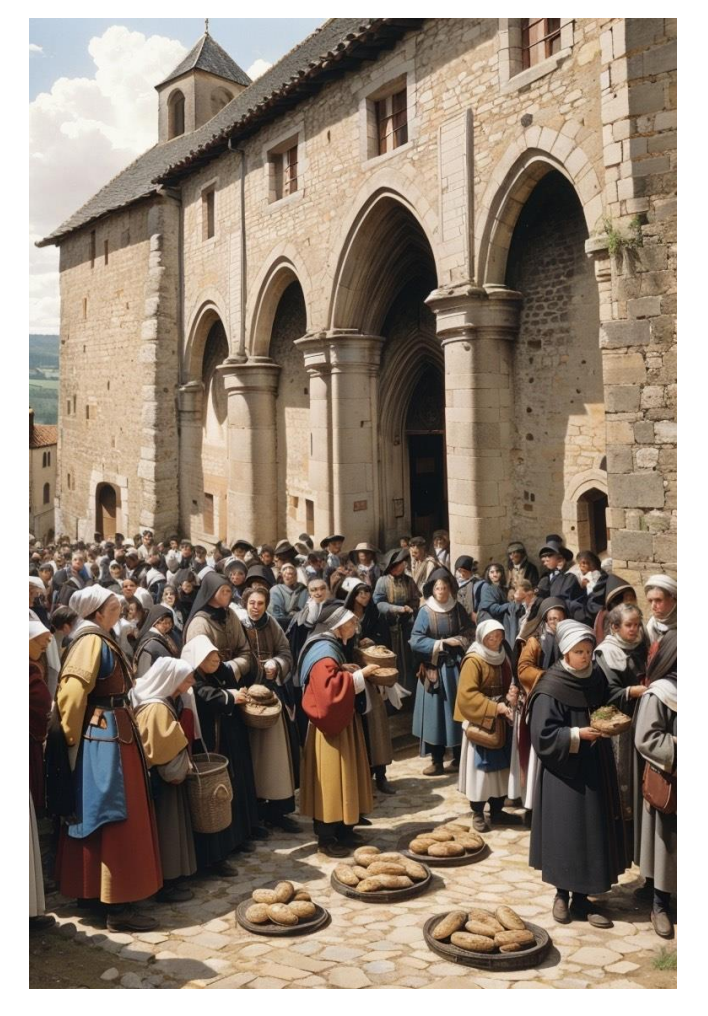

an extreme famine in the 17th century where the poor queued in front of an abbey to receive bread or copper coins, in France, Saint-Maurice-Sur-Aveyron

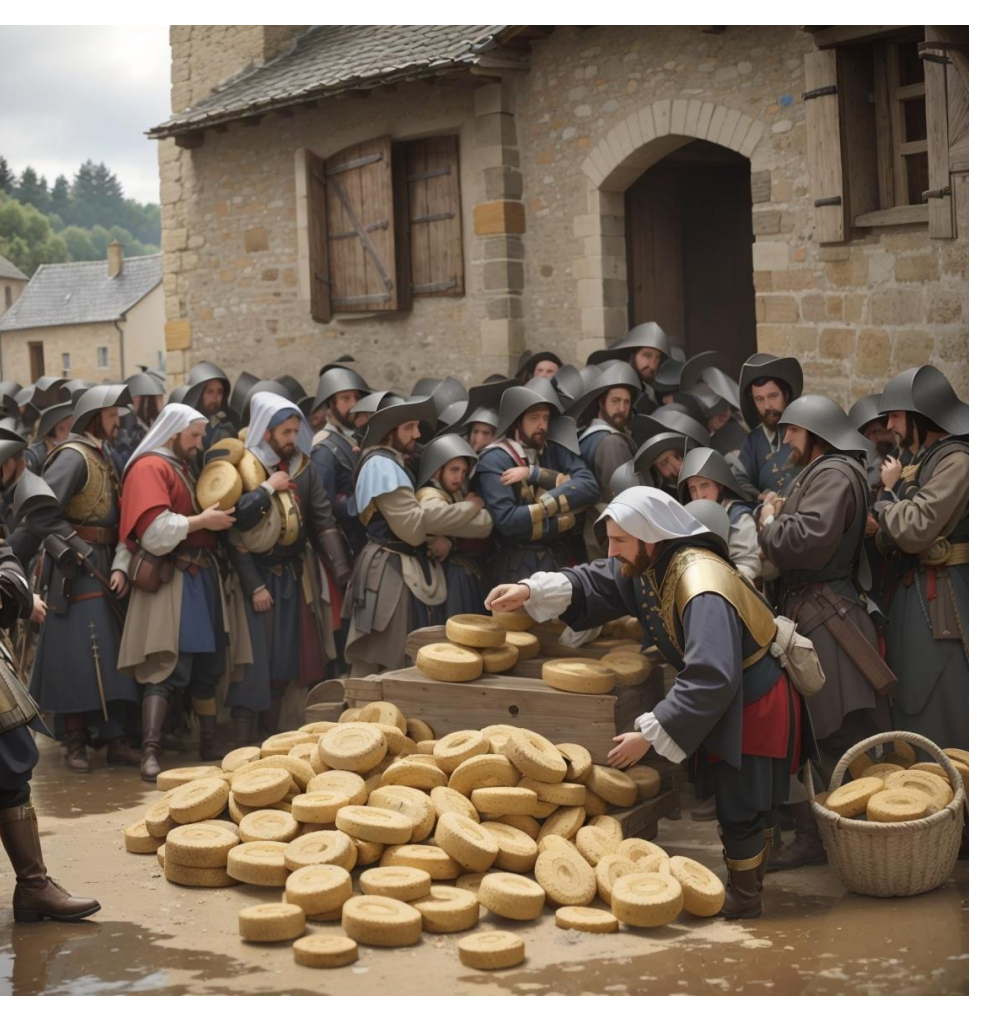

extrême famine, vague de pauvreté, france 1694 à Saint-Maurice-sur-Aveyron dans le Loiret, 600 pauvres venant chercher du pain à l'église

Exemples d'images obtenues avec des prompts (à peu près) pertinents

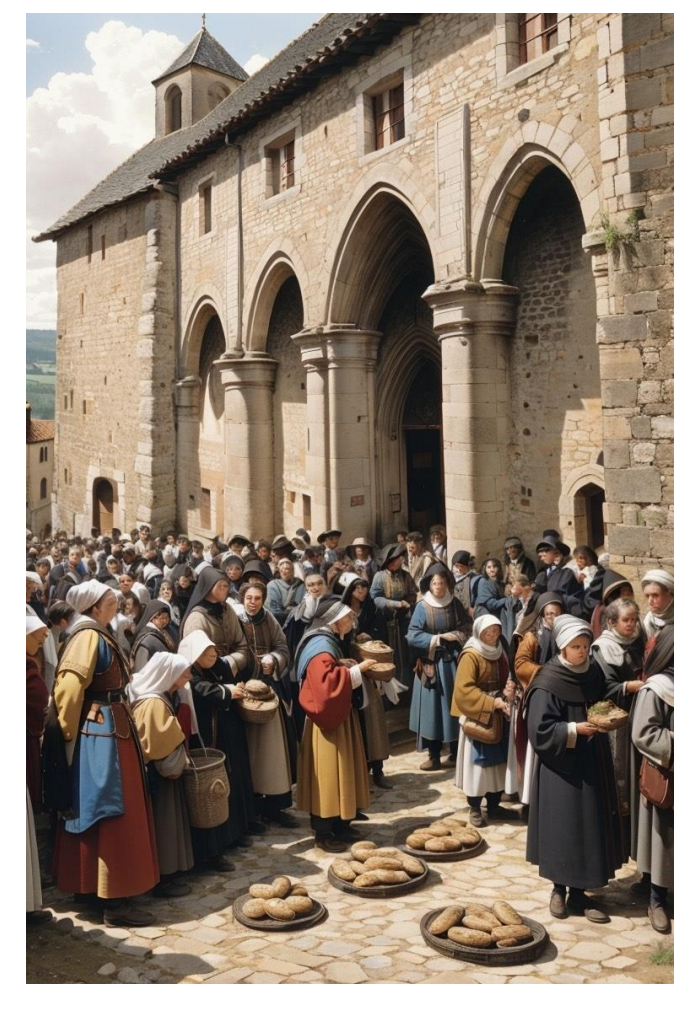

an extreme famine in the 17th century where the poor queued in front of an abbey to receive bread or copper coins, in France, Saint-Maurice-Sur-Aveyron

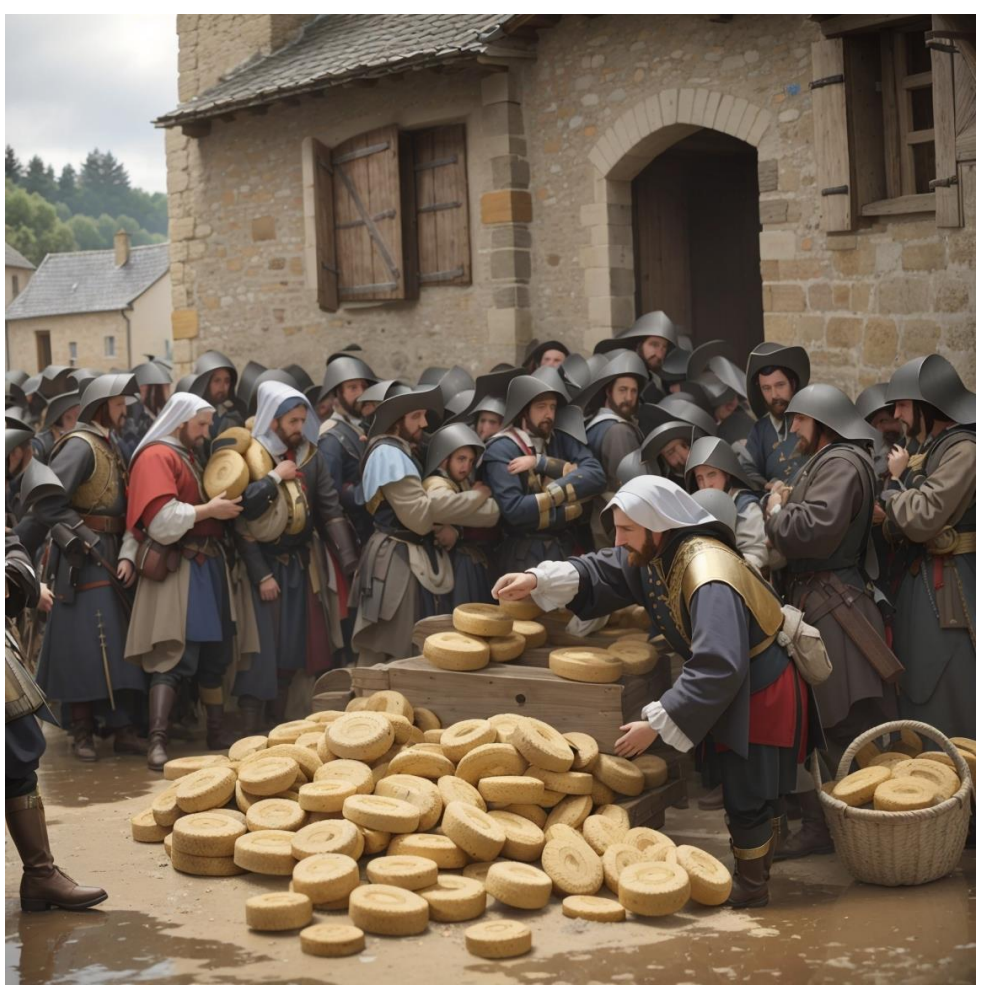

extrême famine, vague de pauvreté, france 1694 à Saint-Maurice-sur-Aveyron dans le Loiret, 600 pauvres venant chercher du pain à l'église

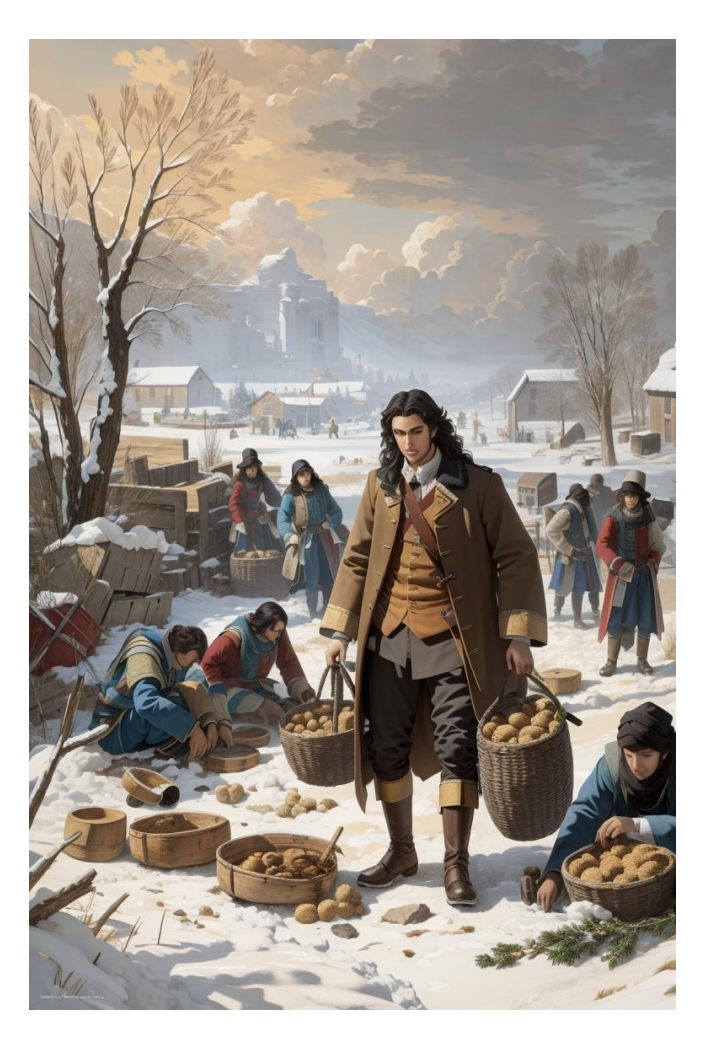

crise de 1709 créant une famine du à l'hiver

Exemple de prompt, image obtenue et commentaire d'élève

Exemple de prompt, image obtenue et commentaire d'élève

En 1709, il se passa un hiver si rude que les bles les vignes furent gelées.Ce qui causa un horrible dessere ,ce qui causa une cruelle famine, sans la semance des orges tout le peuple serait mort de fin. Les pauvres mange du sang d'animaux, de chiens, de chevaux morts. Beaucoup de gens sont morts

Exemple de prompt, image obtenue et commentaire d'élève

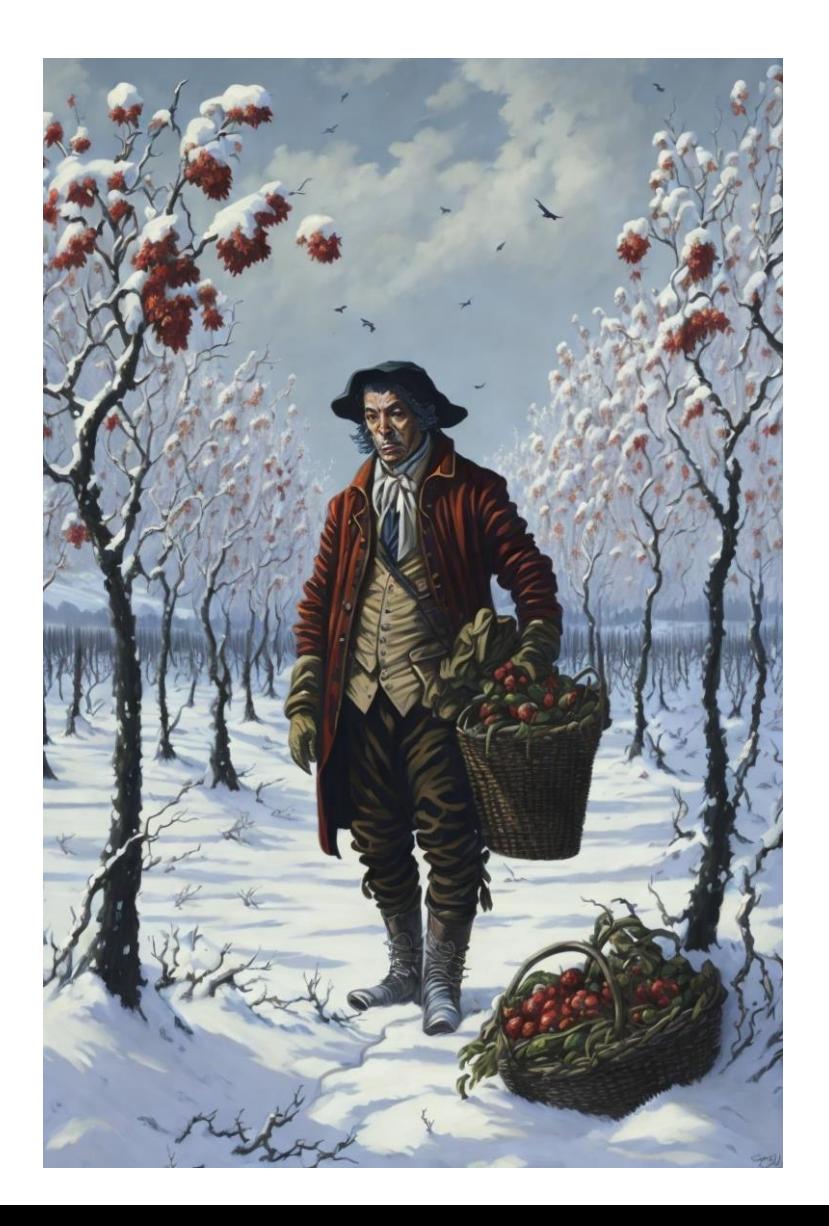

En 1709, il se passa un hiver si rude que les bles les vignes furent gelées.Ce qui causa un horrible dessere ,ce qui causa une cruelle famine, sans la semance des orges tout le peuple serait mort de fin. Les pauvres mange du sang d'animaux, de chiens, de chevaux morts. Beaucoup de gens sont morts

Exemple de prompt, image obtenue et commentaire d'élève

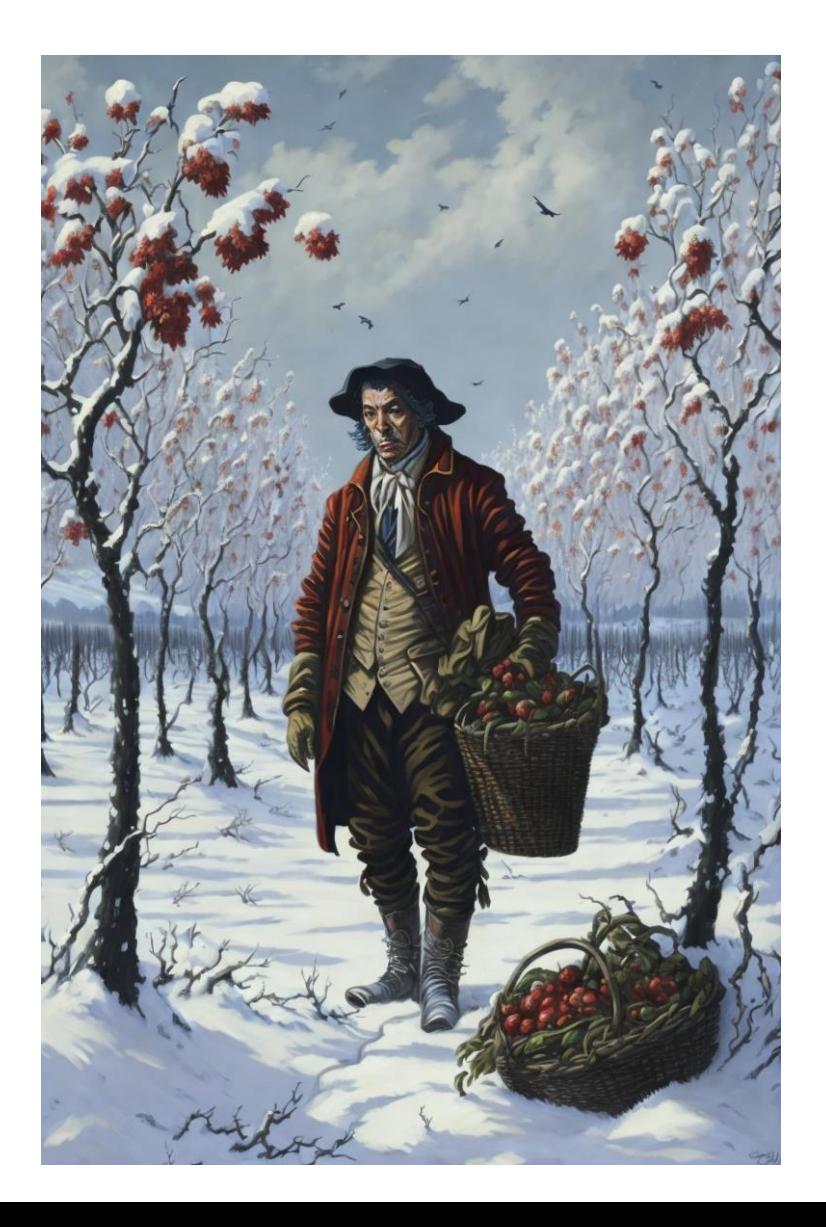

En 1709, il se passa un hiver si rude que les bles les vignes furent gelées.Ce qui causa un horrible dessere ,ce qui causa une cruelle famine, sans la semance des orges tout le peuple serait mort de fin. Les pauvres mange du sang d'animaux, de chiens, de chevaux morts. Beaucoup de gens sont morts

La génération d'images est assez interessante car elle représente bien un homme qui a l'air pourrier qu'ec peu de mauriture. Je temps et airsi canforme au texte. Cepsandant, l'IA me montre pas sur l'image toutes les informations demandés, par exemple, il ne montre pas les moits de résultat n'est donc pas totalement convaincant car il manque certains éléments

5/ Demandez à ChatGPT de rédiger un texte d'une dizaine de lignes expliquant le lien entre les crises frumentaires du petit âge glaciaire et les événements politiques de l'époque.

Votre requête :

La réponse de ChatGPT :

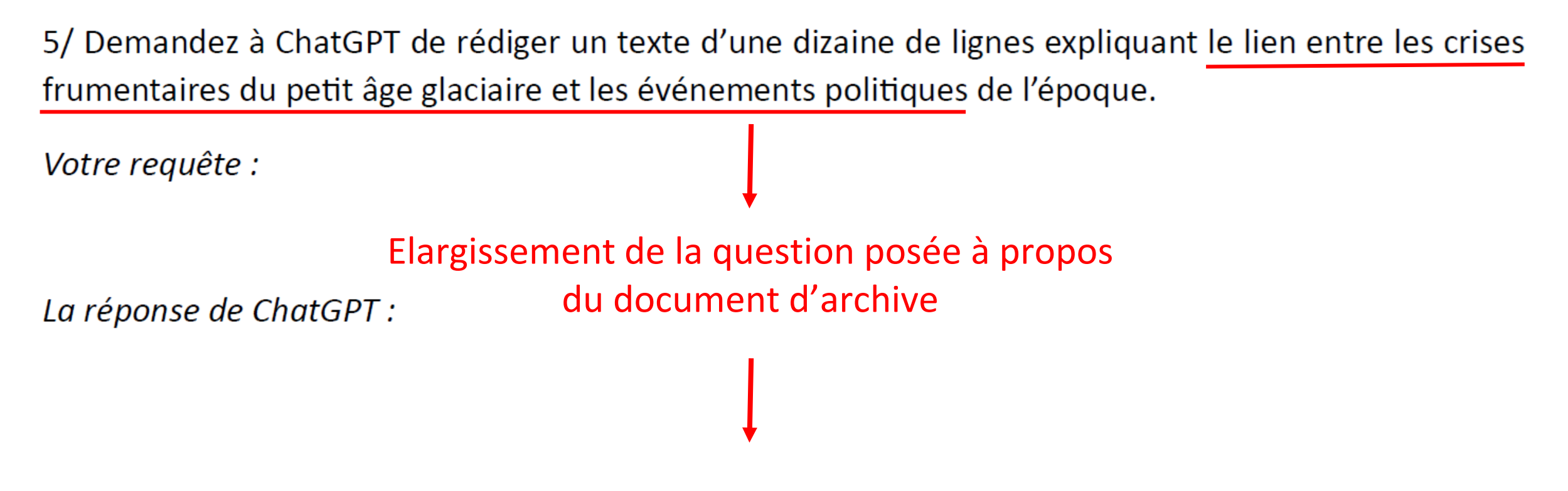

3/ Pouvez-vous constater ou supposer un lien entre ce témoignage et des questions politiques ? Lequel ?

4/ Demandez à ChatGPT de rédiger un texte d'une dizaine de lignes expliquant le lien entre les crises frumentaires du petit âge glaciaire et les événements politiques de l'époque crises de l'époque du Petit Agé dacieure et les eveniments périodes de froid entre entraînant des pénines alimentaires et des Crises entraînant des penires alimentatives et coef crééraions Framentaires. Ces difficultés prétiques et des<br>sociales, provoquant des broubles prétiques et des<br>révoltes en reison de l'avgmentation des prex atimentaires<br>et de l'acces creumentaires du retit Âge Glaciaire Révoltes en Russon de la nouvellement de l'est de l'en

4/ Demandez à ChatGPT de rédiger un texte d'une dizaine de lignes expliquant le lien entre les crises frumentaires du petit âge glaciaire et les événements politiques de l'époque. rumentaires du petit age graciaire et les évenements pourques<br>Votre requête :<br>Lédige un berte de la ligne expliquant le lieu entre le crises furnertaires. [-] La cise furnentaires du Petit Age Glaciaire, une periode de refusidissement des cives furnieraires en 1000 de XIX siècle, ont factement cirfluence les eveniments climatique entre le XIV et le XIX suite, sur parfement nople agraiser vis à vis.<br>politique de l'époque en raison de la dépendance de société agraiser vis à vis.<br>du ble-des récolles nouffisantes provoquées pou le climat + f du blé. Les récolles chauffisantes provoquées pou le climat + proietes. Les ceines ont au Rousse de prin et des fatimes, néan sinc de tens vot soud est les couverts

6/ Comparez la réponse de ChatGPT avec le même sujet traité par des historiens. Quels sont les points forts et les points faibles de chacun des textes ?

#### Le lien entre climat et événements politiques durant le petit âge glaciaire d'après des historiens

Jean-Baptiste Fressoz, Frédéric Graber, Fabien Locher et Grégory Quenet, Introduction à l'histoire environnementale. Paris, La Découverte, 2014, p. 104-106.

#### Quel déterminisme ? L'exemple du petit âge glaciaire

Que faire de cette « histoire du climat sans les hommes » ? Comment relier ses résultats à l'histoire des sociétés humaines ? Les explications par le climat posent des problèmes quant à leur valeur causale et leur heuristique pour la compréhension historique des sociétés humaines.

D'une manière générale, depuis les années 1990, l'historiographie a évolué vers une prise en compte plus importante du facteur climatique. Prenons par exemple l'évolution d'Emmanuel Le Roy Ladurie. Son intérêt pour le climat vient au départ de l'histoire rurale et de l'importance des phénomènes météorologiques pour cette dernière. En 1967, dans son premier ouvrage de climatologie historique, il estimait que cette sous-discipline devait se contenter de fournir une chronique rigoureuse du climat. Concernant le petit âge glaciaire, qu'il avait contribué à mettre en évidence, il estimait absurde d'expliquer la Fronde par la météorologie désastreuse des années 1640 [Le Roy Ladurie, 1967]. À l'inverse, ses derniers ouvrages font du climat un acteur à part entière de la grande histoire : l'« hyper-petit âge glaciaire » (autour de 1640) devient central pour comprendre les « années de misère » en France et la guerre civile en Angleterre [Le Roy Ladurie, 2004b].

Plusieurs facteurs expliquent cette tendance : premièrement, l'exemple des sociétés agraires d'Afrique équatoriale, profondément affectées par la désertification et la famine dans les années 1970 et 1980 ; deuxièmement, les avancées 2009]. C'est bien la globalité de la crise et sa relative

considérables de la climatologie historique mentionnées plus haut ; troisièmement, le caractère global de la crise du milieu du xvır siècle.

Du côté de la climatologie, les historiens ont montré l'accroissement des glaciers au xvir siècle, l'avancée du Sahara vers le sud due à de moindres précipitations et une baisse de la pluviométrie en Espagne. En Scandinavie, les villages sont désertés au-delà de 300 mètres d'altitude. Le moustique anophèle porteur de paludisme migre vers le sud, alors qu'au Moyen Âge la malaria était présente en Angleterre. Les archéologues estiment que, sur une période de 2000 ans, la taille des Européens a atteint son point le plus bas au XVII<sup>e</sup> siècle [Berhinger, 2009].

Du côté de l'histoire, prix élevés des grains, famines, révoltes, épidémies et guerres se sont multipliés entre 1630 et 1670. Dans les années 1640, la Chine, le pays le plus peuplé au monde, connaît une transition dynastique meurtrière (des Ming aux Qing), des révoltes armées (environ une par an dans la décennie 1610, 80 dans la décennie 1630) et un effondrement démographique, les surfaces cultivées passant de 191 millions d'hectares à 67 millions. Dans les pays germaniques, la moitié des révoltes paysannes du xvir siècle eurent lieu dans la décennie 1630. Pendant la guerre de Trente Ans (1618-1648), le Saint Empire aurait perdu entre 20 % et 45 % de sa population. Du fait de récoltes désastreuses dans les années 1630 et 1640, les révoltes frumentaires se multiplient en Angleterre, en France, en Russie, en Catalogne, au Portugal, en Sicile, en Italie centrale, en Pologne et au Japon [Parker, 2013]. Les accidents climatiques à répétition, hivers froids et étés pluvieux, ont également des impacts sur l'architecture, les modes vestimentaires et la culture. Certains historiens remarquent également la corrélation temporelle entre les grandes chasses aux sorcières dans les pays germaniques (environ 50 000 victimes) et la période de l'hyper-petit âge glaciaire. Les sorcières étaient d'ailleurs fréquemment accusées de modifier le temps, de rendre le sol et les femmes infertiles [Berhingher,

simultanéité qui poussent les historiens à invoquer plus qu'auparavant le facteur climatique.

Le danger, évidemment, serait de retourner vers un déterminisme climatique strict comme pouvait le défendre le géographe américain Ellswhorth Huntington au début du XX<sup>°</sup> siècle. Il faut veiller à ce que le climat ne devienne pas un raccourci causal appauvrissant notre compréhension du fonctionnement des sociétés passées.

Bien d'autres facteurs entrent en jeu dans cette crise globale, la volonté des monarchies de centraliser le pouvoir et les guerres de religion étant évidemment centrales. De même, les explications ne peuvent être monocausales et des enchaînements complexes sont à l'œuvre, liant mauvaises récoltes, conflits politiques et religieux, augmentation générale des prix liée à l'afflux des métaux précieux d'Amérique, famines et guerres. L'historien Jan De Vries souligne également que dans le cas hollandais, certes spécifique car relatif à une très grande puissance commerciale, les décennies de crise correspondent à un essor économique [De Vries, 1980]. Mais s'il ne faut pas sous-estimer la capacité d'adaptation des sociétés humaines à des catastrophes lentes (en Allemagne, par exemple, on abandonne par endroits la viticulture pour la production de bière), on ne saurait non plus négliger l'impact du climat sur des sociétés fondamentalement agraires. La prise en compte du climat dans l'histoire sert aussi de contrepoint heureux à l'habituel tropisme culturel et politique des historiens.

Exemples de réponses pertinentes

Exemples de réponses pertinentes

Le texte traité par les historiens apperte des exemple précis sur le syjet (et Emmanuel Le Roy Laducie est até) tanous que Chat GPT se contente d'exposer les racées principales.<br>Cependant, l'idéé générale est plus faute a comprendre dans le fecte de d'expose les racées principales.

Exemples de réponses pertinentes

Le texte traité par les historiens apperte des exemple précis sur le sujet (er: Emmanuel Le Roy Laducie est até) tendis que Chat GPT & contente d'exposer les racées principales.<br>Cependant, l'idéé générale est plus fault a comprehable dans le teste de d'exposu les racées principales.

Point fort IA : arrive à orynthétion clairement la motion références

Point faille: texte long et dema , plus compliqué à comprendre

7/ Rédigez individuellement un texte d'une dizaine de lignes, utilisable pour nourrir une dissertation, expliquant les liens entre le climat du petit âge glaciaire et la politique de l'époque en intégrant le témoignage archivistique qui vous a été proposé.

7/ Rédigez individuellement un texte d'une dizaine de lignes, utilisable pour nourrir une dissertation, expliquant les liens entre le climat du petit âge glaciaire et la politique de l'époque en intégrant le témoignage archivistique qui vous a été proposé.

Utilité de l'exercice

7/ Rédigez individuellement un texte d'une dizaine de lignes, utilisable pour nourrir une dissertation, expliquant les liens entre le climat du petit âge glaciaire et la politique de l'époque en intégrant le témoignage archivistique qui vous a été proposé.

Utilité de l'exercice

Synthèse des liens présentés tant par ChatGPT que par les historiens

7/ Rédigez individuellement un texte d'une dizaine de lignes, utilisable pour nourrir une dissertation, expliquant les liens entre le climat du petit âge glaciaire et la politique de l'époque en intégrant le témoignage archivistique qui vous a été proposé.

Utilité de l'exercice

Synthèse des liens présentés tant par ChatGPT que par les historiens

Exploitation de la singularité et de la force suggestive de l'archive

Il existe dos lies atre le comme du petit âgle glouiente et la portuga de l'époque - En esser, le retit dige glocière a détrent l'ordentite des récules of this beaucoup de pays : ainsi la population a subit une famine, mais rause beaucoup au mor dans la aussi une augustation des prix. Tant cela de la population. Des politiques , et beaucage de colère auprès our alors du été prie par régle cette crée. Po example, il y a le temoignage déEtrenne Sallé soloned 1809 ce vous temoigre de cethiner neutre, notamme gott you a grosse forme à couse our retit ôgé glociée et mari sur famille important et teau aux de mor,

invistique qui vous d'été proposé. de petit age glaciaire est une période de setroi dissement de climat, s'étendant du XIV<sup>e</sup> au XIV<sup>e</sup> siècle. Cette période est centrale pour comprendre les pénuires et la misir ayant touché la France ainsi que la gueur airile en Angloteur. A cette époque, le climat<br>a changé, on peut le constate par la croissance des glaciers au XVII et des récoutes agu coles, cellesque les changements cumatiques ont suinéer. Jevenues insufficantes, les populations ent sencontre la termine et la missir. Par la suite, des tensions sociales sont nées car les populations vouloient faire pression sur le gouvernement pour qu'il mette en place des aides afin de résou due la cuse alimentaire.\* \* les hivers étaient ainsi très troids et les été pluvieux

\* Dans son témoigrage, le crué de Saint-Maurice-sur-Aveyron, évoque notamment l'arrêt du fairement de pairs ordonnant aux +

4 églises de distriture de la nouviture aux plus pourvers atin d'aider tes sociétés à soctif de la cuse alimentaire.
# **Une séance…**

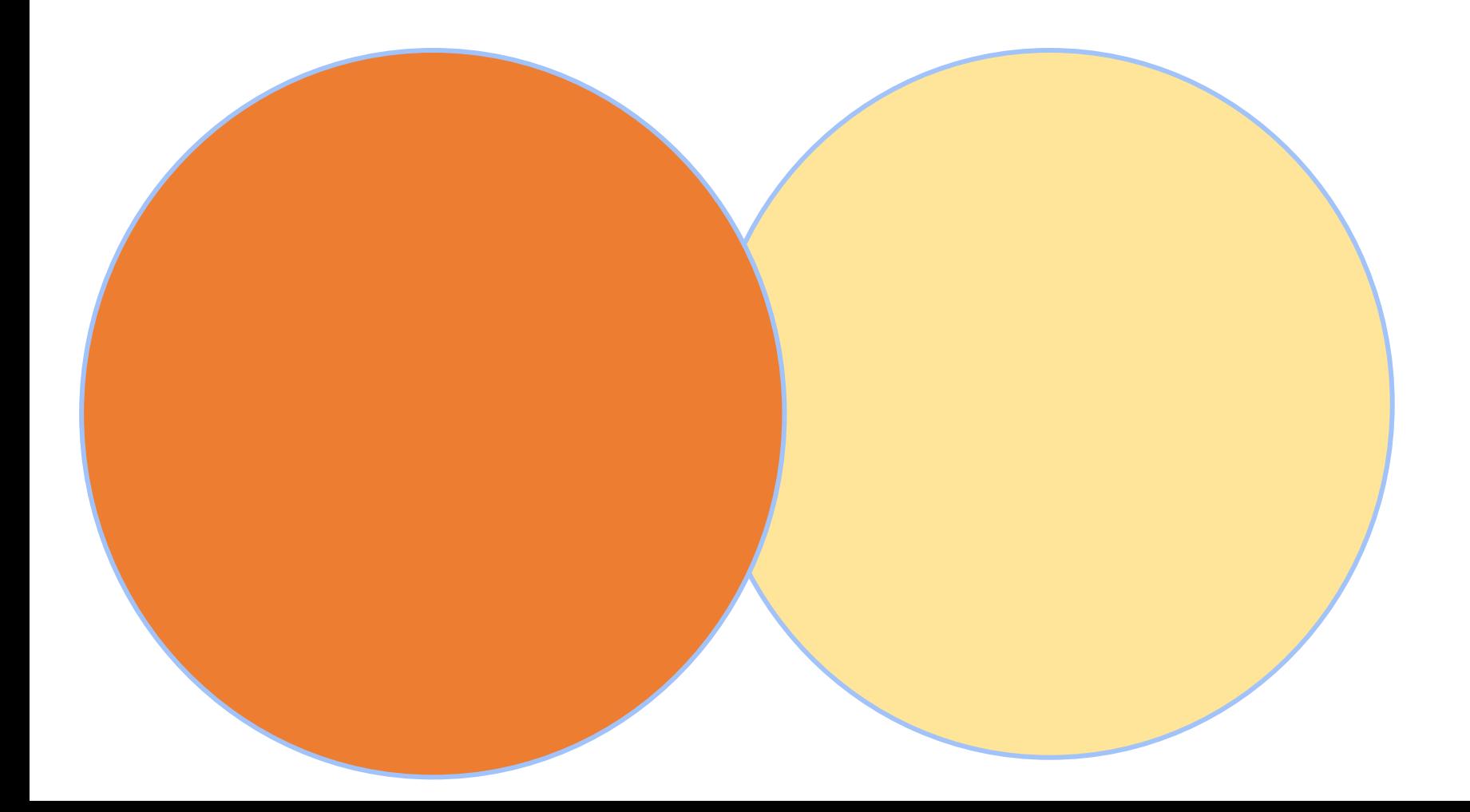

# **Une séance…**

Qui s'est bien passée sur le plan technique :

- travail en BYOD : les élèves utilisent leur smartphone
- la connexion aux sites d'IA s'est faite assez facilement
- seul l'envoi des images a pu poser quelques petits soucis

### **Une séance…**

Qui s'est bien passée sur le plan technique :

- travail en BYOD : les élèves utilisent leur smartphone
- la connexion aux sites d'IA s'est faite assez facilement
- seul l'envoi des images a pu poser quelques petits soucis

Riche pour les élèves :

- ils ont globalement apprécié de travailler tant sur les archives qu'avec l'IA
- les plus impliqués ont produit des réflexions très pertinentes
- L'IA n'a pas été présentée comme forcément négative

Qui s'est bien passée sur le plan technique :

- travail en BYOD : les élèves utilisent leur smartphone
- la connexion aux sites d'IA s'est faite assez facilement
- seul l'envoi des images a pu poser quelques petits soucis

Riche pour les élèves :

- ils ont globalement apprécié de travailler tant sur les archives qu'avec l'IA
- les plus impliqués ont produit des réflexions très pertinentes
- L'IA n'a pas été présentée comme forcément négative

# **Une séance… Des questions :**

- Le temps consacré à l'activité, assez longue, n'aurait-il pas pu être utilisé plus efficacement pour traiter le même sujet ?
- Comment introduire de la différenciation en dehors de la lecture des archives ?
- Pourquoi les élèves les moins impliqués ne se sontils pas emparés de cette activité différente ?

**3- Enseigner avec l'IA : bilan et perspectives** 

**3- Enseigner avec l'IA : bilan et perspectives** 

### **Limites de l'utilisation des documents d'archives en classe**

## **Limites de l'utilisation des documents d'archives en classe**

Pour l'enseignant :

- temps supplémentaire pour la préparation du cours puisqu'il faut chercher des documents originaux et éventuellement les transcrire
- difficulté à trouver des documents suffisamment en lien avec les programmes sans que leur contexte de production nécessite de longues explications

## **Limites de l'utilisation des documents d'archives en classe**

Pour l'enseignant :

- temps supplémentaire pour la préparation du cours puisqu'il faut chercher des documents originaux et éventuellement les transcrire
- difficulté à trouver des documents suffisamment en lien avec les programmes sans que leur contexte de production nécessite de longues explications

Pour l'élève :

- temps de lecture et de compréhension allongé si une transcription n'est pas immédiatement fournie
- en l'absence de contact avec l'original, sensation que cela reste un support pédagogique guère différent de ce qu'on lui propose par ailleurs

# **Limites de l'utilisation des documents d'archives en classe**

Pour l'enseignant :

- temps supplémentaire pour la préparation du cours puisqu'il faut chercher des documents originaux et éventuellement les transcrire
- difficulté à trouver des documents suffisamment en lien avec les programmes sans que leur contexte de production nécessite de longues explications

Pour l'élève :

- temps de lecture et de compréhension allongé si une transcription n'est pas immédiatement fournie
- en l'absence de contact avec l'original, sensation que cela reste un support pédagogique guère différent de ce qu'on lui propose par ailleurs

#### **Des pistes de remédiation**

- S'appuyer sur des documents déjà publiés
- **Faire lire davantage** d'archives en classe
- Réduire le nombre d'archives
- Prélever quelques passages selon les capacités des élèves
- Proposer des transcriptions une fois que les élèves ont pris connaissance de l'archive

**3- Enseigner avec l'IA : bilan et perspectives** 

### **Limites de l'utilisation de l'intelligence artificielle en classe**

Pour l'enseignant :

- nécessaire anticipation des inévitables problèmes techniques liés à l'utilisation de l'informatique en classe
- impossibilité d'imposer aux élèves l'utilisation d'outils non conformes au RGPD

Pour l'enseignant :

- nécessaire anticipation des inévitables problèmes techniques liés à l'utilisation de l'informatique en classe
- impossibilité d'imposer aux élèves l'utilisation d'outils non conformes au RGPD

Pour l'élève :

- difficulté à formaliser des prompts efficaces
- illusion que la propreté de la réponse de l'IA est le signe de sa qualité

Pour l'enseignant :

- nécessaire anticipation des inévitables problèmes techniques liés à l'utilisation de l'informatique en classe
- impossibilité d'imposer aux élèves l'utilisation d'outils non conformes au RGPD

Pour l'élève :

- difficulté à formaliser des prompts efficaces
- illusion que la propreté de la réponse de l'IA est le signe de sa qualité

Pour les deux :

- imprévisibilité des réponses de l'IA
- séances longues par rapport au bénéfice rendu ?

#### Pour l'enseignant :

- nécessaire anticipation des inévitables problèmes techniques liés à l'utilisation de l'informatique en classe
- impossibilité d'imposer aux élèves l'utilisation d'outils non conformes au RGPD

#### Pour l'élève :

- difficulté à formaliser des prompts efficaces
- illusion que la propreté de la réponse de l'IA est le signe de sa qualité

Pour les deux :

- imprévisibilité des réponses de l'IA
- séances longues par rapport au bénéfice rendu ?

#### **Des pistes de remédiation**

- Connaître le matériel sur lequel on fait travailler les élèves ou utiliser le BYOD
- Anticiper la création de comptes permettant l'utilisation de l'IA
- Travailler en amont avec les élèves sur le fonctionnement d'une intelligence artificielle (voir prolongements SNT, EMC)
- Travailler en amont avec les élèves sur la rédaction des prompts

### **Temps d'échanges**

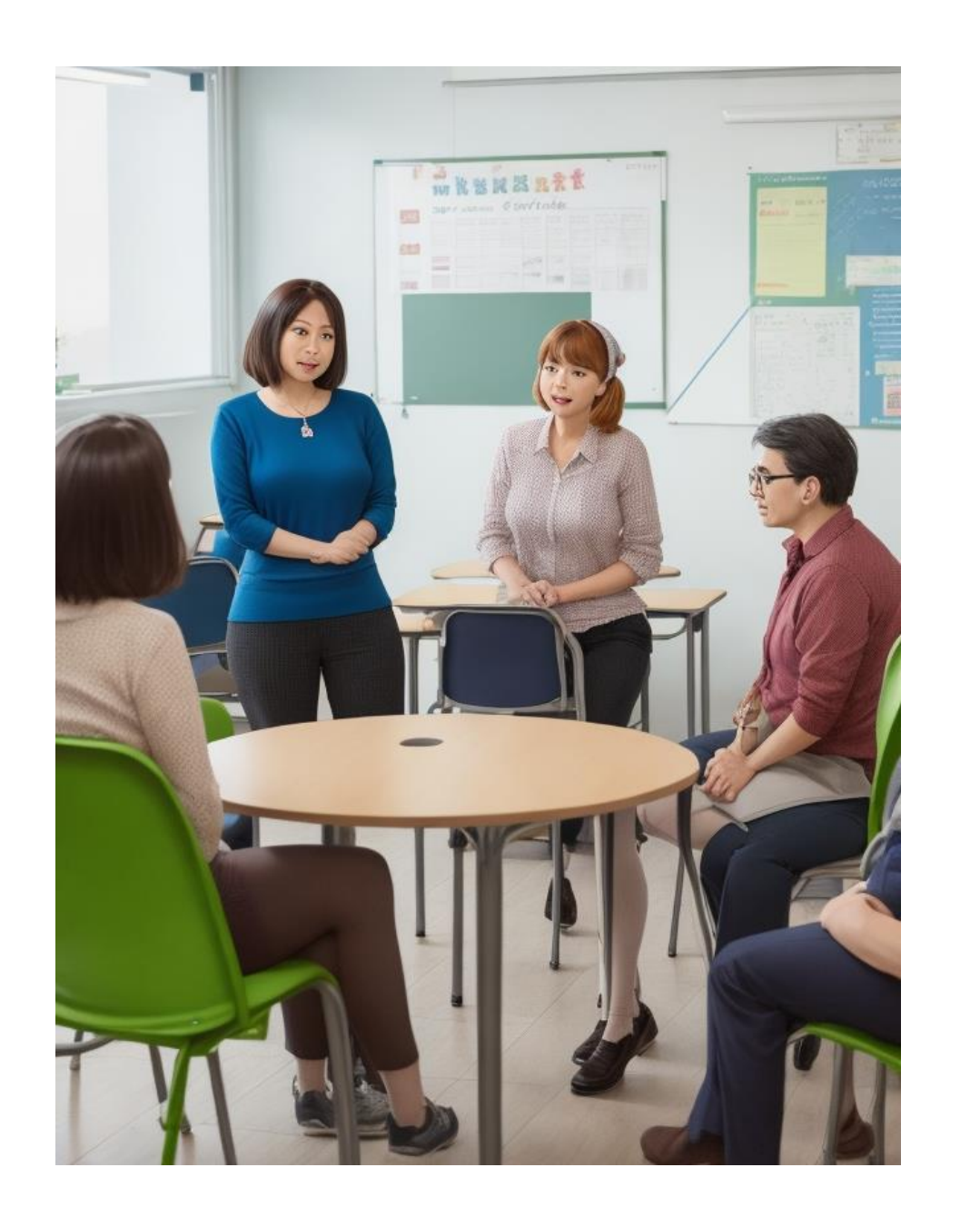

- **Questions**
- **Remarques**
- **Inquiétudes**
- **Suggestions…**

### **Exprimez-vous !**

Image générée par le site Leonardo.Ai

Prompt : *Seven teachers are talking in a classroom.*